<span id="page-0-0"></span>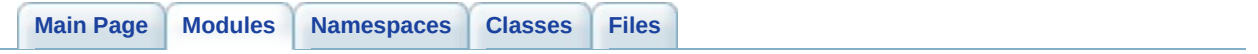

# **Modules**

Here is a list of all modules:

- **Common type [definitions](#page-2-0)**
- **Application title [management](#page-16-0)**
- **User interface [customization.](#page-20-0)**
- **Support URL [management](#page-24-0)**
- **Server [configuration](#page-28-0)**
- **Report [customization](#page-36-0)**
- **Silent mode [configuration](#page-44-0)**
- **Custom log files [management](#page-50-0)**
- **Custom error [handlers](#page-56-0)**
- **Tracing [functions](#page-60-0)**
- **Internal [functions](#page-71-0)**

Generated on Sun Dec 21 21:40:08 2008 for BugTrap by 1.5.7.1

<span id="page-2-0"></span>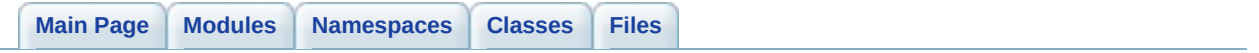

**Common type definitions**

## **Classes**

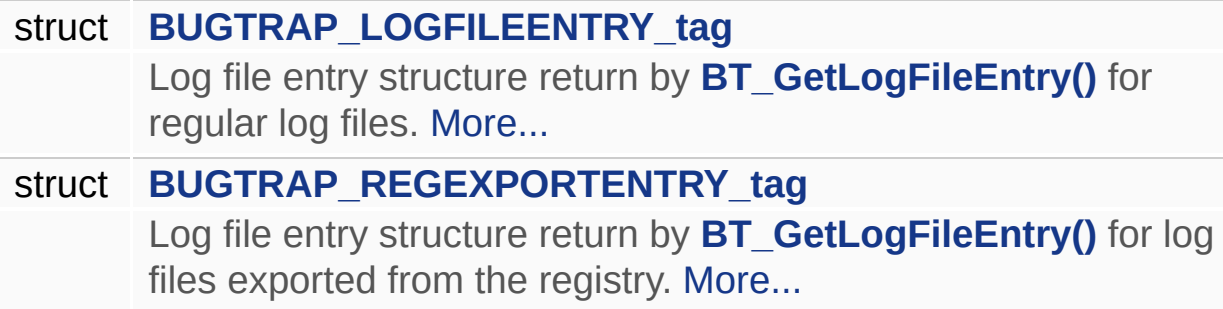

# **Typedefs**

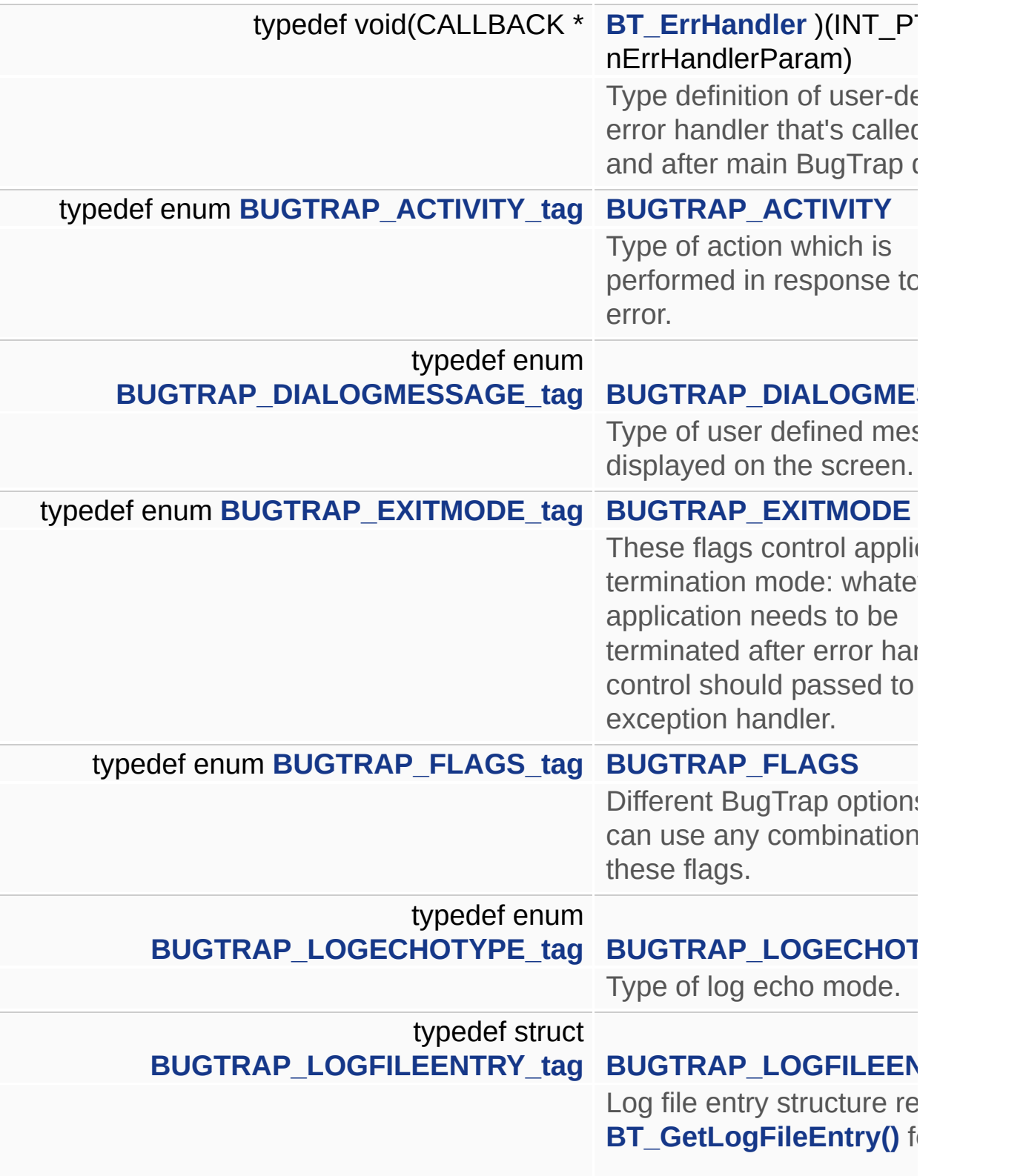

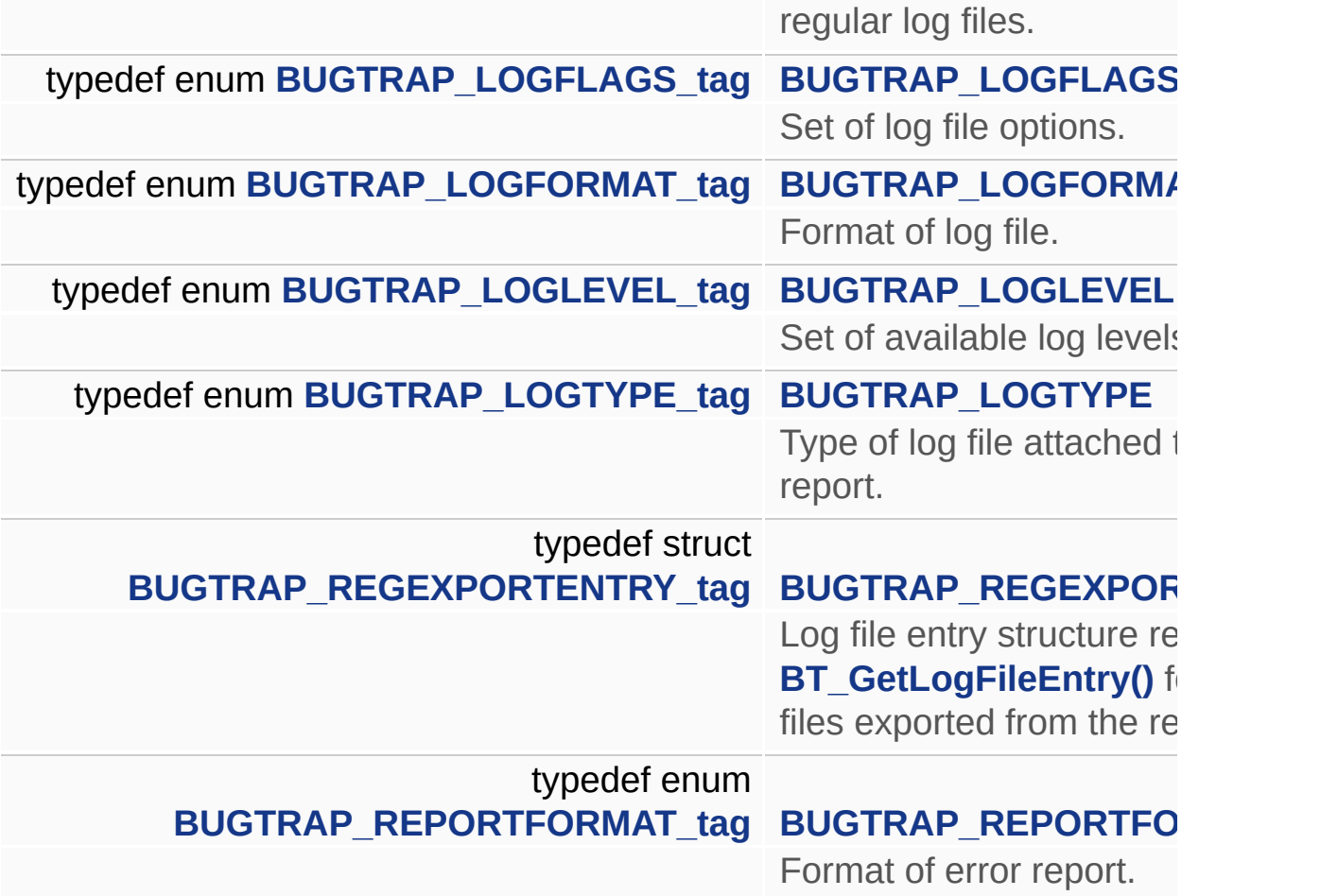

## **Enumerations**

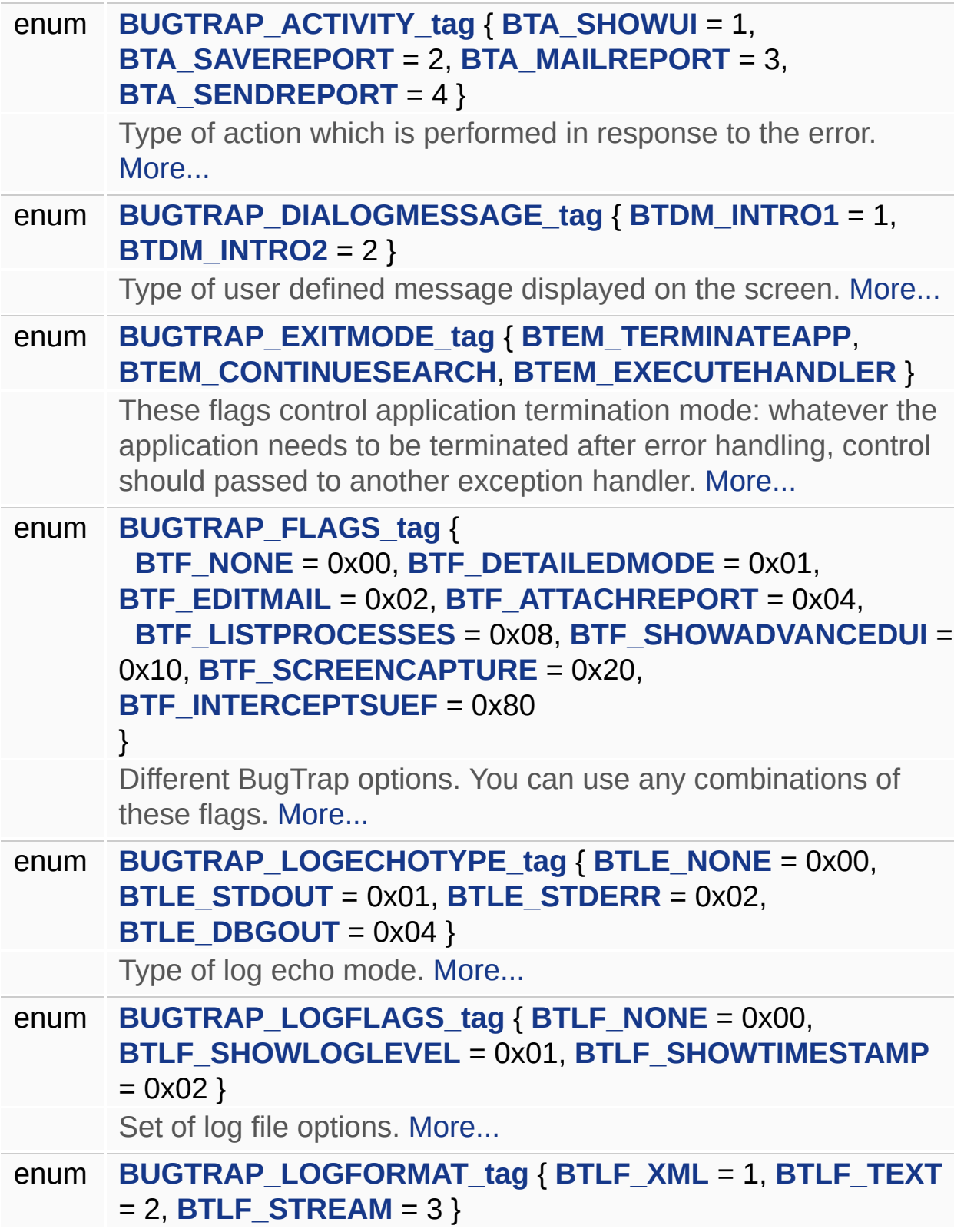

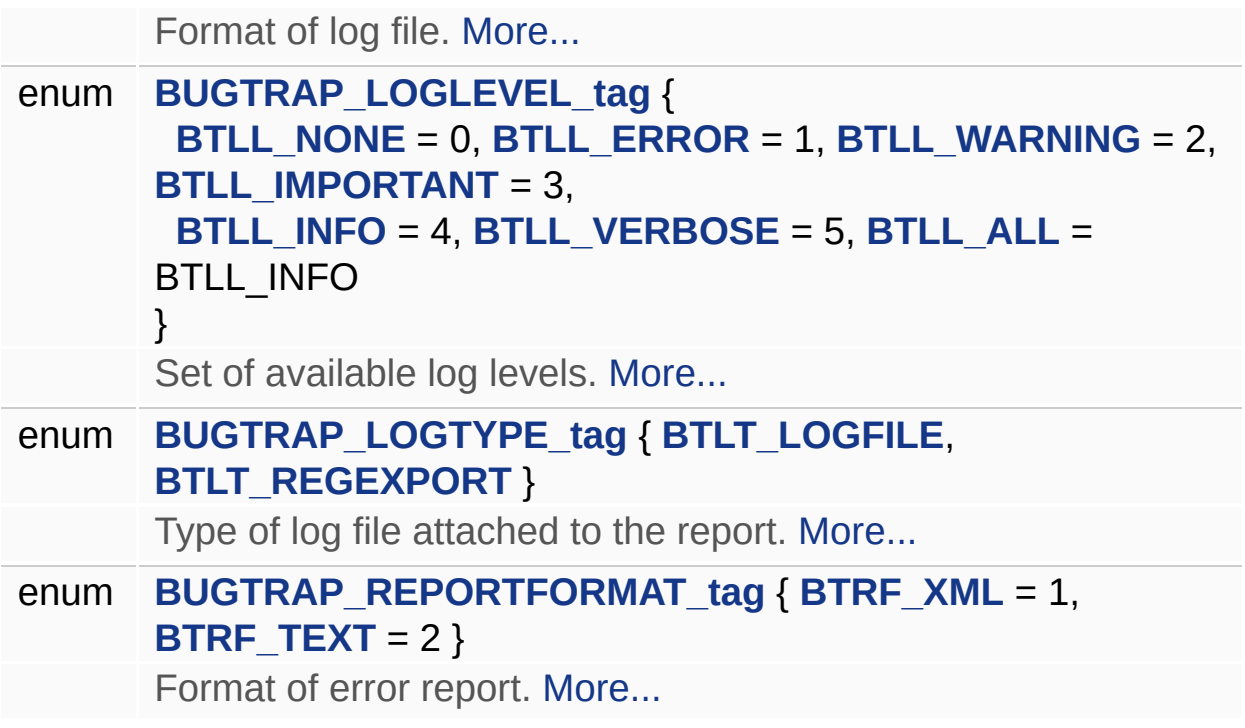

## **Typedef Documentation**

## <span id="page-9-0"></span>**typedef void(CALLBACK \* [BT\\_ErrHandler](#page-9-0))(INT\_PTR nErrHandlerParam)**

Type definition of user-defined error handler that's called before and after main BugTrap dialog.

## <span id="page-9-1"></span>**typedef enum [BUGTRAP\\_ACTIVITY\\_tag](#page-11-0) [BUGTRAP\\_ACTIVITY](#page-9-1)**

Type of action which is performed in response to the error.

#### <span id="page-9-2"></span>**typedef enum [BUGTRAP\\_DIALOGMESSAGE\\_tag](#page-11-1) [BUGTRAP\\_DIALOG](#page-9-2)MESSAGE**

Type of user defined message displayed on the screen.

#### <span id="page-9-3"></span>**typedef enum [BUGTRAP\\_EXITMODE\\_tag](#page-11-2) [BUGTRAP\\_EXITMODE](#page-9-3)**

These flags control application termination mode: whatever the application needs to be terminated after error handling, control should passed to another exception handler.

## <span id="page-9-4"></span>**typedef enum [BUGTRAP\\_FLAGS\\_tag](#page-12-0) [BUGTRAP\\_FLAGS](#page-9-4)**

Different BugTrap options. You can use any combinations of these flags.

## <span id="page-9-5"></span>**typedef enum [BUGTRAP\\_LOGECHOTYPE\\_tag](#page-13-0) [BUGTRAP\\_LOGECHO](#page-9-5)**

Type of log echo mode.

## <span id="page-9-6"></span>**typedef struct [BUGTRAP\\_LOGFILEENTRY\\_tag](#page-135-0) BUGTRAP\_LOGFILE**

Log file entry structure return by **[BT\\_GetLogFileEntry\(\)](#page-54-0)** for regular log files.

## <span id="page-9-7"></span>**typedef enum [BUGTRAP\\_LOGFLAGS\\_tag](#page-13-1) [BUGTRAP\\_LOGFLAGS](#page-9-7)**

Set of log file options.

## <span id="page-10-0"></span>**typedef enum [BUGTRAP\\_LOGFORMAT\\_tag](#page-14-0) [BUGTRAP\\_LOGFORMAT](#page-10-0)**

Format of log file.

<span id="page-10-1"></span>**typedef enum [BUGTRAP\\_LOGLEVEL\\_tag](#page-14-1) [BUGTRAP\\_LOGLEVEL](#page-10-1)**

Set of available log levels.

## <span id="page-10-2"></span>**typedef enum [BUGTRAP\\_LOGTYPE\\_tag](#page-15-0) [BUGTRAP\\_LOGTYPE](#page-10-2)**

Type of log file attached to the report.

<span id="page-10-3"></span>**typedef struct [BUGTRAP\\_REGEXPORTENTRY\\_tag](#page-140-0) [BUGTRAP\\_REGE](#page-140-0)** 

Log file entry structure return by **[BT\\_GetLogFileEntry\(\)](#page-54-0)** for log files exported from the registry.

<span id="page-10-4"></span> $t$ ypedef enum [BUGTRAP\\_REPORTFORMAT\\_tag](#page-15-1) [BUGTRAP\\_REPORT](#page-10-4)

Format of error report.

## **Enumeration Type Documentation**

#### <span id="page-11-0"></span>**enum [BUGTRAP\\_ACTIVITY\\_tag](#page-11-0)**

Type of action which is performed in response to the error.

#### **Enumerator:**

<span id="page-11-4"></span><span id="page-11-3"></span>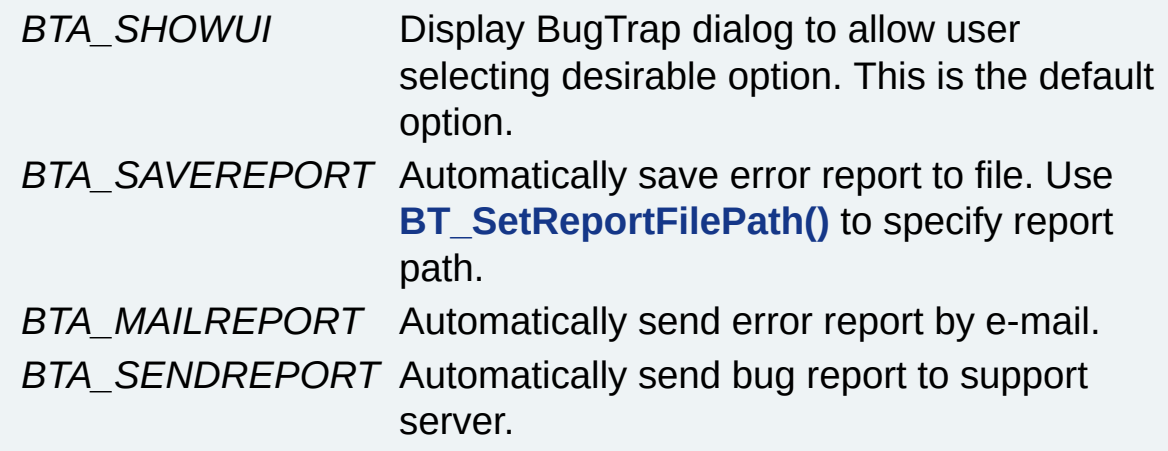

#### <span id="page-11-6"></span><span id="page-11-5"></span><span id="page-11-1"></span>**enum [BUGTRAP\\_DIALOGMESSAGE\\_tag](#page-11-1)**

Type of user defined message displayed on the screen.

#### **Enumerator:**

<span id="page-11-8"></span><span id="page-11-7"></span>*BTDM\_INTRO1* 1st line of introduction message. *BTDM\_INTRO2* A bunch of lines of introduction message.

#### <span id="page-11-2"></span>**enum [BUGTRAP\\_EXITMODE\\_tag](#page-11-2)**

These flags control application termination mode: whatever the application needs to be terminated after error handling, control should passed to another exception handler.

#### **Enumerator:**

<span id="page-11-10"></span>

<span id="page-11-9"></span>*BTEM\_TERMINATEAPP* BugTrap executes desirable action (usually displays the dialog). The application is being terminated when user closes the dialog. This is default action.

<span id="page-12-1"></span>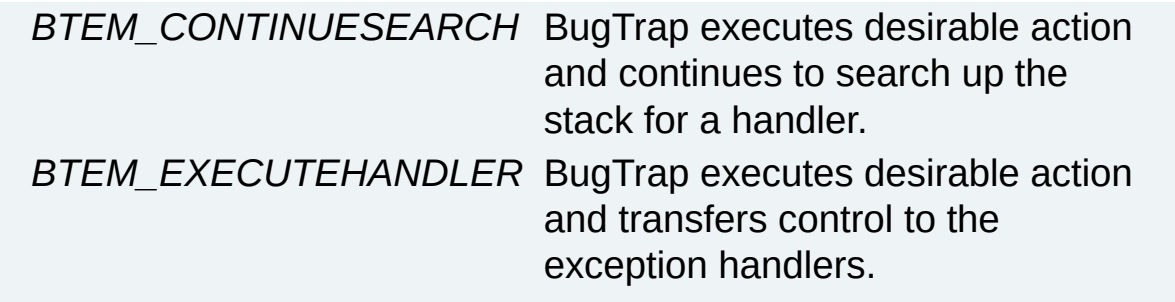

## <span id="page-12-0"></span>**enum [BUGTRAP\\_FLAGS\\_tag](#page-12-0)**

<span id="page-12-7"></span><span id="page-12-6"></span><span id="page-12-5"></span><span id="page-12-4"></span><span id="page-12-3"></span><span id="page-12-2"></span>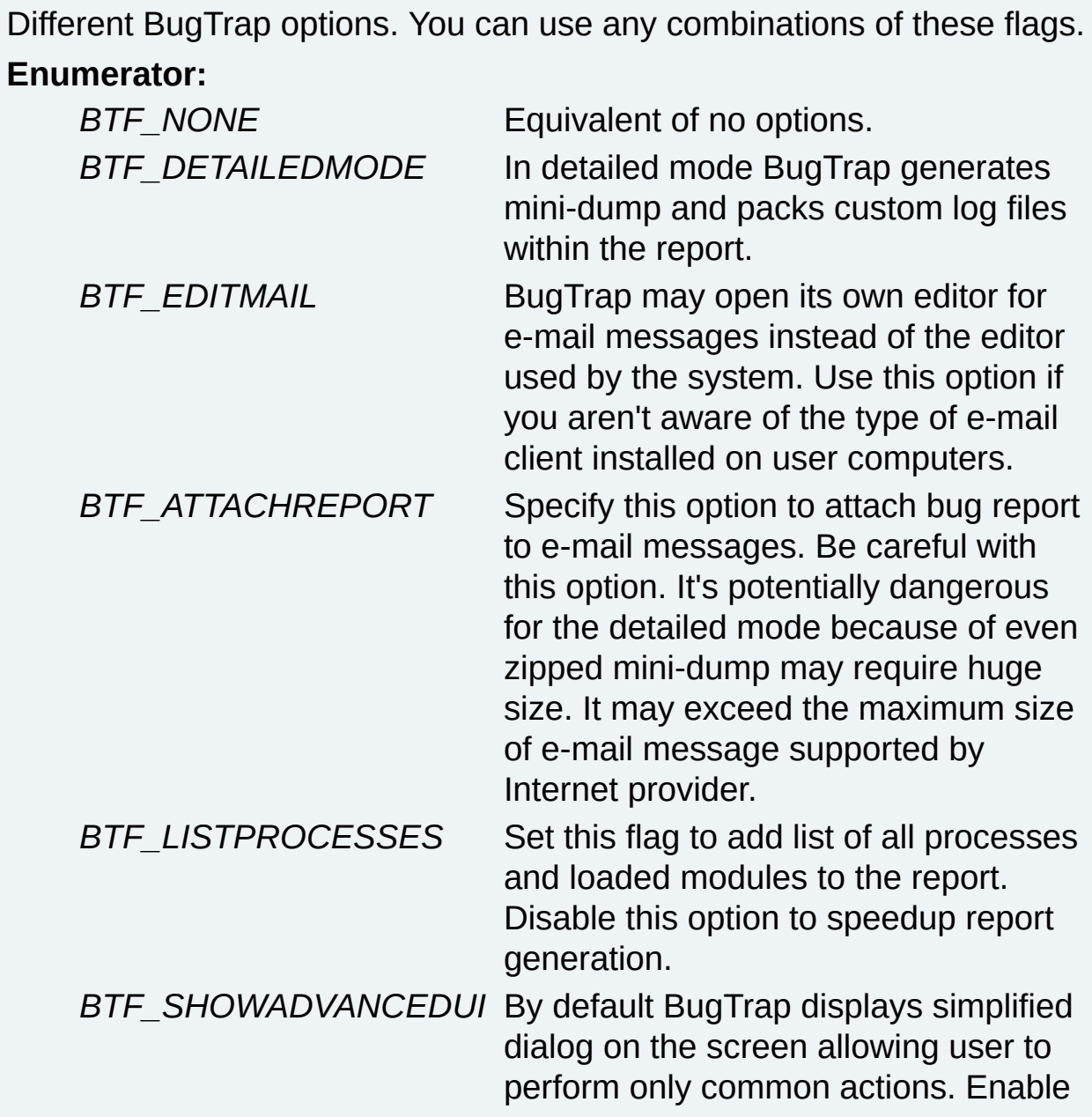

<span id="page-13-3"></span><span id="page-13-2"></span>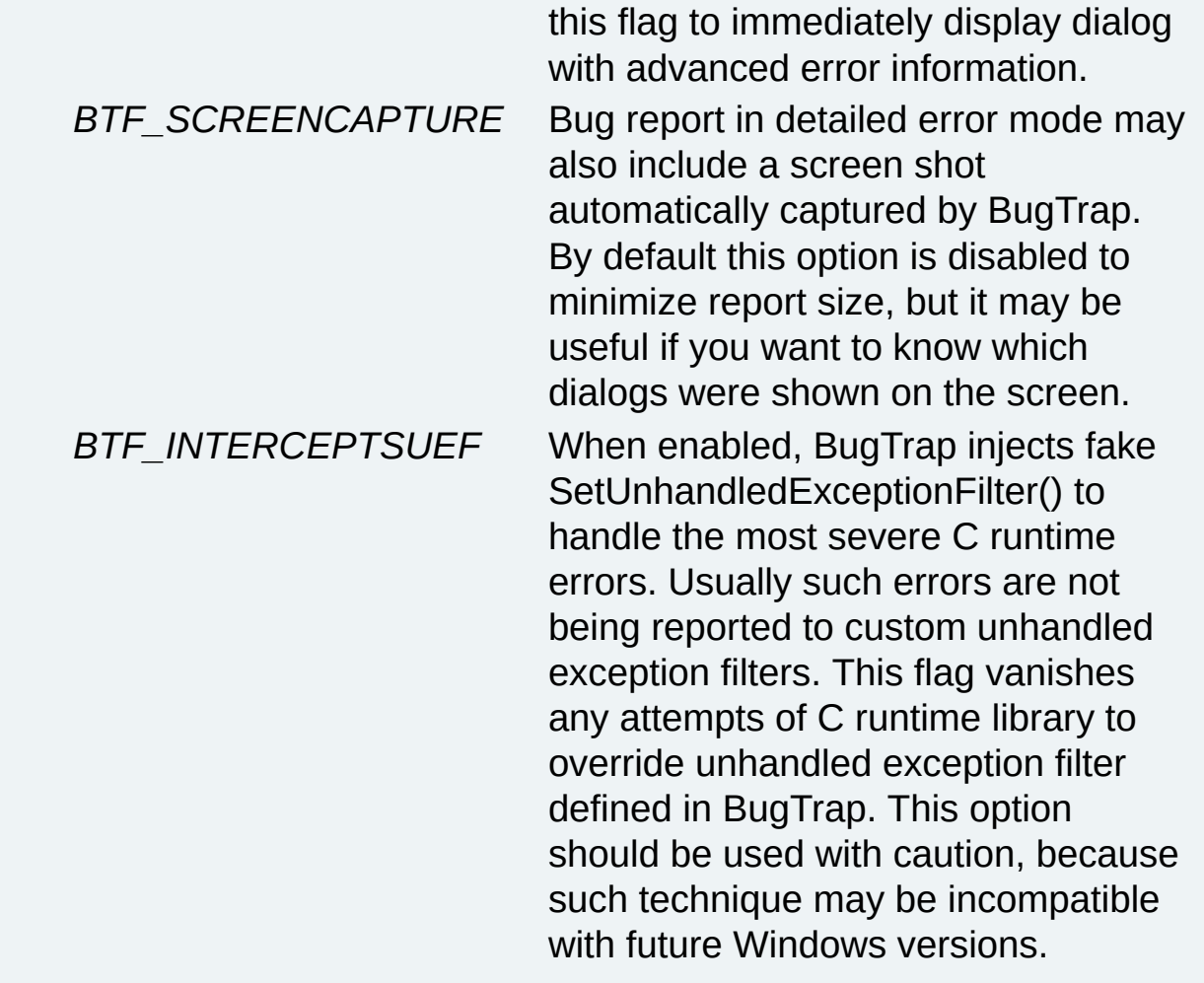

## <span id="page-13-0"></span>**enum [BUGTRAP\\_LOGECHOTYPE\\_tag](#page-13-0)**

Type of log echo mode.

## **Enumerator:**

<span id="page-13-7"></span><span id="page-13-6"></span><span id="page-13-5"></span><span id="page-13-4"></span><span id="page-13-1"></span>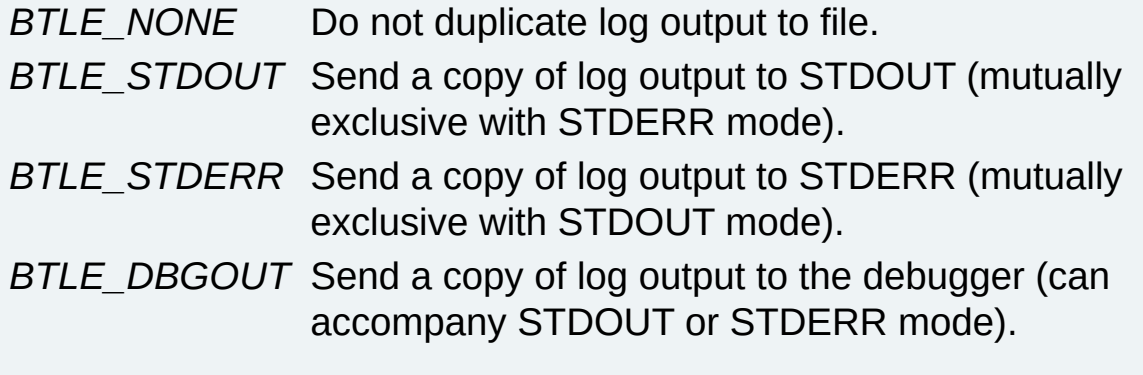

## **enum [BUGTRAP\\_LOGFLAGS\\_tag](#page-13-1)**

Set of log file options.

#### **Enumerator:**

<span id="page-14-4"></span><span id="page-14-3"></span><span id="page-14-2"></span>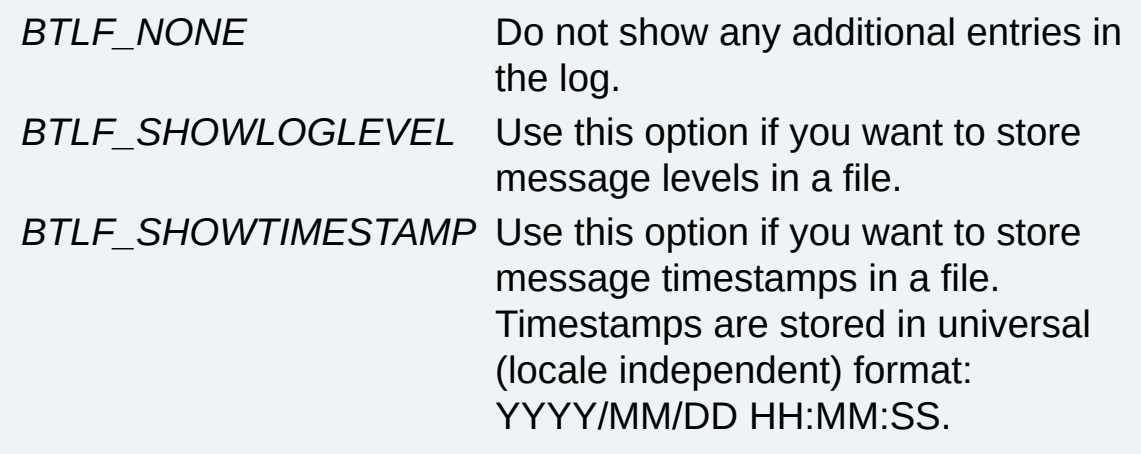

## <span id="page-14-0"></span>**enum [BUGTRAP\\_LOGFORMAT\\_tag](#page-14-0)**

Format of log file.

#### **Enumerator:**

<span id="page-14-6"></span><span id="page-14-5"></span>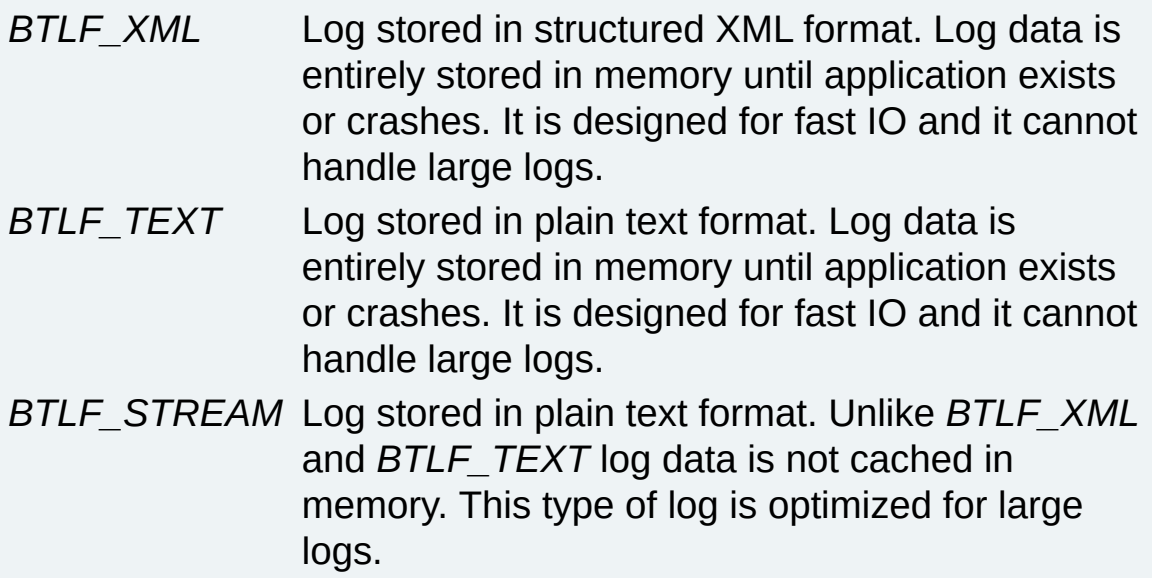

## <span id="page-14-7"></span><span id="page-14-1"></span>**enum [BUGTRAP\\_LOGLEVEL\\_tag](#page-14-1)**

Set of available log levels.

<span id="page-14-8"></span>**Enumerator:**

<span id="page-15-5"></span><span id="page-15-4"></span><span id="page-15-3"></span><span id="page-15-2"></span>*BTLL\_NONE* All message levels are prohibited. *BTLL\_ERROR* Error message. *BTLL\_WARNING* Waning message. *BTLL\_IMPORTANT* Important information message. *BTLL\_INFO* Regular information message. *BTLL\_VERBOSE* Verbose information message. *BTLL\_ALL* All levels of messages are accepted.

#### <span id="page-15-7"></span><span id="page-15-6"></span><span id="page-15-0"></span>**enum [BUGTRAP\\_LOGTYPE\\_tag](#page-15-0)**

Type of log file attached to the report.

#### **Enumerator:**

<span id="page-15-9"></span><span id="page-15-8"></span>*BTLT\_LOGFILE* Regular log file maintained by the user. *BTLT\_REGEXPORT* Log file that's exported from the registry.

#### <span id="page-15-1"></span>**enum [BUGTRAP\\_REPORTFORMAT\\_tag](#page-15-1)**

Format of error report.

**Enumerator:**

<span id="page-15-10"></span>*BTRF\_XML* Report stored in structured XML format.

<span id="page-15-11"></span>*BTRF\_TEXT* Report stored in plain text format.

Generated on Sun Dec 21 21:40:08 2008 for BugTrap by  $\sqrt{N}$  1.5.7.1

<span id="page-16-0"></span>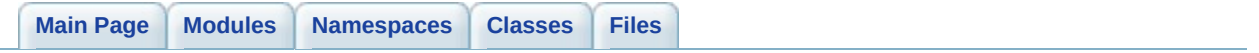

# **Application title management**

# **Functions**

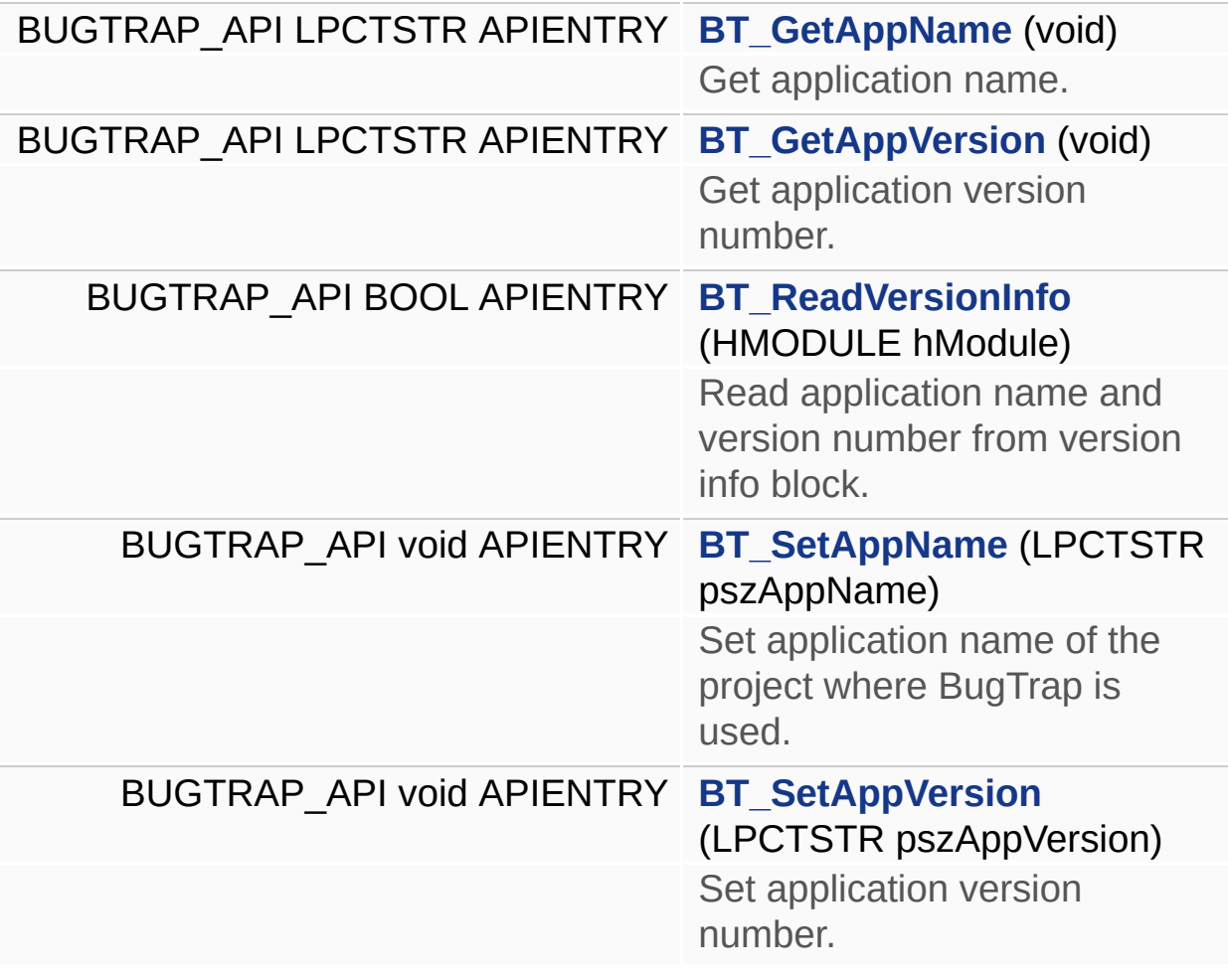

## **Function Documentation**

### <span id="page-19-0"></span>**BUGTRAP\_API LPCTSTR APIENTRY BT\_GetAppName ( void )**

Get application name.

## <span id="page-19-1"></span>**BUGTRAP\_API LPCTSTR APIENTRY BT\_GetAppVersion ( void )**

Get application version number.

## <span id="page-19-2"></span>**BUGTRAP\_API BOOL APIENTRY BT\_ReadVersionInfo ( <b>HMODULE** h

Read application name and version number from version info block.

**Note:**

*hModule* can be set to NULL for the main executable.

## <span id="page-19-3"></span>**BUGTRAP\_API** void APIENTRY BT\_SetAppName (LPCTSTR pszApp

Set application name of the project where BugTrap is used.

## <span id="page-19-4"></span>**BUGTRAP\_API** void APIENTRY BT\_SetAppVersion (LPCTSTR pszA

Set application version number.

Generated on Sun Dec 21 21:40:08 2008 for BugTrap by 1.5.7.1

<span id="page-20-0"></span>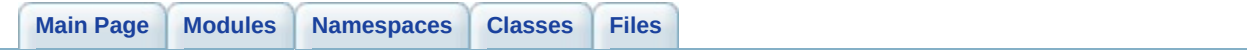

**User interface customization.**

# **Functions**

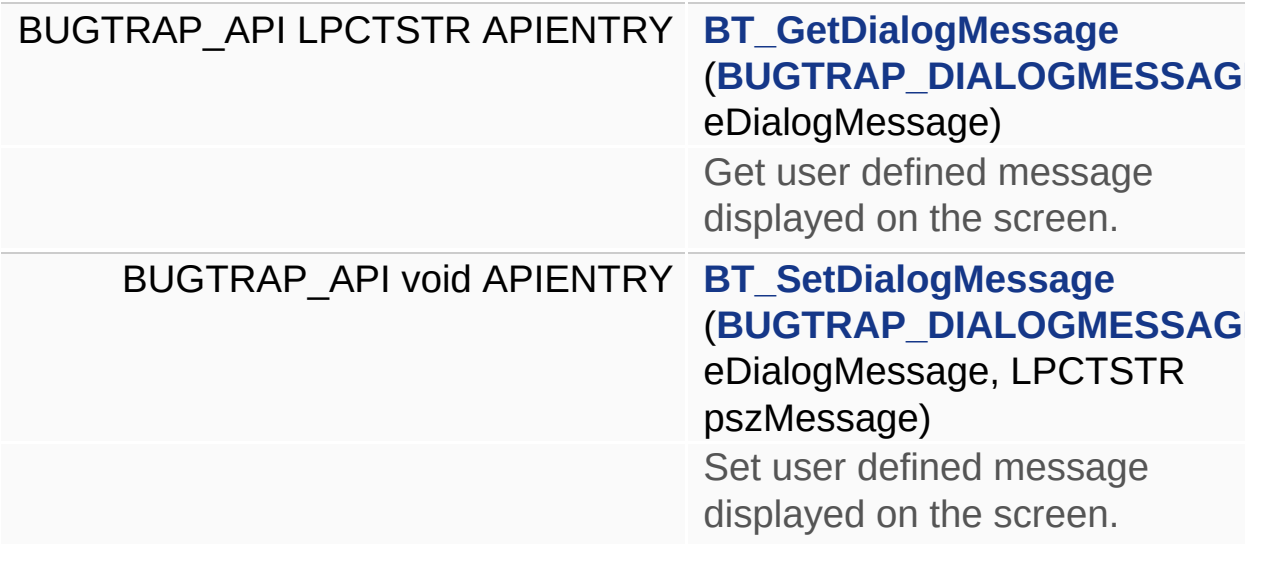

## **Function Documentation**

## <span id="page-23-0"></span>**[BUGTR](#page-9-2)AP\_API LPCTSTR APIENTRY BT\_GetDialogMessage ( BUGTI**

Get user defined message displayed on the screen.

## <span id="page-23-1"></span>**BUGTRAP\_API** void APIENTRY BT\_SetDialogMessage ( BUGTRAP\_I **LPCTSTR**

Set user defined message displayed on the screen.

Generated on Sun Dec 21 21:40:08 2008 for BugTrap by 1.5.7.1

**)**

<span id="page-24-0"></span>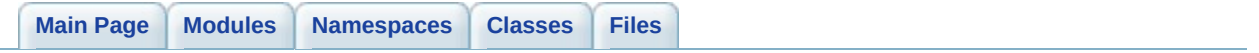

# **Support URL management**

# **Functions**

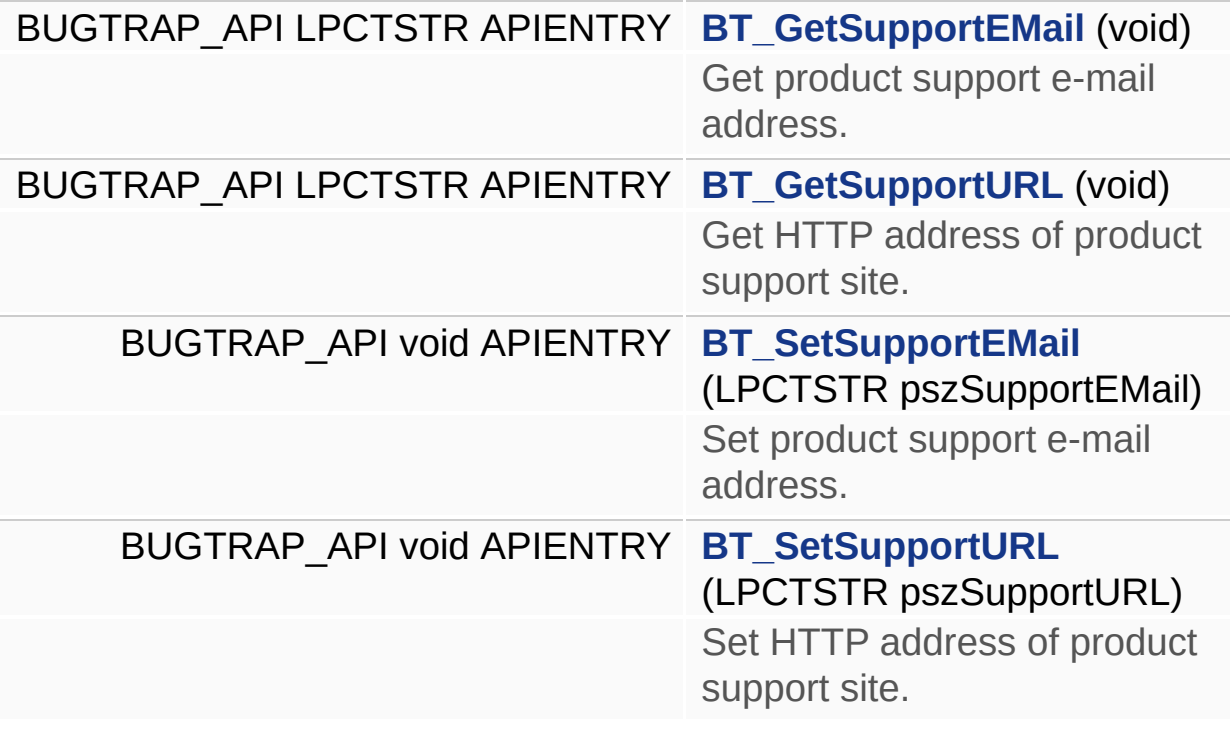

## **Function Documentation**

#### <span id="page-27-0"></span>**BUGTRAP\_API LPCTSTR APIENTRY BT\_GetSupportEMail ( void )**

Get product support e-mail address.

#### <span id="page-27-1"></span>**BUGTRAP\_API LPCTSTR APIENTRY BT\_GetSupportURL ( void )**

Get HTTP address of product support site.

#### <span id="page-27-2"></span>**BUGTRAP\_API** void APIENTRY BT\_SetSupportEMail (LPCTSTR psz

Set product support e-mail address.

## <span id="page-27-3"></span>**BUGTRAP\_API void APIENTRY BT\_SetSupportURL ( LPCTSTR pszSupportURL**

Set HTTP address of product support site.

Generated on Sun Dec 21 21:40:08 2008 for BugTrap by  $\sqrt{2T/3}$  1.5.7.1

<span id="page-28-0"></span>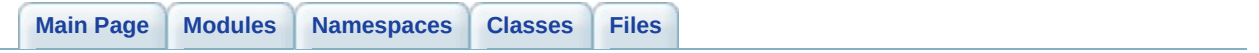

**Server configuration**

# **Defines**

#define **[BUGTRAP\\_HTTP\\_PORT](#page-33-0)** 80

Use this port for HTTP protocol.

# **Functions**

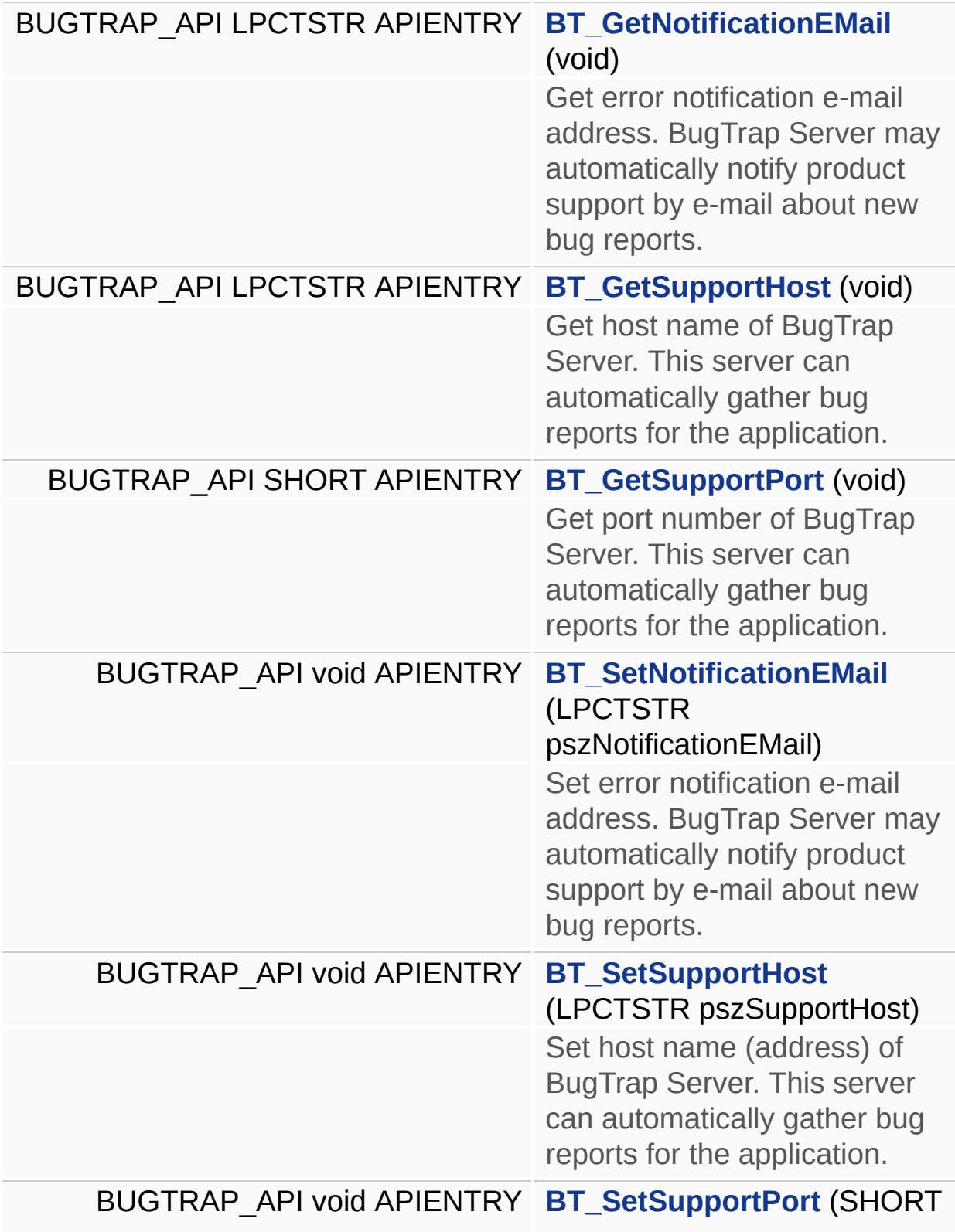

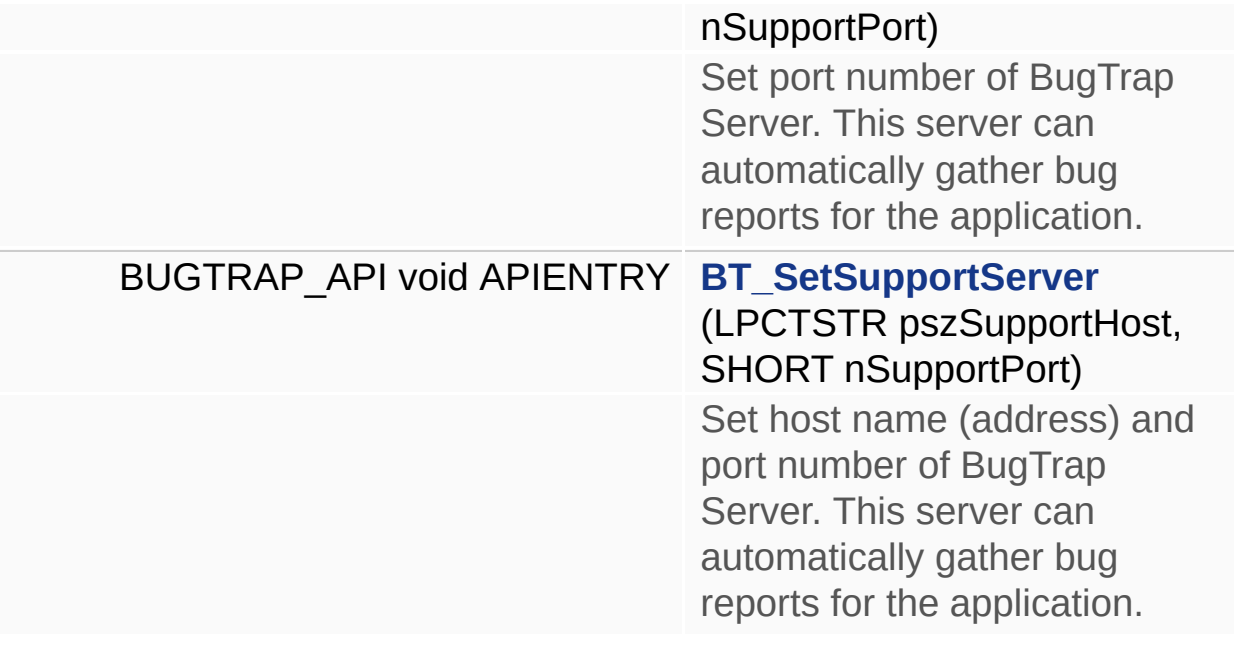

## **Define Documentation**

## <span id="page-33-0"></span>**#define BUGTRAP\_HTTP\_PORT 80**

Use this port for HTTP protocol.

## **Function Documentation**

#### <span id="page-34-0"></span>**BUGTRAP\_API LPCTSTR APIENTRY BT\_GetNotificationEMail ( void**

Get error notification e-mail address. BugTrap Server may automatically notify product support by e-mail about new bug reports.

#### <span id="page-34-1"></span>**BUGTRAP\_API LPCTSTR APIENTRY BT\_GetSupportHost ( void )**

Get host name of BugTrap Server. This server can automatically gather bug reports for the application.

#### <span id="page-34-2"></span>**BUGTRAP\_API SHORT APIENTRY BT\_GetSupportPort ( void )**

Get port number of BugTrap Server. This server can automatically gather bug reports for the application.

#### <span id="page-34-3"></span>**BUGTRAP\_API void APIENTRY BT\_SetNotificationEMail ( LPCTSTR**

Set error notification e-mail address. BugTrap Server may automatically notify product support by e-mail about new bug reports.

#### <span id="page-34-4"></span>**BUGTRAP** API void APIENTRY BT SetSupportHost (LPCTSTR psz

Set host name (address) of BugTrap Server. This server can automatically gather bug reports for the application.

#### <span id="page-34-5"></span>**BUGTRAP\_API** void APIENTRY BT\_SetSupportPort (SHORT nSupp

Set port number of BugTrap Server. This server can automatically gather bug reports for the application.

## <span id="page-34-6"></span>**BUGTRAP** API void APIENTRY BT SetSupportServer (LPCTSTR ps **SHORT nS )**

Set host name (address) and port number of BugTrap Server. This

## server can automatically gather bug reports for the application.

Generated on Sun Dec 21 21:40:08 2008 for BugTrap by 1.5.7.1
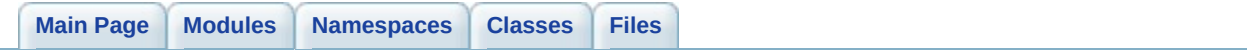

**Report customization**

# **Defines**

#define **[MiniDumpNoDump](#page-41-0)** MAXDWORD Disables mini-dump generation in detailed mode.

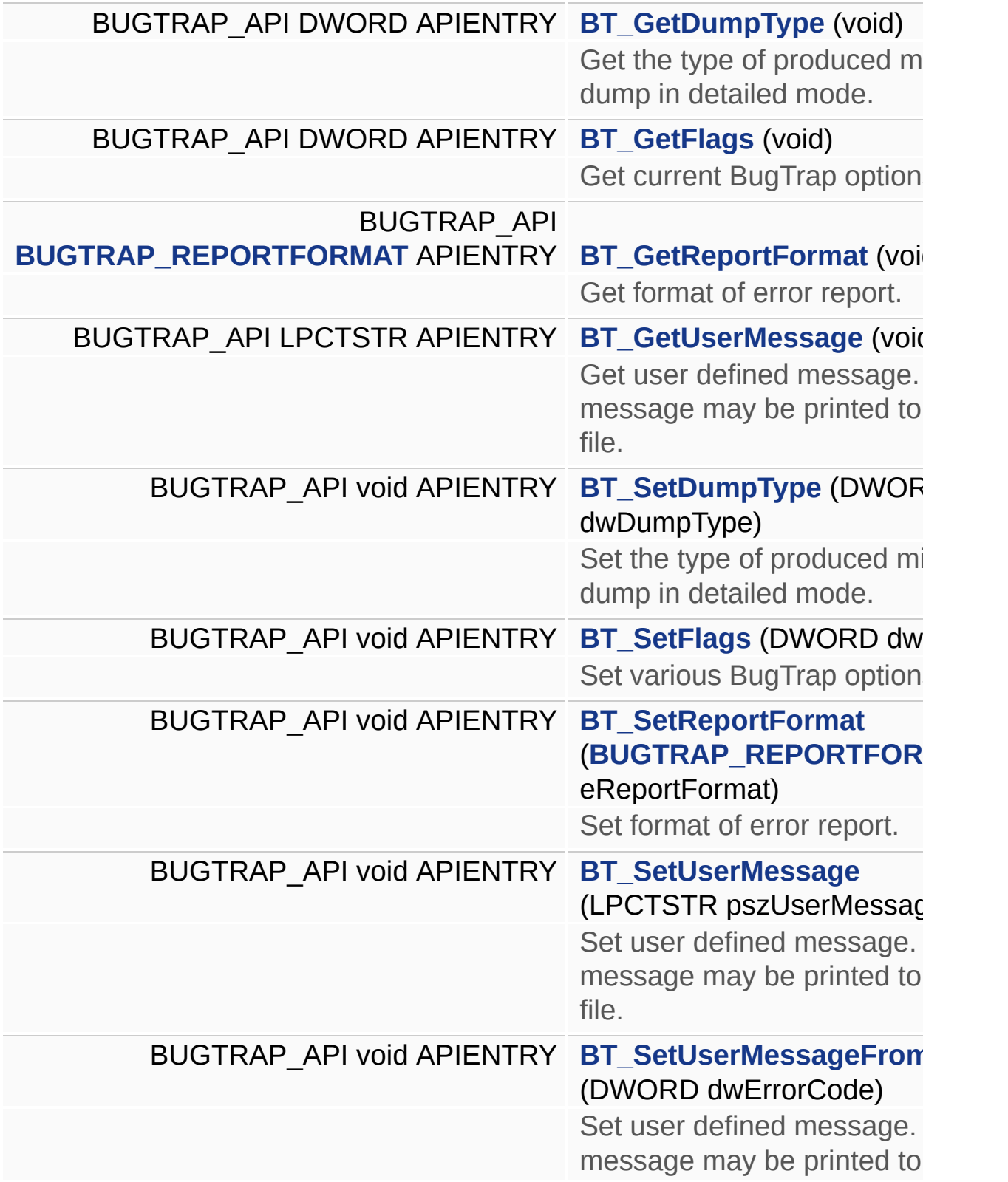

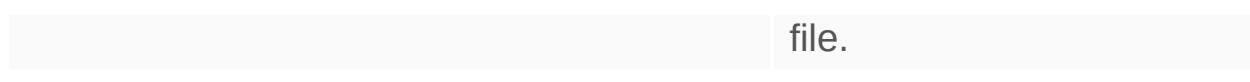

### **Define Documentation**

### <span id="page-41-0"></span>**#define MiniDumpNoDump MAXDWORD**

Disables mini-dump generation in detailed mode.

### <span id="page-42-0"></span>**BUGTRAP\_API DWORD APIENTRY BT\_GetDumpType ( void )**

Get the type of produced mini-dump in detailed mode.

### <span id="page-42-1"></span>**BUGTRAP\_API DWORD APIENTRY BT\_GetFlags ( void )**

Get current BugTrap options.

### <span id="page-42-2"></span>**BUGTRAP\_API [BUGTRAP\\_REPORTFORMAT](#page-10-0) APIENTRY BT\_GetReportFormat**

Get format of error report.

### <span id="page-42-3"></span>**BUGTRAP\_API LPCTSTR APIENTRY BT\_GetUserMessage ( void )**

Get user defined message. This message may be printed to a log file.

### <span id="page-42-4"></span>**BUGTRAP\_API void APIENTRY BT\_SetDumpType ( DWORD dwDumpType**

Set the type of produced mini-dump in detailed mode.

### <span id="page-42-5"></span>**BUGTRAP\_API void APIENTRY BT\_SetFlags ( DWORD dwFlags )**

Set various BugTrap options.

### <span id="page-42-6"></span>**BUGTRAP\_API** void APIENTRY BT\_SetReportFormat ( [BUGTRAP\\_RE](#page-10-0)

Set format of error report.

### <span id="page-42-7"></span>**BUGTRAP** API void APIENTRY BT SetUserMessage ( LPCTSTR psz

<span id="page-42-8"></span>Set user defined message. This message may be printed to a log file. Referenced by **ATL::BTDialog< BASE\_CLASS >::PrivDialogProc()**, **MFC::BTWindow< BASE\_CLASS >::PrivWindowProc()**, and **ATL::BTWindow< BASE\_CLASS >::PrivWindowProc()**.

### **BUGTRAP\_API** void APIENTRY BT\_SetUserMessageFromCode ( DW

Set user defined message. This message may be printed to a log file. Referenced by **ATL::BTDialog< BASE\_CLASS >::PrivDialogProc()**, and **ATL::BTWindow< BASE\_CLASS >::PrivWindowProc()**.

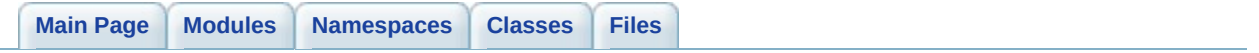

**Silent mode configuration**

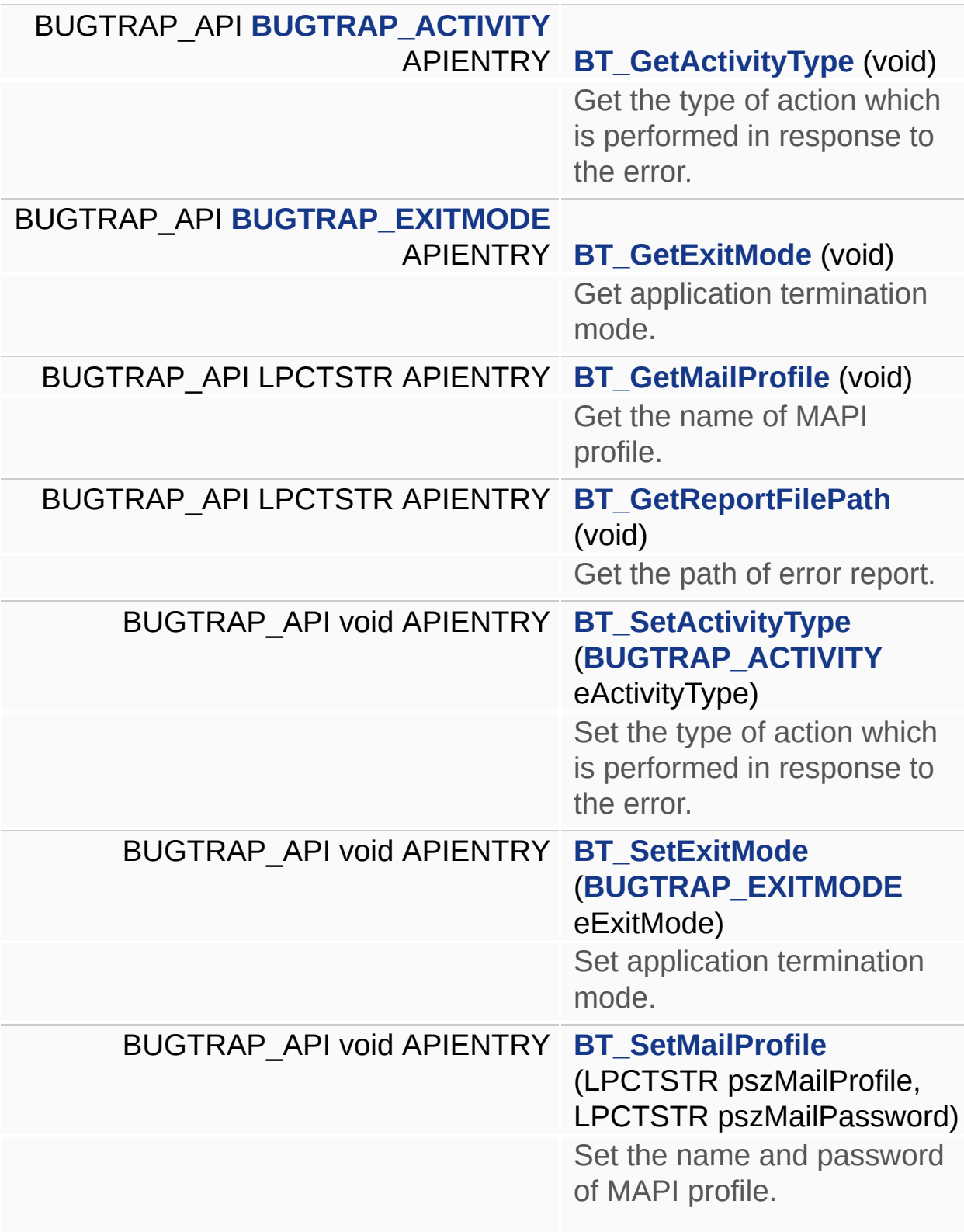

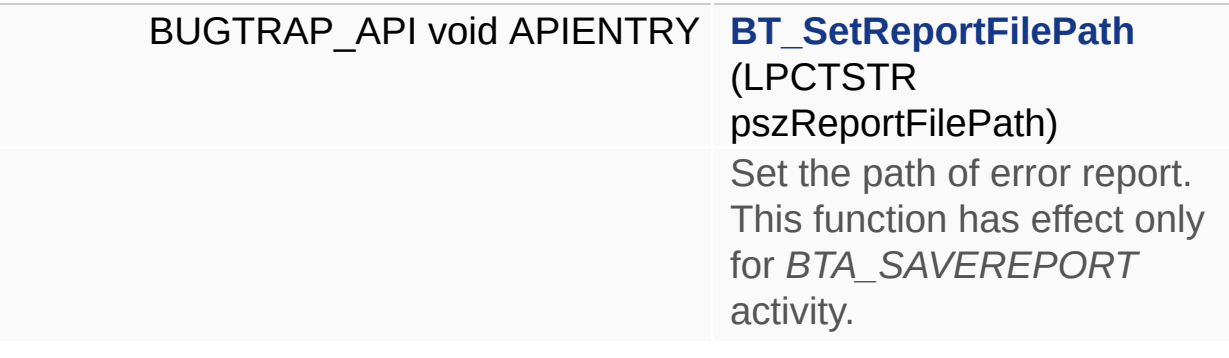

### <span id="page-48-0"></span>**BUGTRAP\_API [BUGTRAP\\_ACTIVITY](#page-9-0) APIENTRY BT\_GetActivityType**

Get the type of action which is performed in response to the error.

### <span id="page-48-1"></span>**BUGTRAP\_API [BUGTRAP\\_EXITMODE](#page-9-1) APIENTRY BT\_GetExitMode (**

Get application termination mode.

#### <span id="page-48-2"></span>**BUGTRAP\_API LPCTSTR APIENTRY BT\_GetMailProfile ( void )**

Get the name of MAPI profile.

#### <span id="page-48-3"></span>**BUGTRAP\_API LPCTSTR APIENTRY BT\_GetReportFilePath ( void )**

Get the path of error report.

### <span id="page-48-4"></span>**BUGTRAP\_API** void APIENTRY BT\_SetActivityType ([BUGTRAP\\_ACT](#page-9-0)

Set the type of action which is performed in response to the error.

### <span id="page-48-5"></span>**BUGTRAP\_API** void APIENTRY BT\_SetExitMode ( BUGTRAP\_EXITM

Set application termination mode.

### <span id="page-48-6"></span>**BUGTRAP\_API void APIENTRY BT\_SetMailProfile ( LPCTSTR pszMailProfile LPCTSTR** pszMa

**)**

Set the name and password of MAPI profile.

### <span id="page-48-7"></span>**BUGTRAP** API void APIENTRY BT SetReportFilePath (LPCTSTR ps)

Set the path of error report. This function has effect only for *BTA\_SAVEREPORT* activity.

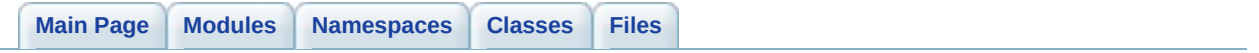

# **Custom log files management**

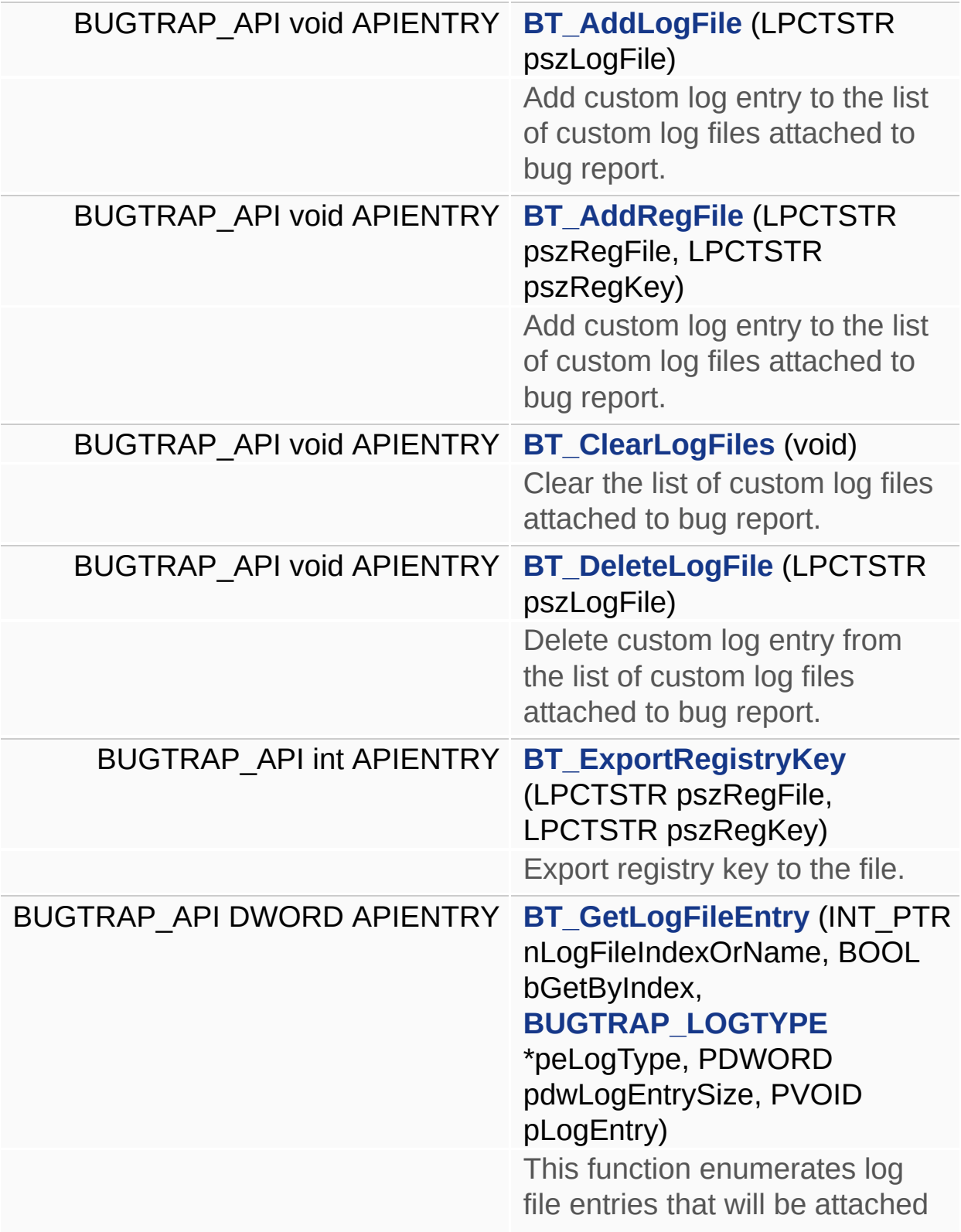

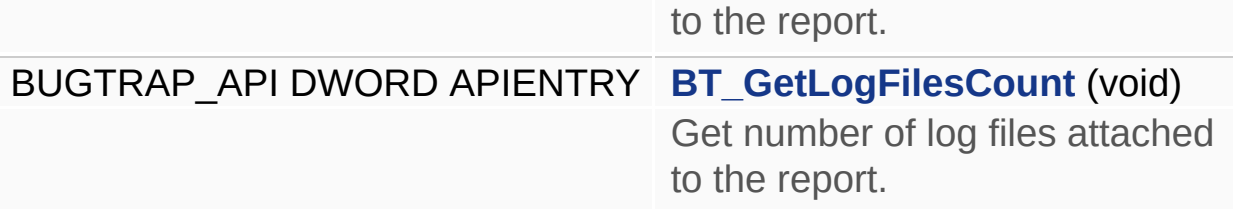

### <span id="page-54-0"></span>**BUGTRAP\_API void APIENTRY BT\_AddLogFile ( LPCTSTR pszLogFile**

Add custom log entry to the list of custom log files attached to bug report.

### <span id="page-54-1"></span>**BUGTRAP\_API void APIENTRY BT\_AddRegFile ( LPCTSTR pszRegFile LPCTSTR** pszRegł

**)**

**)**

Add custom log entry to the list of custom log files attached to bug report.

### <span id="page-54-2"></span>**BUGTRAP\_API void APIENTRY BT\_ClearLogFiles ( void )**

Clear the list of custom log files attached to bug report.

### <span id="page-54-3"></span>**BUGTRAP\_API** void APIENTRY BT\_DeleteLogFile ( LPCTSTR pszLo

Delete custom log entry from the list of custom log files attached to bug report.

### <span id="page-54-4"></span>**BUGTRAP** API int APIENTRY BT ExportRegistryKey (LPCTSTR ps: **LPCTSTR** ps:

Export registry key to the file.

<span id="page-54-5"></span>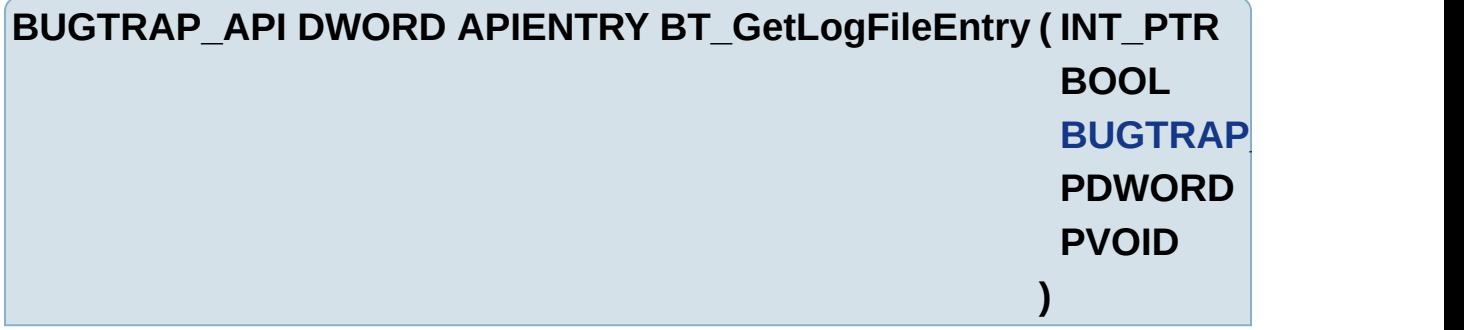

This function enumerates log file entries that will be attached to the report.

### <span id="page-55-0"></span>**BUGTRAP\_API DWORD APIENTRY BT\_GetLogFilesCount ( void )**

Get number of log files attached to the report.

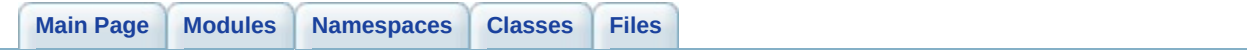

**Custom error handlers**

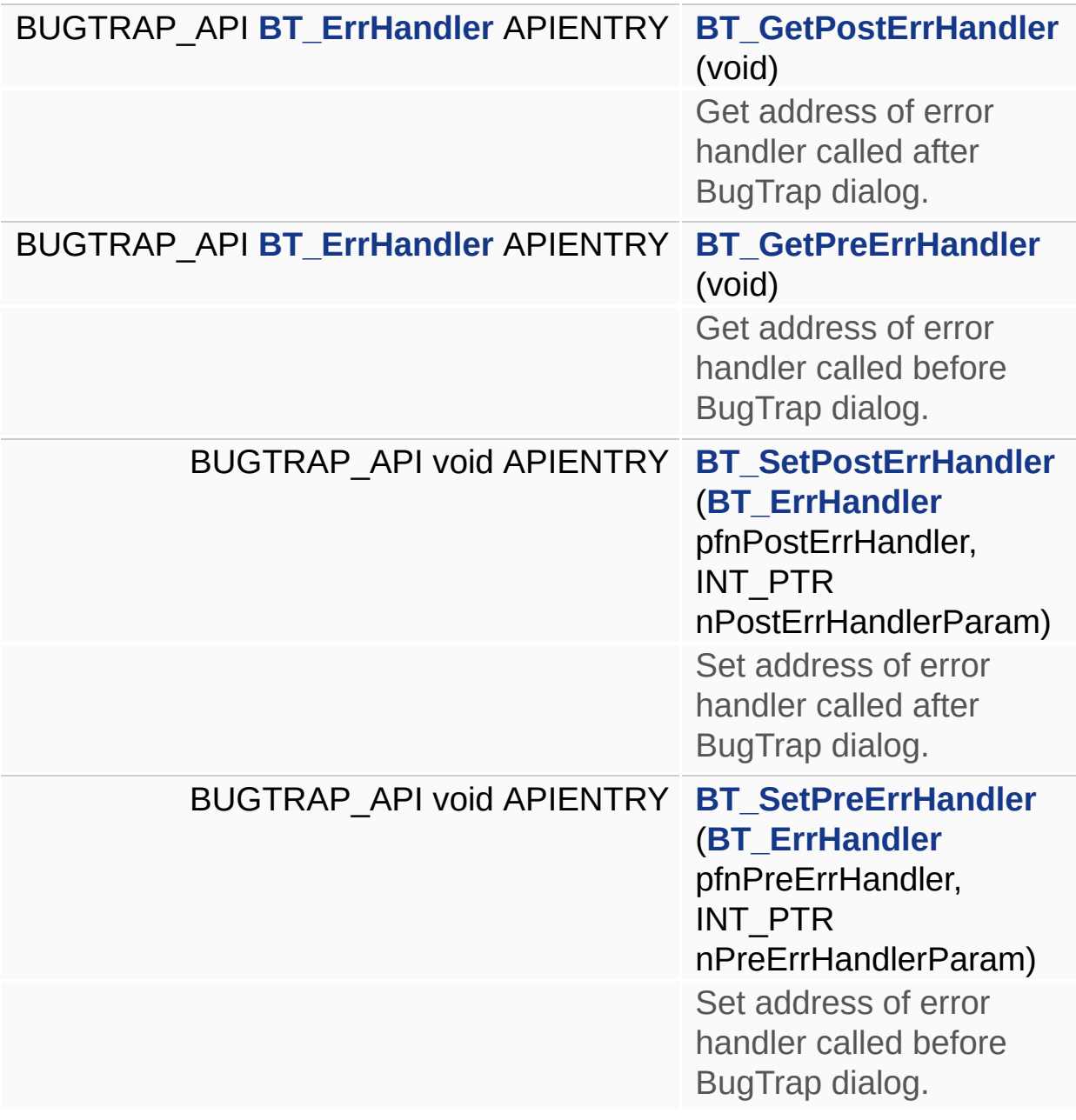

### <span id="page-59-0"></span>**BUGTRAP\_API [BT\\_ErrHandler](#page-9-2) APIENTRY BT\_GetPostErrHandler ( void**

Get address of error handler called after BugTrap dialog.

### <span id="page-59-1"></span>**BUGTRAP\_API [BT\\_ErrHandler](#page-9-2) APIENTRY BT\_GetPreErrHandler ( void**

Get address of error handler called before BugTrap dialog.

<span id="page-59-2"></span>**BUGTRAP\_API void APIENTRY BT\_SetPostErrHandler ( [BT\\_ErrHand](#page-9-2)ler INT\_PTR )**

Set address of error handler called after BugTrap dialog.

<span id="page-59-3"></span>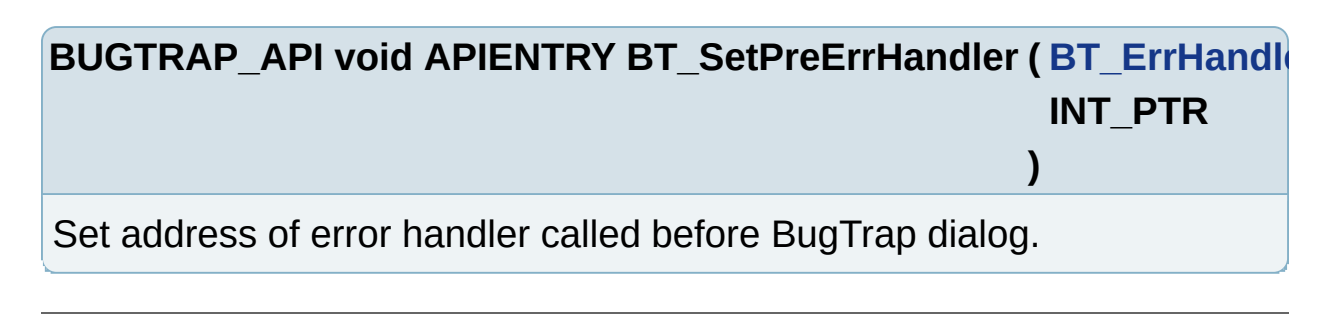

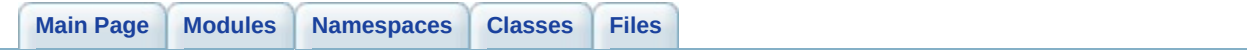

# **Tracing functions**

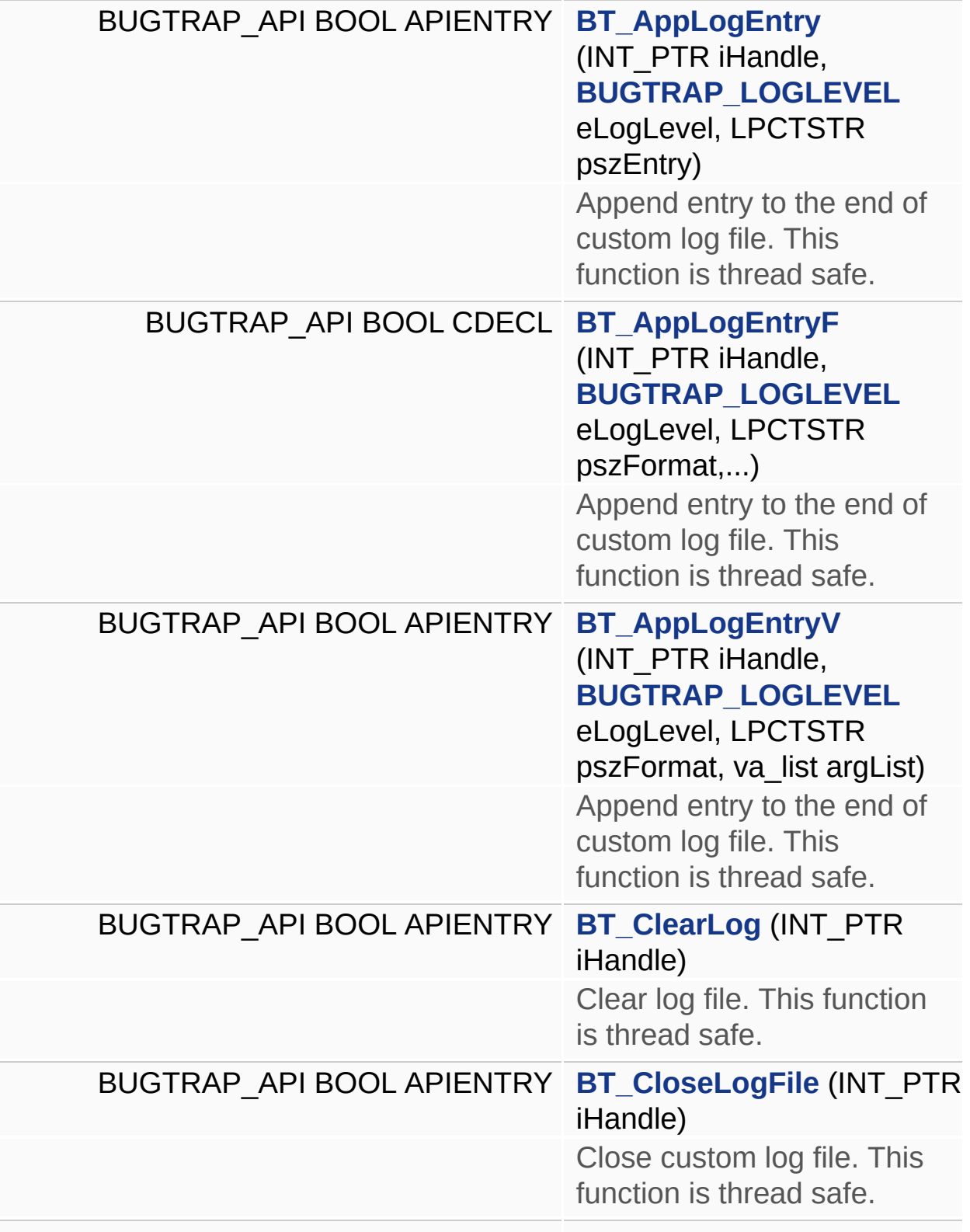

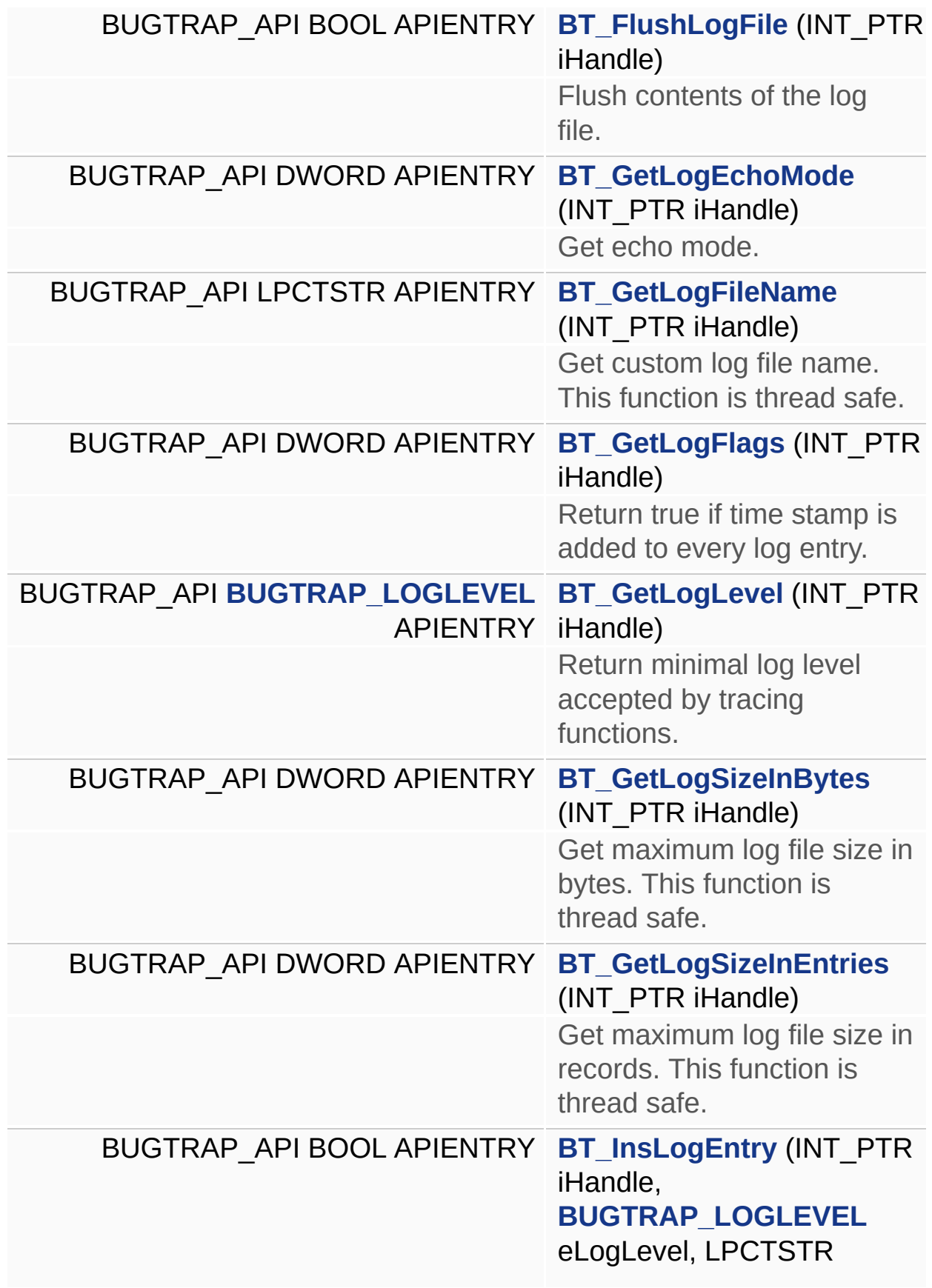

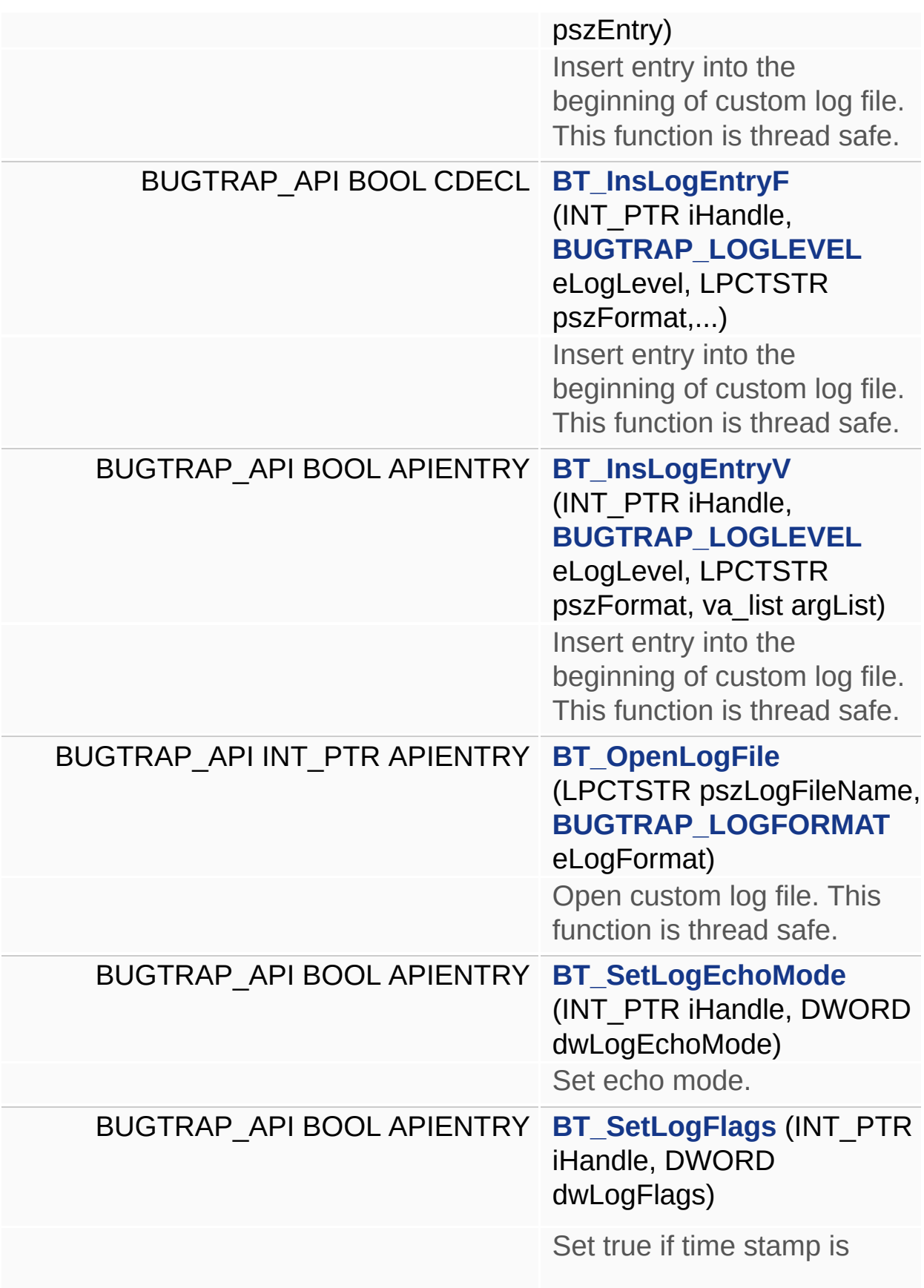

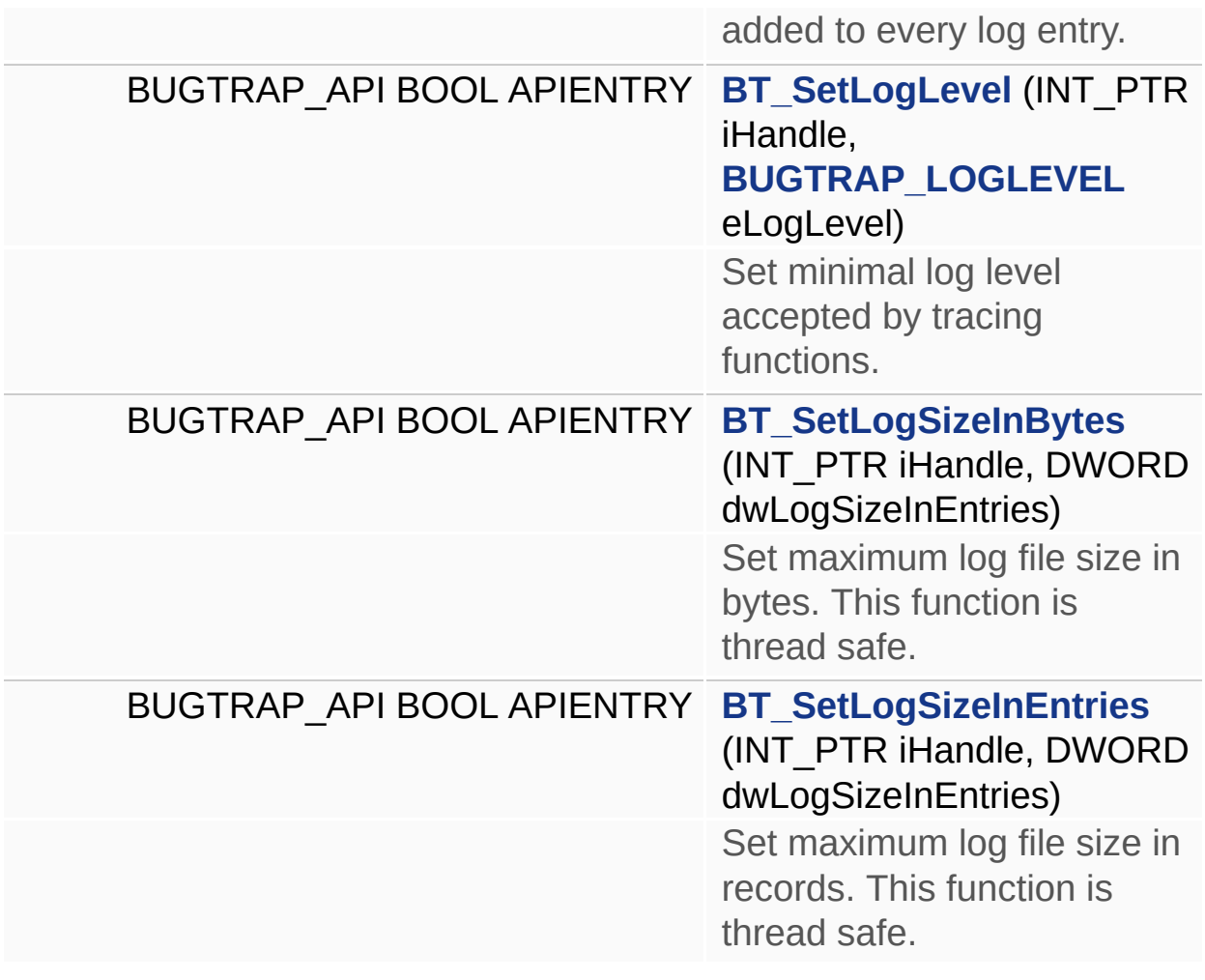

<span id="page-66-1"></span><span id="page-66-0"></span>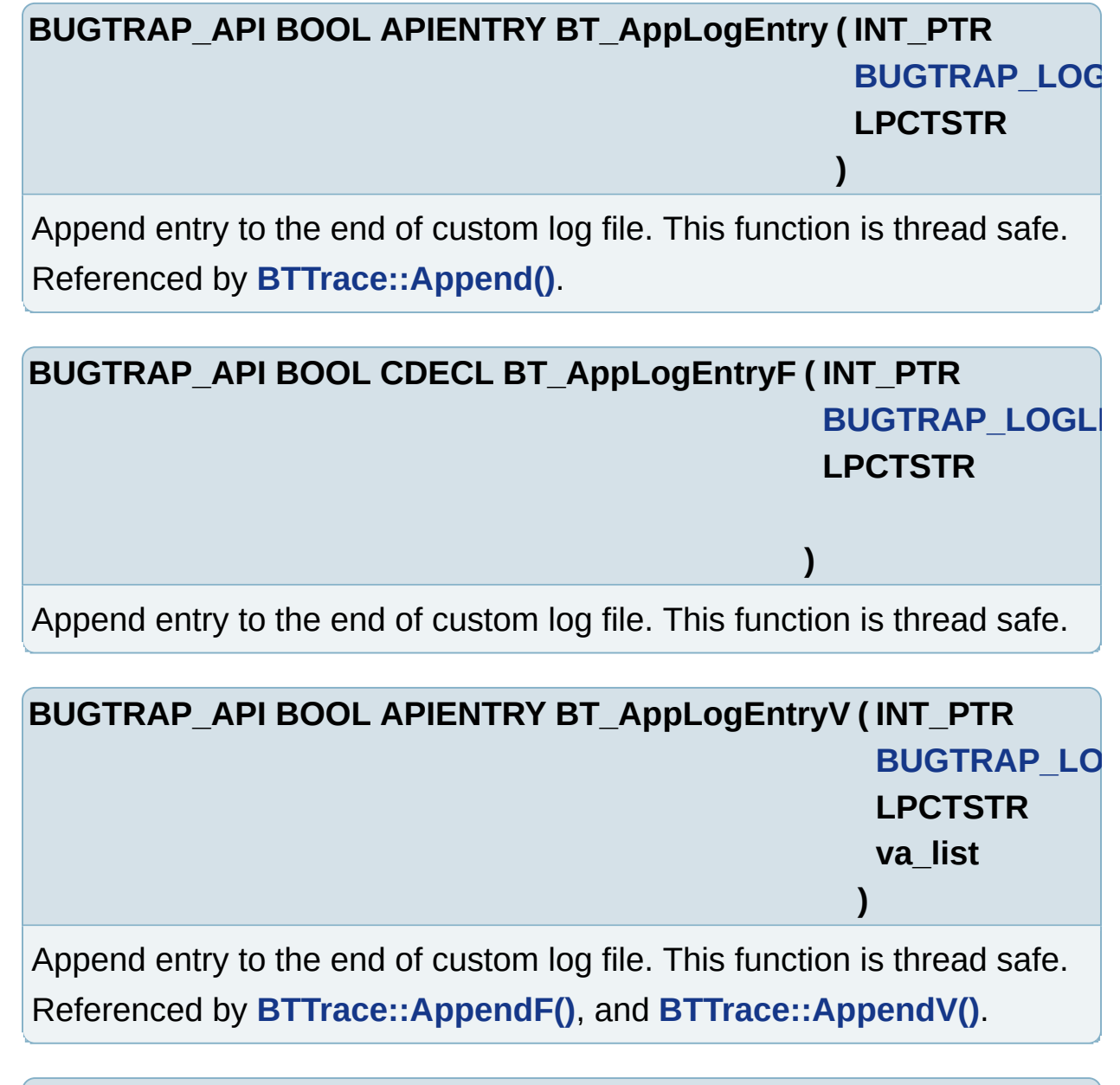

### <span id="page-66-3"></span><span id="page-66-2"></span>**BUGTRAP\_API BOOL APIENTRY BT\_ClearLog ( INT\_PTR iHandle )**

Clear log file. This function is thread safe.

Referenced by **BTTrace::Clear()**.

### <span id="page-66-4"></span>**BUGTRAP\_API BOOL APIENTRY BT\_CloseLogFile ( INT\_PTR iHandle**

Close custom log file. This function is thread safe.

Referenced by **BTTrace::Close()**.

### <span id="page-67-0"></span>**BUGTRAP\_API BOOL APIENTRY BT\_FlushLogFile ( INT\_PTR iHandle**

Flush contents of the log file.

**Note:**

This function is optional and not required in normal conditions.

Referenced by **BTTrace::Flush()**.

### <span id="page-67-1"></span>**BUGTRAP\_API DWORD APIENTRY BT\_GetLogEchoMode ( INT\_PTR**

Get echo mode.

Referenced by **BTTrace::GetLogEchoMode()**.

### <span id="page-67-2"></span>**BUGTRAP\_API LPCTSTR APIENTRY BT\_GetLogFileName ( INT\_PTR**

Get custom log file name. This function is thread safe.

Referenced by **BTTrace::GetFileName()**.

### <span id="page-67-3"></span>**BUGTRAP** API DWORD APIENTRY BT GetLogFlags (INT PTR *iHan*

Return true if time stamp is added to every log entry. Referenced by **BTTrace::GetLogFlags()**.

### <span id="page-67-4"></span>**BUGTRAP\_API [BUGTRAP\\_LOGLEVEL](#page-10-2) APIENTRY BT\_GetLogLevel (**

Return minimal log level accepted by tracing functions.

Referenced by **BTTrace::GetLogLevel()**.

### <span id="page-67-5"></span>**BUGTRAP\_API DWORD APIENTRY BT\_GetLogSizeInBytes ( INT\_PTR**

Get maximum log file size in bytes. This function is thread safe. Referenced by **BTTrace::GetLogSizeInBytes()**.

### <span id="page-67-6"></span>**BUGTRAP\_API DWORD APIENTRY BT\_GetLogSizeInEntries ( INT\_PTR**

Get maximum log file size in records. This function is thread safe. Referenced by **BTTrace::GetLogSizeInEntries()**.

<span id="page-68-0"></span>**BUGTRAP\_API BOOL APIENTRY BT\_InsLogEntry ( INT\_PTR [BUGTRAP\\_LOGL](#page-10-2) LPCTSTR )**

Insert entry into the beginning of custom log file. This function is thread safe.

Referenced by **BTTrace::Insert()**.

<span id="page-68-3"></span><span id="page-68-2"></span><span id="page-68-1"></span>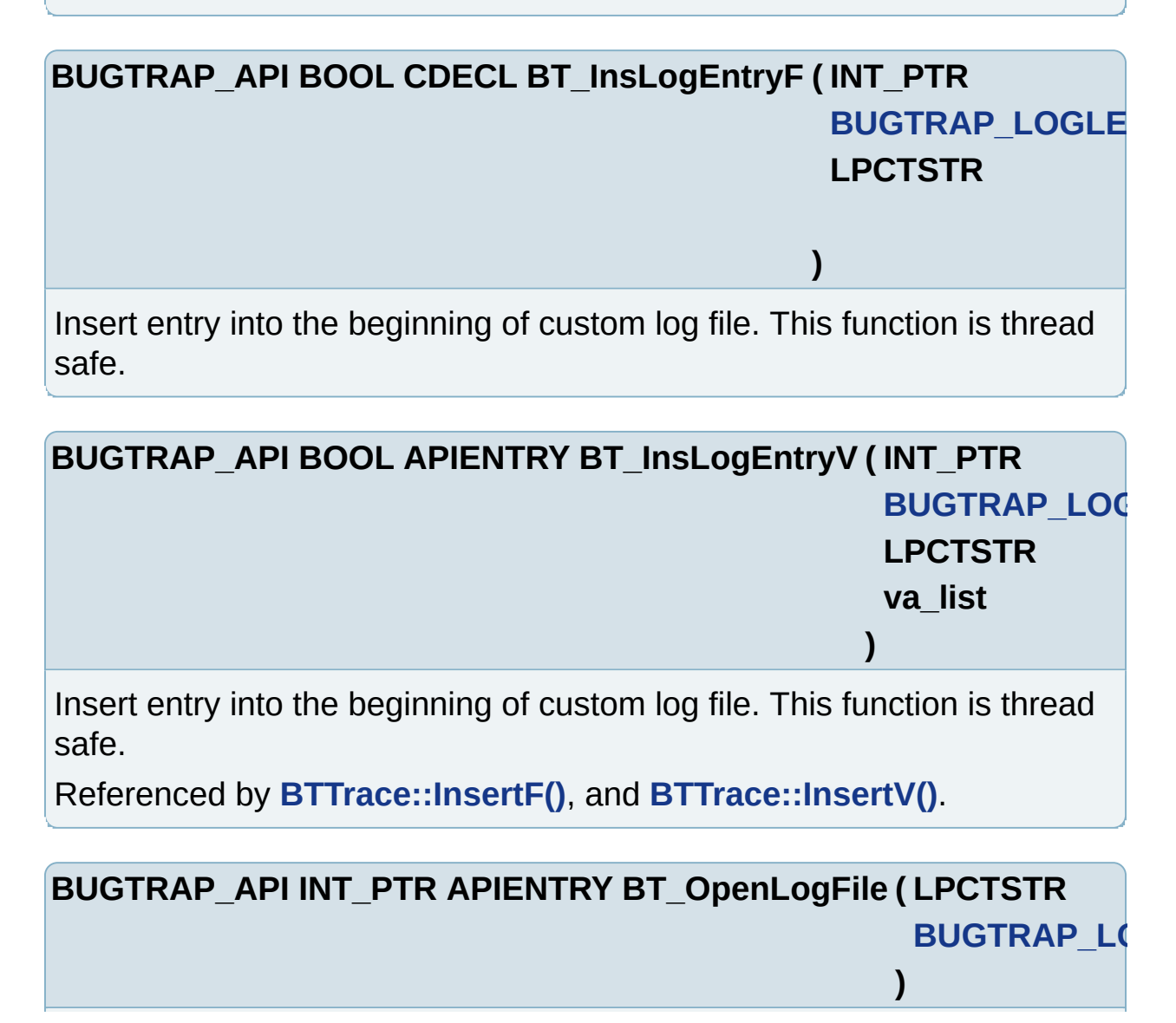

Open custom log file. This function is thread safe. Referenced by **BTTrace::BTTrace()**, and **BTTrace::Open()**.

<span id="page-69-0"></span>**BUGTRAP\_API BOOL APIENTRY BT\_SetLogEchoMode ( INT\_PTR iHandle DWORD d** 

**)**

**)**

Set echo mode.

Referenced by **BTTrace::SetLogEchoMode()**.

<span id="page-69-1"></span>**BUGTRAP\_API BOOL APIENTRY BT\_SetLogFlags ( INT\_PTR iHandle DWORD** dwLog **)** Set true if time stamp is added to every log entry. Referenced by **BTTrace::SetLogFlags()**.

<span id="page-69-2"></span>**BUGTRAP\_API BOOL APIENTRY BT\_SetLogLevel ( INT\_PTR [BUGTRAP\\_LOGL](#page-10-2) )** Set minimal log level accepted by tracing functions. Referenced by **BTTrace::SetLogLevel()**.

<span id="page-69-3"></span>**BUGTRAP\_API BOOL APIENTRY BT\_SetLogSizeInBytes (INT\_PTR DWORD )** Set maximum log file size in bytes. This function is thread safe. Referenced by **BTTrace::SetLogSizeInBytes()**.

<span id="page-69-4"></span>**BUGTRAP\_API BOOL APIENTRY BT\_SetLogSizeInEntries ( INT\_PTR DWORD**

Set maximum log file size in records. This function is thread safe. Referenced by **BTTrace::SetLogSizeInEntries()**.

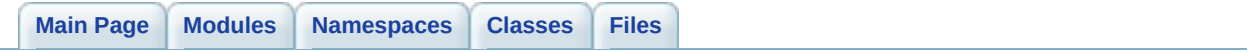
# **Internal functions**

# **Defines**

#define **[BT\\_SetTerminate](#page-76-0)**()

# **Functions**

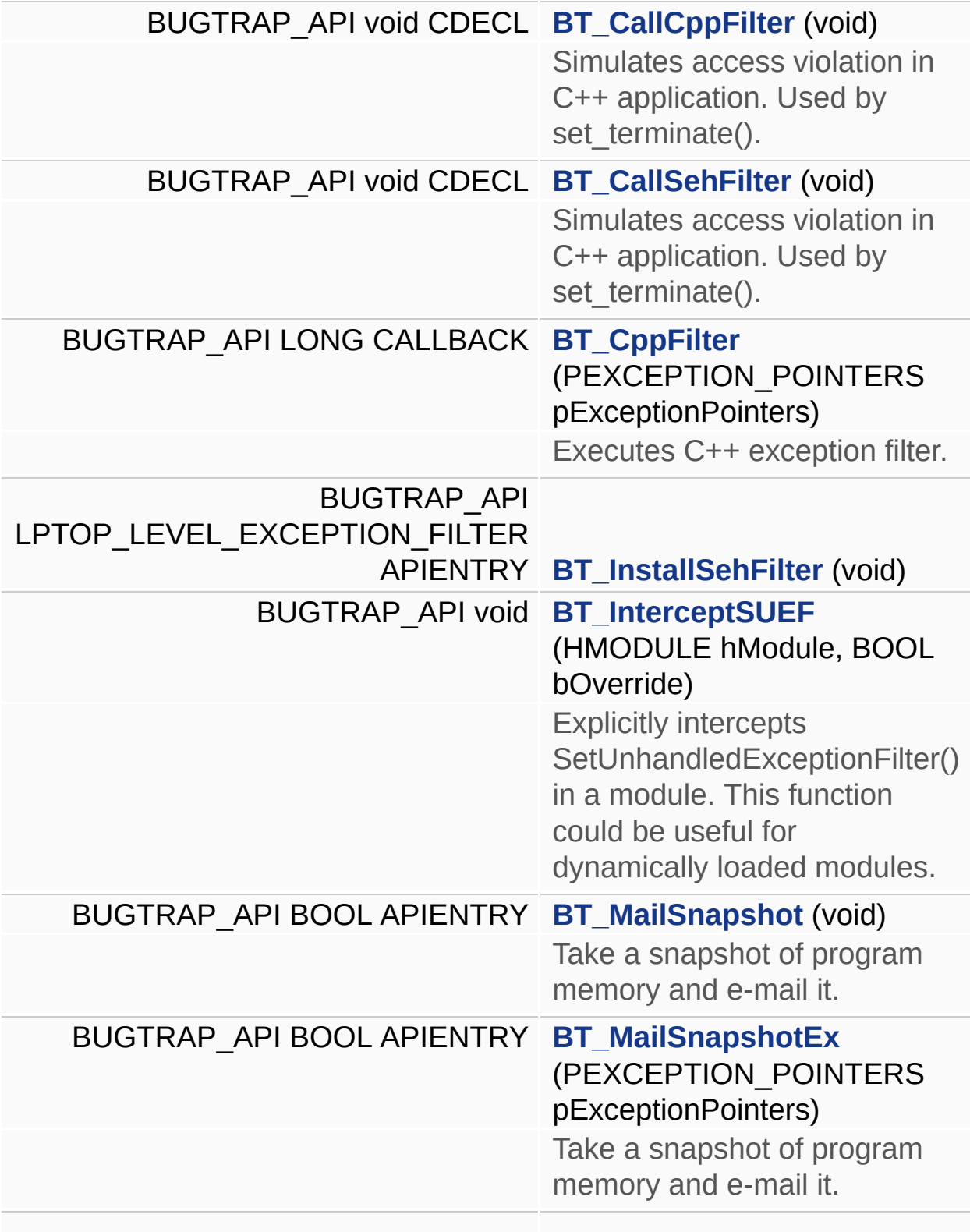

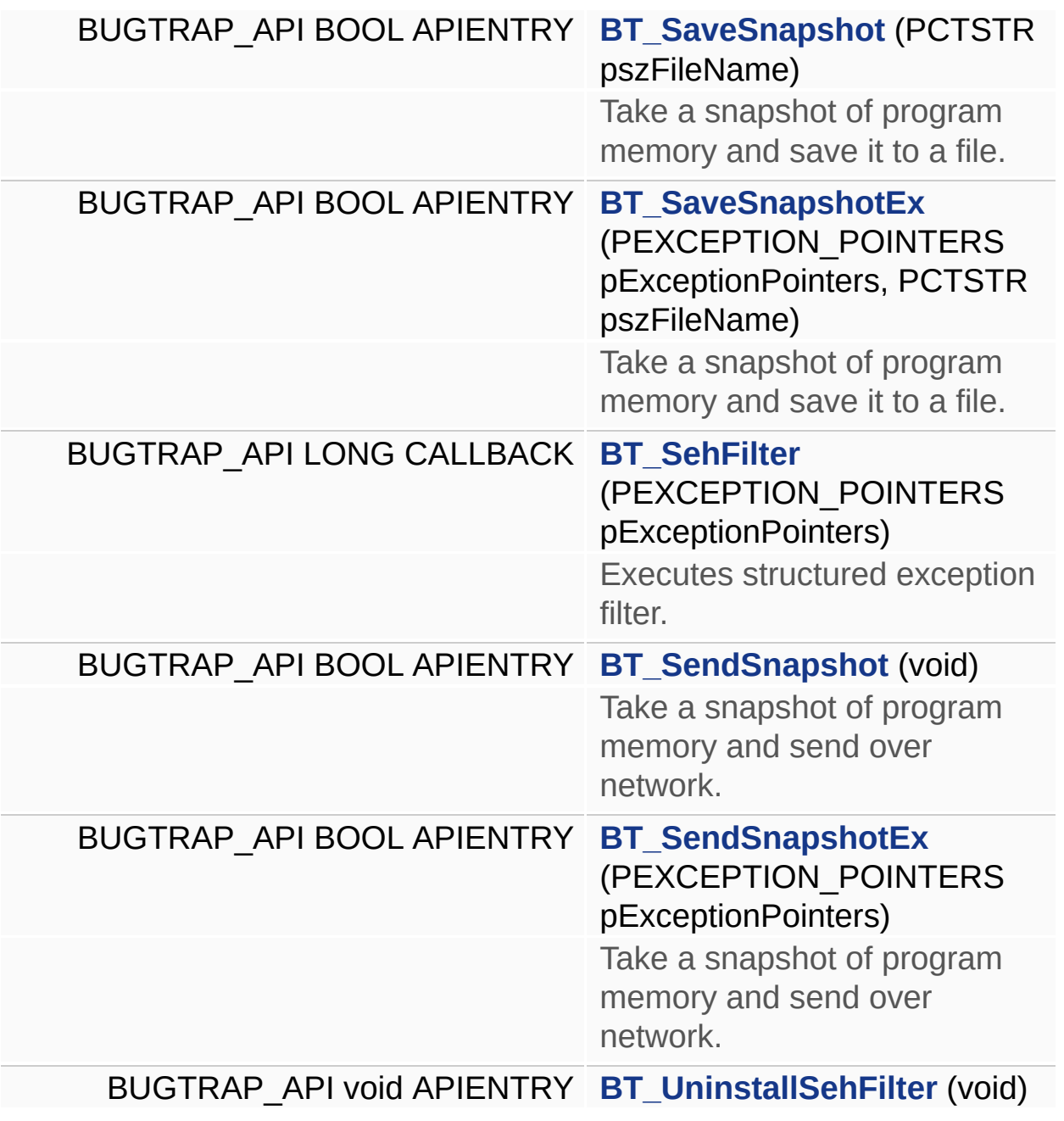

# **Define Documentation**

### <span id="page-76-0"></span>**#define BT\_SetTerminate ( )**

Installs BugTrap handler to be called by the runtime in response to unhandled C++ exception.

## **Function Documentation**

### <span id="page-77-0"></span>**BUGTRAP\_API void CDECL BT\_CallCppFilter ( void )**

Simulates access violation in C++ application. Used by set terminate(). **Note:**

Don't call this function directly in your code.

#### <span id="page-77-1"></span>**BUGTRAP\_API void CDECL BT\_CallSehFilter ( void )**

Simulates access violation in C++ application. Used by set\_terminate().

**Note:**

Don't call this function directly in your code.

### <span id="page-77-2"></span>**BUGTRAP\_API LONG CALLBACK BT\_CppFilter ( PEXCEPTION\_POINTERS**

Executes C++ exception filter.

**Note:**

Don't call this function directly in your code.

Referenced by **ATL::BTDialog< BASE\_CLASS >::PrivDialogProc()**, **MFC::BTWindow< BASE\_CLASS >::PrivWindowProc()**, and **ATL::BTWindow< BASE\_CLASS >::PrivWindowProc()**.

#### <span id="page-77-3"></span>**BUGTRAP\_API LPTOP\_LEVEL\_EXCEPTION\_FILTER APIENTRY BT**

Explicitly installs BugTrap exception filter.

**Note:**

Normally you should not call this function.

### <span id="page-77-4"></span>**BUGTRAP\_API void BT\_InterceptSUEF ( HMODULE hModule, BOOL bOverride )**

Explicitly intercepts SetUnhandledExceptionFilter() in a module. This function could be useful for dynamically loaded modules.

#### <span id="page-78-0"></span>**BUGTRAP\_API BOOL APIENTRY BT\_MailSnapshot ( void )**

Take a snapshot of program memory and e-mail it.

### <span id="page-78-1"></span>**BUGTRAP\_API BOOL APIENTRY BT\_MailSnapshotEx ( PEXCEPTION\_POINTERS**

Take a snapshot of program memory and e-mail it.

### <span id="page-78-2"></span>**BUGTRAP\_API BOOL APIENTRY BT\_SaveSnapshot ( PCTSTR pszFi**

Take a snapshot of program memory and save it to a file.

#### <span id="page-78-3"></span>**BUGTRAP\_API BOOL APIENTRY BT\_SaveSnapshotEx ( PEXCEPTIO PCTSTR**

**)**

Take a snapshot of program memory and save it to a file.

### <span id="page-78-4"></span>**BUGTRAP\_API LONG CALLBACK BT\_SehFilter ( PEXCEPTION\_POINTERS**

Executes structured exception filter.

**Note:**

Don't call this function directly in your code.

### <span id="page-78-5"></span>**BUGTRAP\_API BOOL APIENTRY BT\_SendSnapshot ( void )**

Take a snapshot of program memory and send over network.

### <span id="page-78-6"></span>**BUGTRAP\_API BOOL APIENTRY BT\_SendSnapshotEx ( PEXCEPTIO**

Take a snapshot of program memory and send over network.

### <span id="page-78-7"></span>**BUGTRAP\_API void APIENTRY BT\_UninstallSehFilter ( void )**

Explicitly uninstalls BugTrap exception filter and restores the previous exception filter.

### **Note:**

Normally you should not call this function.

Generated on Sun Dec 21 21:40:08 2008 for BugTrap by 1.5.7.1

<span id="page-80-0"></span>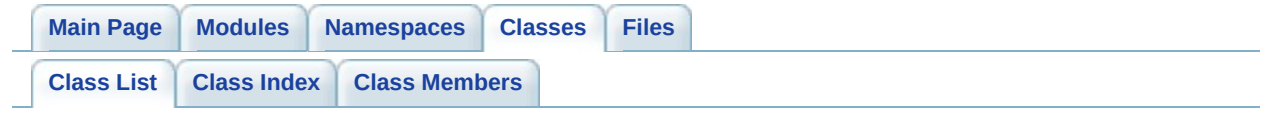

# **Class List**

Here are the classes, structs, unions and interfaces with brief descriptions:

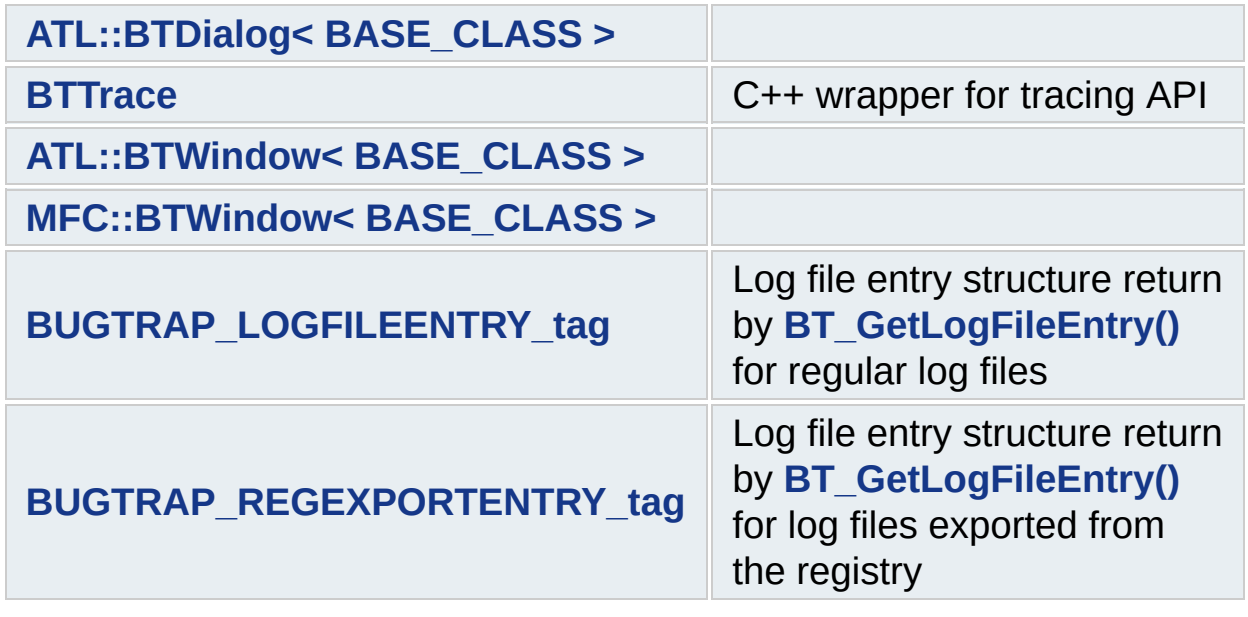

Generated on Sun Dec 21 21:40:08 2008 for BugTrap by 1.5.7.1

<span id="page-82-0"></span>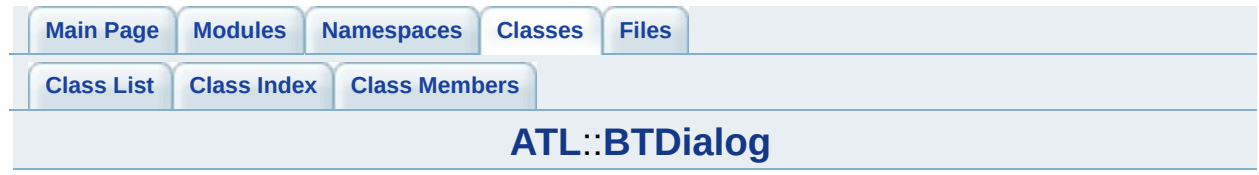

# **ATL::BTDialog< BASE\_CLASS > Class Template Reference**

List of all [members.](#page-202-0)

# **Protected Member Functions**

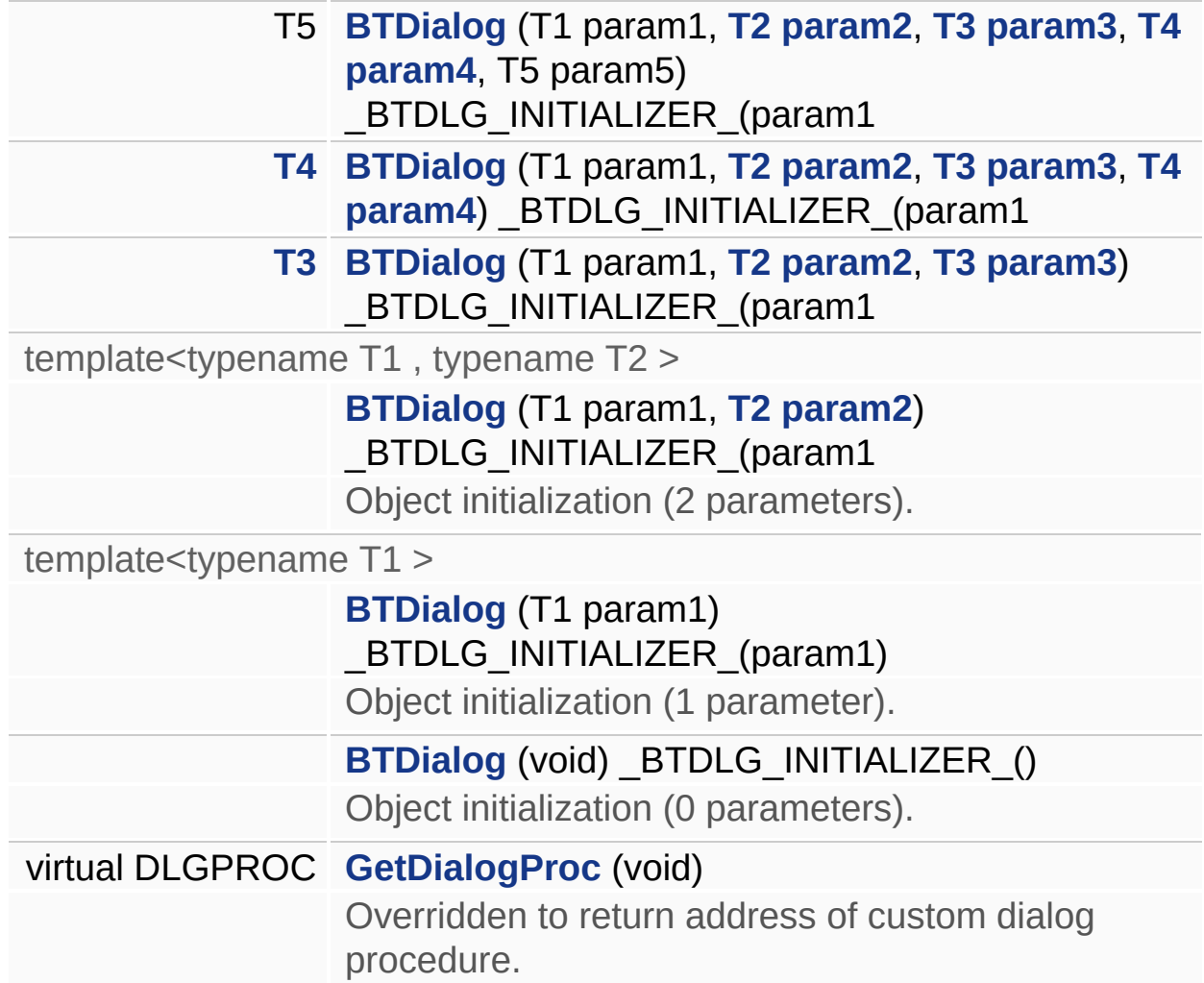

# **Protected Attributes**

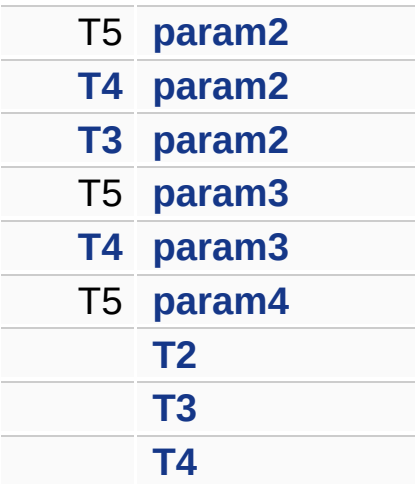

### **Private Member Functions**

**[LONG](#page-91-1)** (CALLBACK \*m\_pfnFilter) (PEXCEPTION\_POINTERS pExceptionPointers) Exception filter.

INT\_PTR **[PrivDialogProc](#page-91-2)** (HWND hWnd, UINT uMsg, WPARAM wParam, LPARAM lParam)

This dialog procedure intercepts C++ exceptions.

# **Private Attributes**

DLGPROC **[m\\_pfnBaseDlgProc](#page-93-9)** Cached address of base dialog procedure.

# **Detailed Description**

#### **template<class BASE\_CLASS> class ATL::BTDialog< BASE\_CLASS >**

This class adds error handling to ATL/WTL dialogs. Only one form of exception handling is permitted per function, therefore this class uses two functions to catch C++ and Windows errors.

## **Constructor & Destructor Documentation**

<span id="page-89-4"></span>template<class BASE\_CLASS >

**[ATL::BTDialog](#page-82-0)< BASE\_CLASS >::[BTDialog](#page-82-0) ( void ) [protected]**

Object initialization (0 parameters).

<span id="page-89-3"></span>template<class BASE\_CLASS > template<typename T1 >

**[ATL::BTDialog](#page-82-0)< BASE\_CLASS >::[BTDialog](#page-82-0) ( T1 param1 ) [explicit, protected]**

Object initialization (1 parameter).

<span id="page-89-2"></span>template<class BASE\_CLASS > template<typename T1 , typename T2 >

**[ATL::BTDialog](#page-82-0)< BASE\_CLASS >::[BTDialog](#page-82-0) ( T1 param1,**

**[T2](#page-93-0) param2**

**) [protected]**

Object initialization (2 parameters).

<span id="page-89-1"></span>template<class BASE\_CLASS >

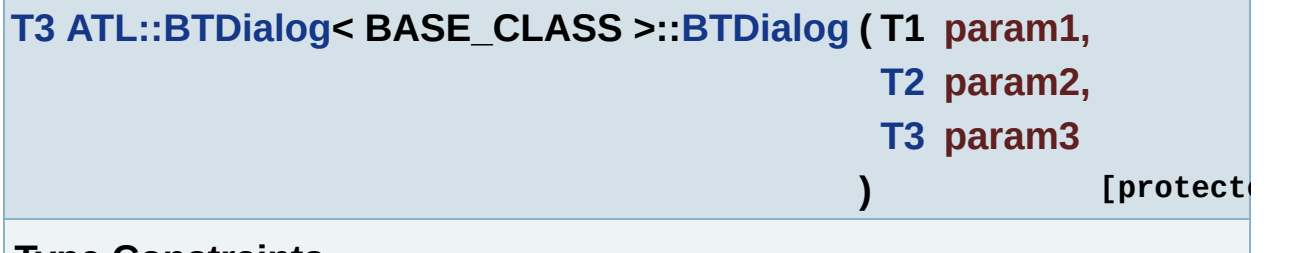

#### **Type Constraints**

<span id="page-89-0"></span>template<class BASE\_CLASS >

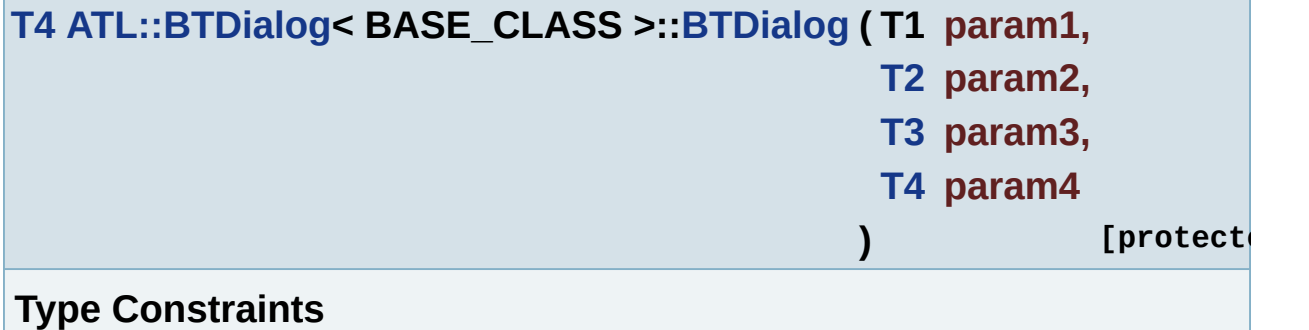

<span id="page-90-0"></span>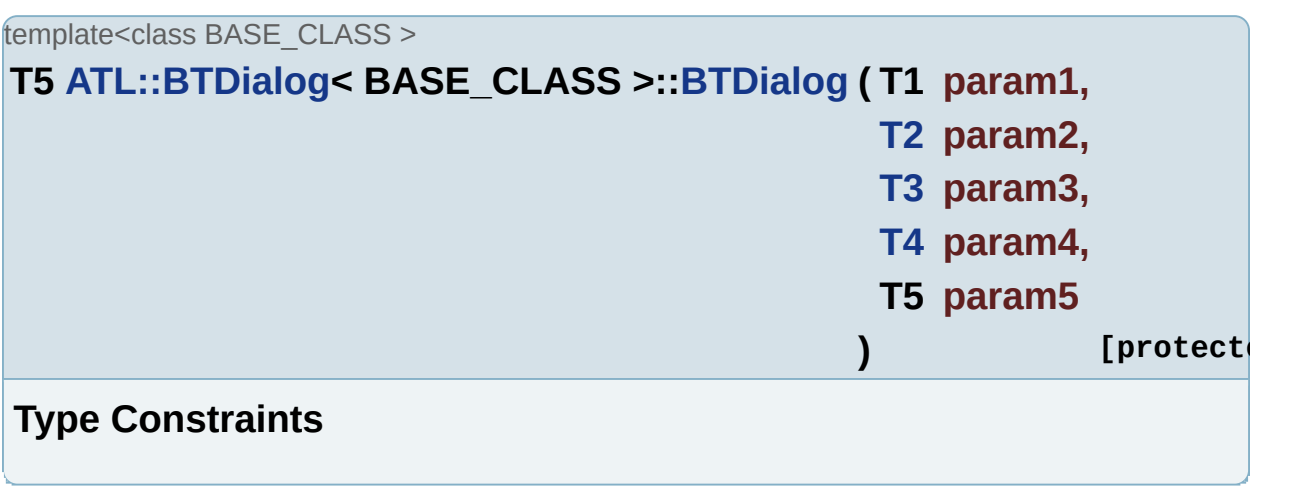

## **Member Function Documentation**

<span id="page-91-0"></span>template<class BASE\_CLASS >

**DLGPROC [ATL::BTDialog](#page-82-0)< BASE\_CLASS >::GetDialogProc ( void )**

Overridden to return address of custom dialog procedure.

#### **Returns:**

address of dialog procedure.

**Type Constraints**

<span id="page-91-1"></span>template<class BASE\_CLASS >

**[ATL::BTDialog](#page-82-0)< BASE\_CLASS >::LONG ( CALLBACK \* m\_pfnFilter )**

Exception filter.

<span id="page-91-2"></span>template<class BASE\_CLASS >

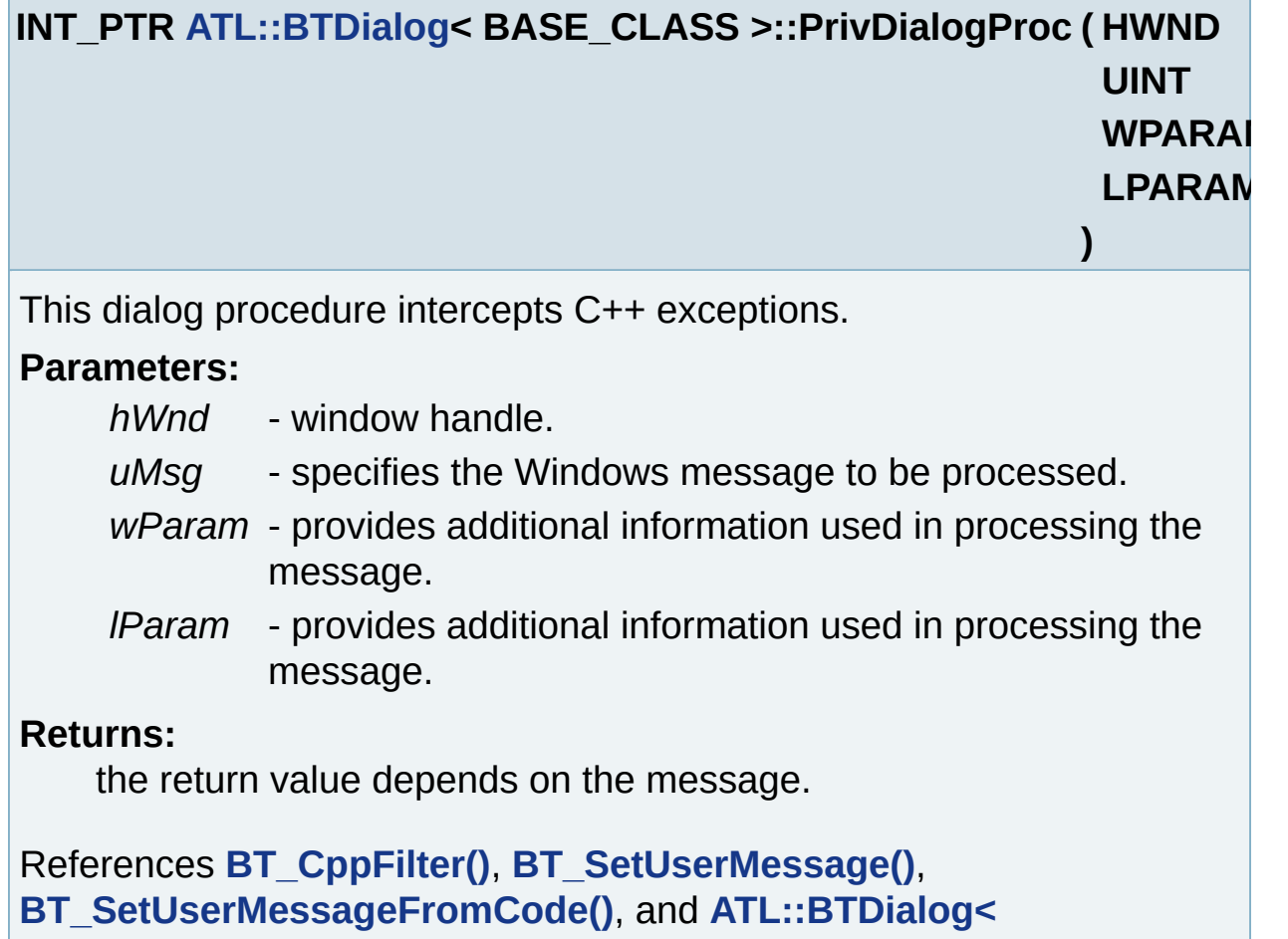

**BASE\_CLASS >::m\_pfnBaseDlgProc**.

### **Member Data Documentation**

<span id="page-93-9"></span>template<class BASE\_CLASS >

**DLGPROC [ATL::BTDialog](#page-82-0)< BASE\_CLASS >::[m\\_pfnBaseDlgProc](#page-93-9) [private]**

Cached address of base dialog procedure.

Referenced by **ATL::BTDialog< BASE\_CLASS >::PrivDialogProc()**.

**T5 [ATL::BTDialog](#page-82-0)< BASE\_CLASS >:[:param2](#page-93-1) [protected]**

**[T4](#page-93-4) [ATL::BTDialog](#page-82-0)< BASE\_CLASS >:[:param2](#page-93-1) [protected]**

**[T3](#page-93-2) [ATL::BTDialog](#page-82-0)< BASE\_CLASS >:[:param2](#page-93-1) [protected]**

**T5 [ATL::BTDialog](#page-82-0)< BASE\_CLASS >:[:param3](#page-93-3) [protected]**

**[T4](#page-93-4) [ATL::BTDialog](#page-82-0)< BASE\_CLASS >:[:param3](#page-93-3) [protected]**

**T5 [ATL::BTDialog](#page-82-0)< BASE\_CLASS >:[:param4](#page-93-5) [protected]**

**[ATL::BTDialog](#page-82-0)< BASE\_CLASS >::[T2](#page-93-0) [protected]**

**[ATL::BTDialog](#page-82-0)< BASE\_CLASS >::[T3](#page-93-2) [protected]**

<span id="page-93-6"></span>template<class BASE\_CLASS >

<span id="page-93-7"></span>template<class BASE\_CLASS >

<span id="page-93-1"></span>template<class BASE\_CLASS >

<span id="page-93-8"></span>template<class BASE\_CLASS >

<span id="page-93-3"></span>template<class BASE\_CLASS >

<span id="page-93-5"></span>template<class BASE\_CLASS >

<span id="page-93-0"></span>template<class BASE\_CLASS >

<span id="page-93-2"></span>template<class BASE\_CLASS >

<span id="page-93-4"></span>template<class BASE\_CLASS >

# **[ATL::BTDialog](#page-82-0)< BASE\_CLASS >::[T4](#page-93-4) [protected]**

Generated on Sun Dec 21 21:40:09 2008 for BugTrap by 1.5.7.1

<span id="page-95-0"></span>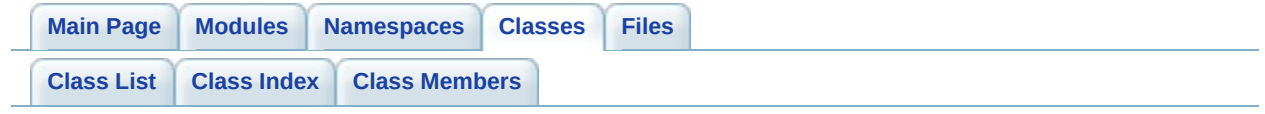

# **BTTrace Class Reference**

C++ wrapper for tracing API. [More...](#page-102-0)

List of all [members.](#page-205-0)

# **Public Member Functions**

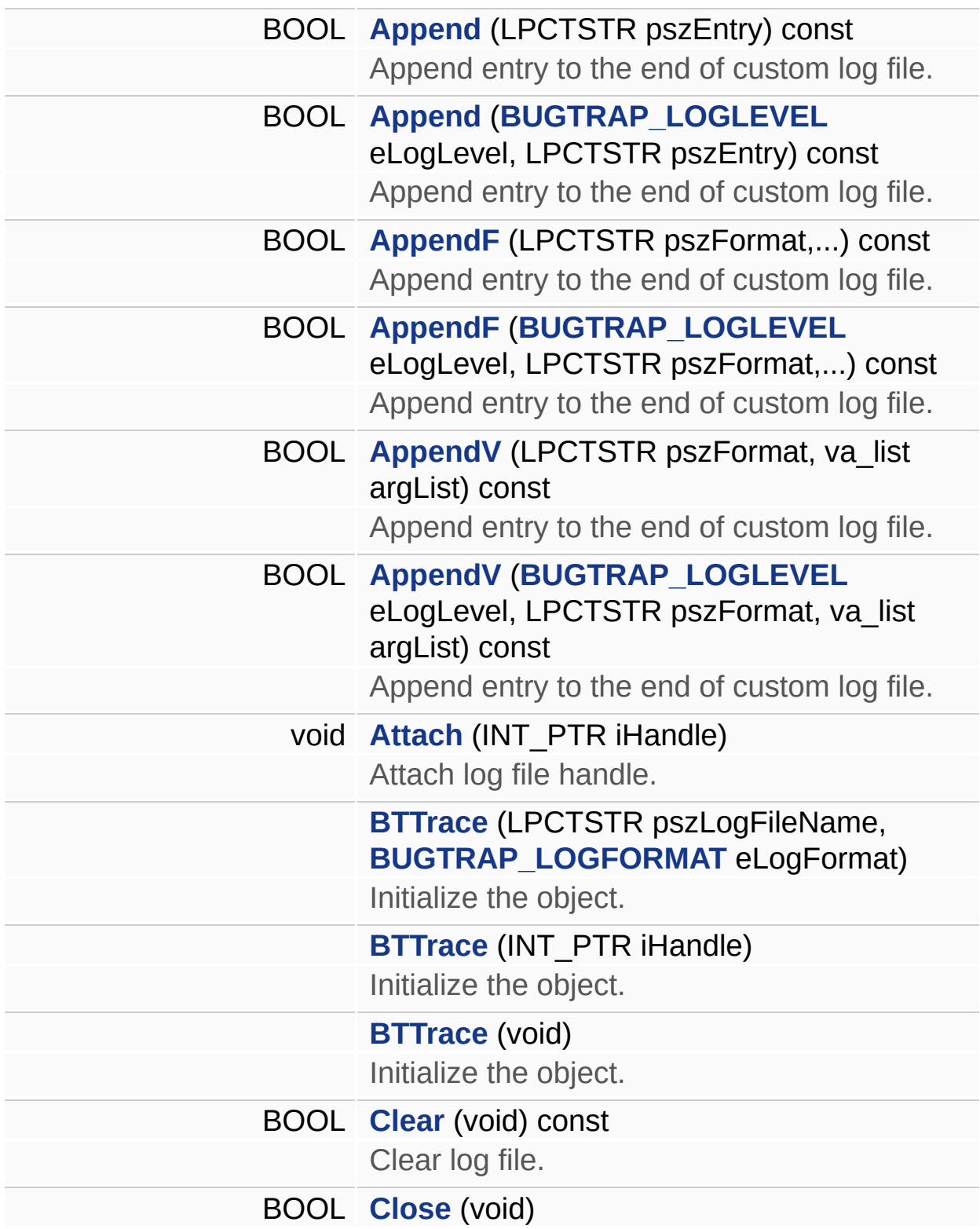

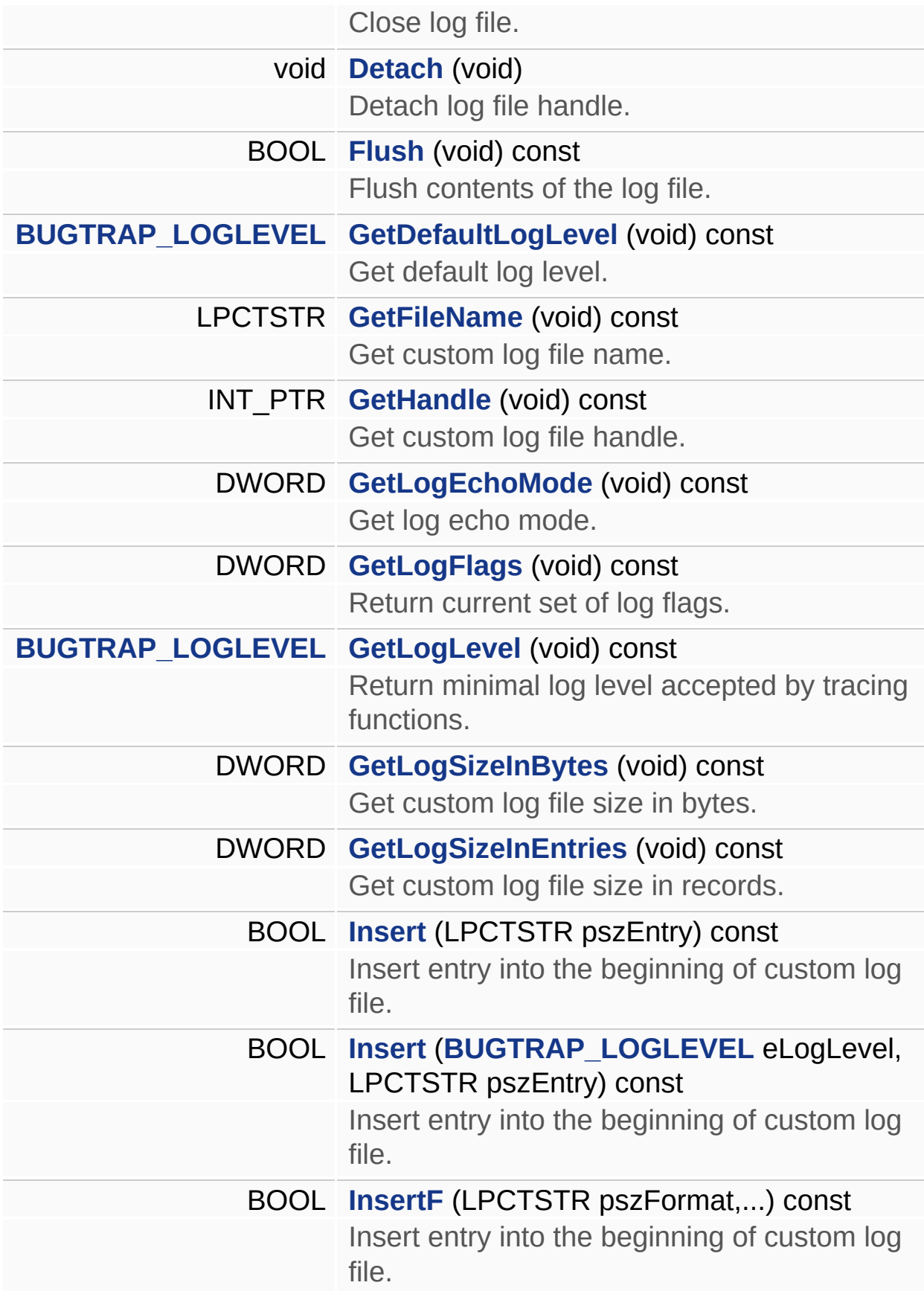

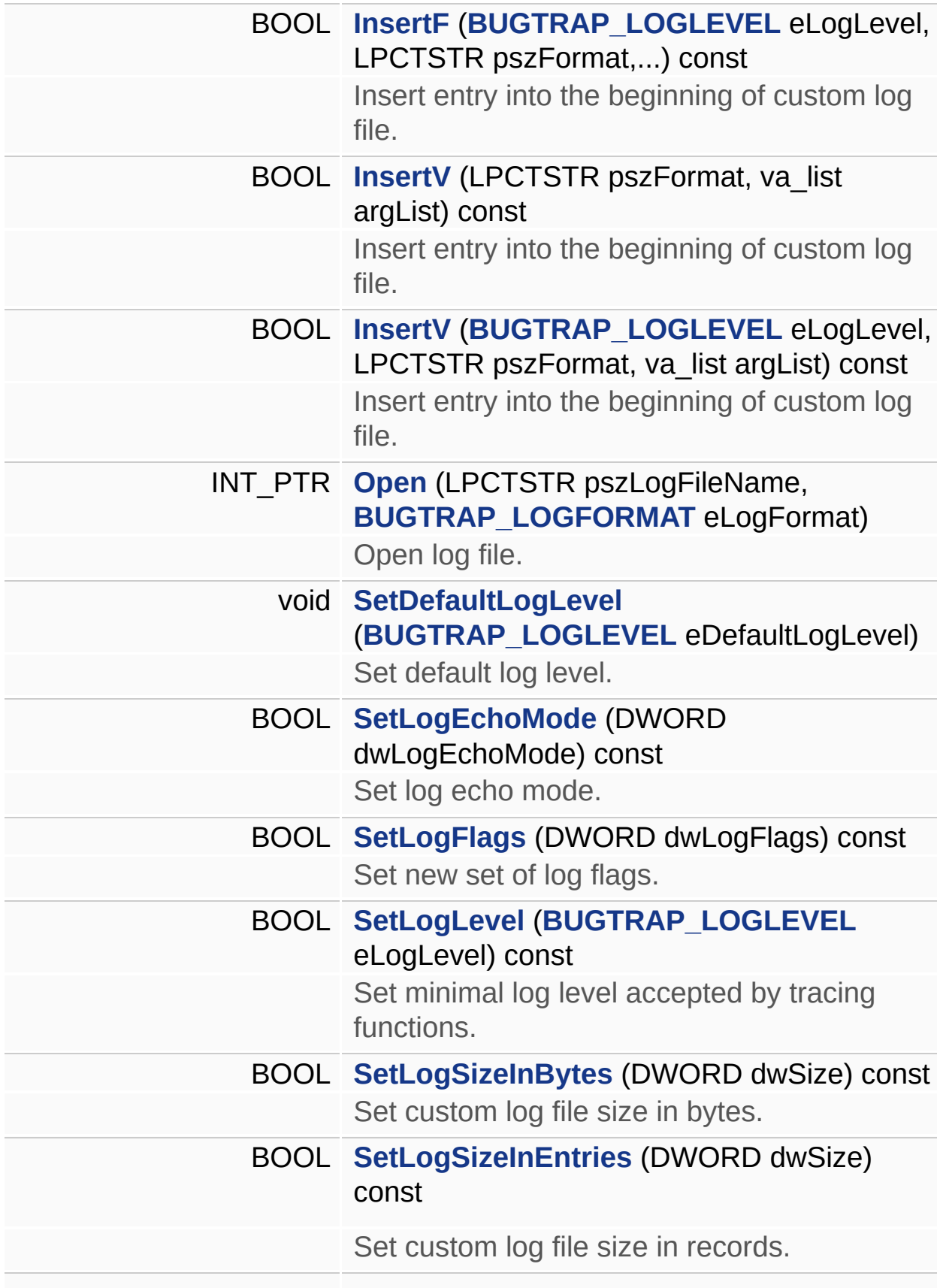

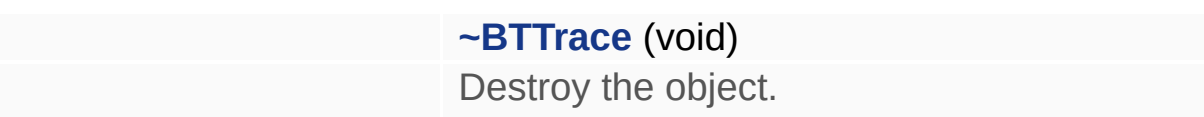

# **Private Member Functions**

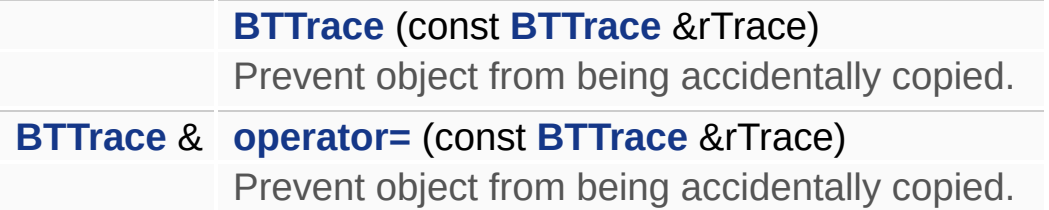

# **Private Attributes**

<span id="page-102-0"></span>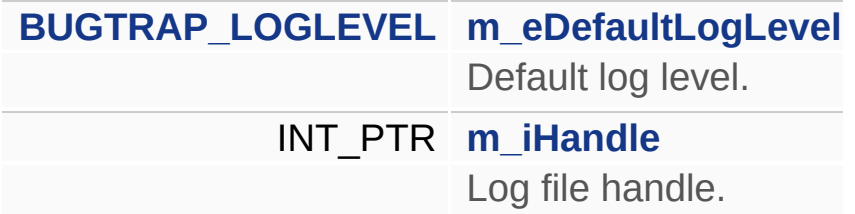

# **Detailed Description**

C++ wrapper for tracing API.

## **Constructor & Destructor Documentation**

#### <span id="page-104-2"></span>**BTTrace::BTTrace ( void )**

Initialize the object.

References **Detach()**.

#### <span id="page-104-1"></span>**BTTrace::BTTrace ( INT\_PTR iHandle )**

Initialize the object.

References **BTLL\_INFO**, **m\_eDefaultLogLevel**, and **m\_iHandle**.

<span id="page-104-0"></span>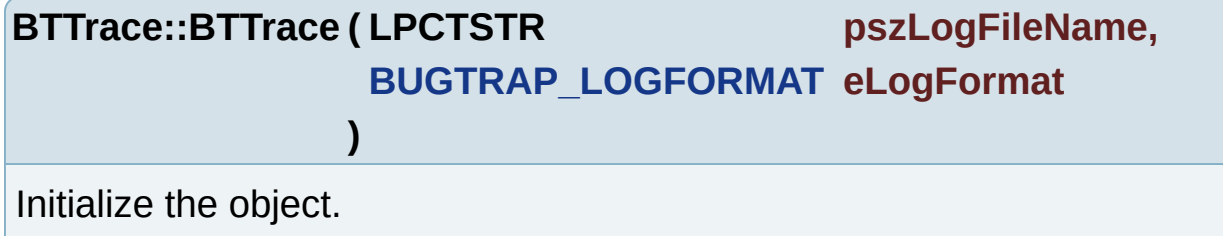

References **[BT\\_OpenLogFile\(\)](#page-68-0)**, **BTLL\_INFO**, **m\_eDefaultLogLevel**, and **m\_iHandle**.

<span id="page-104-3"></span>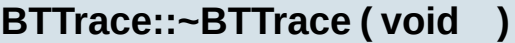

Destroy the object.

References **Close()**.

#### <span id="page-104-4"></span>**BTTrace::BTTrace ( const [BTTrace](#page-95-0) & rTrace ) [private]**

Prevent object from being accidentally copied.

## **Member Function Documentation**

### <span id="page-105-0"></span>**BOOL BTTrace::Append ( LPCTSTR pszEntry ) const**

Append entry to the end of custom log file.

References **[BT\\_AppLogEntry\(\)](#page-66-0)**, **m\_eDefaultLogLevel**, and **m\_iHandle**.

<span id="page-105-1"></span>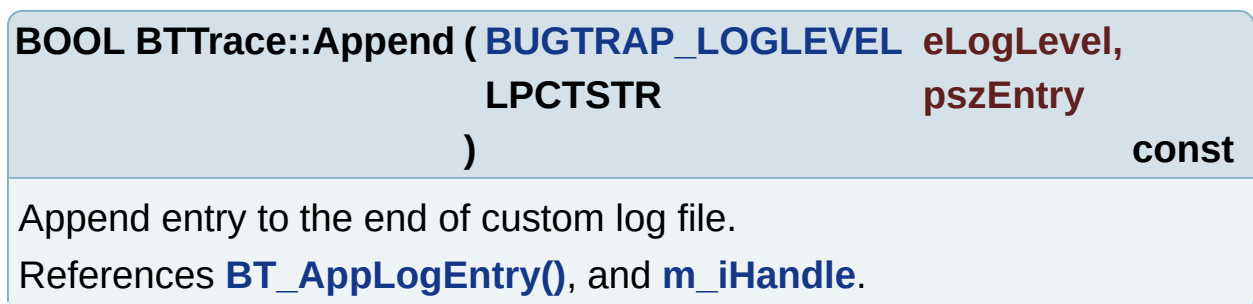

<span id="page-105-2"></span>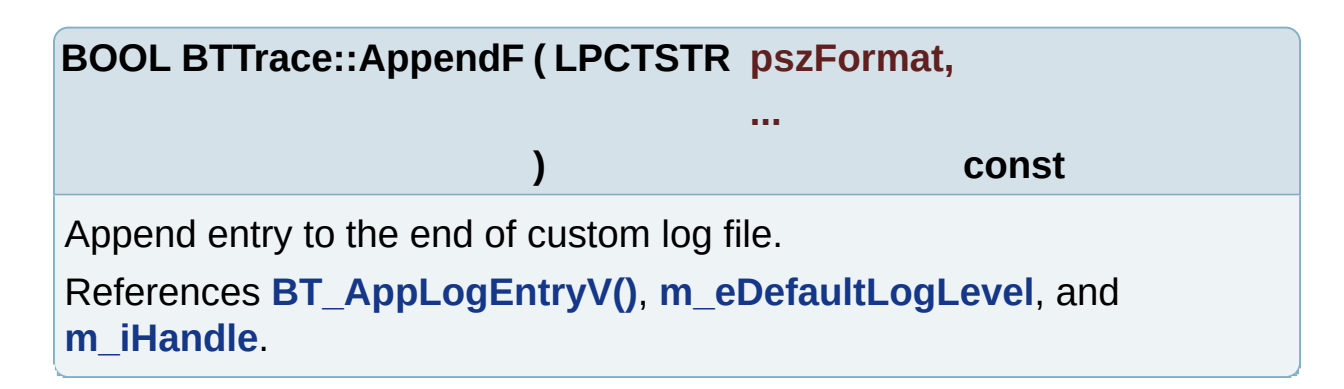

<span id="page-105-3"></span>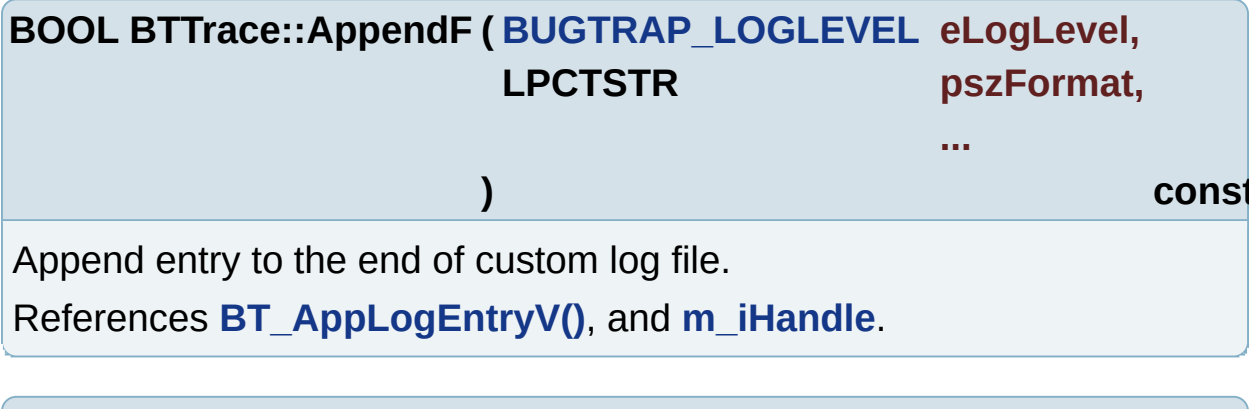

<span id="page-105-4"></span>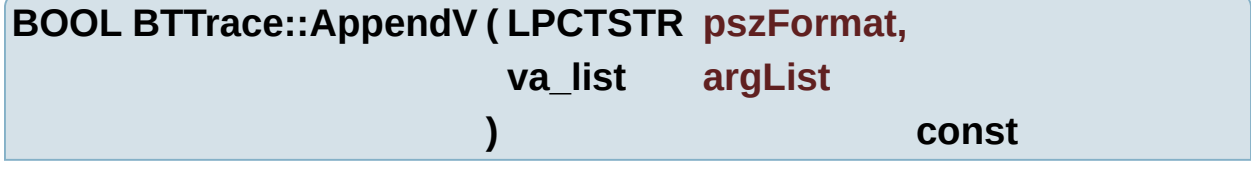

Append entry to the end of custom log file.

References **[BT\\_AppLogEntryV\(\)](#page-66-1)**, **m\_eDefaultLogLevel**, and **m\_iHandle**.

<span id="page-106-0"></span>**BOOL BTTrace::AppendV ( [BUGTRAP\\_LOGLEVEL](#page-10-0) eLogLevel, LPCTSTR pszFormat, va\_list argList ) const**

Append entry to the end of custom log file.

References **[BT\\_AppLogEntryV\(\)](#page-66-1)**, and **m\_iHandle**.

#### <span id="page-106-1"></span>**void BTTrace::Attach ( INT\_PTR iHandle )**

Attach log file handle.

References **m\_iHandle**.

#### <span id="page-106-2"></span>**BOOL BTTrace::Clear ( void ) const**

Clear log file.

References **[BT\\_ClearLog\(\)](#page-66-2)**, and **m\_iHandle**.

#### <span id="page-106-3"></span>**BOOL BTTrace::Close ( void )**

Close log file.

```
References BT_CloseLogFile(), Detach(), and m_iHandle.
```
Referenced by **Open()**, and **~BTTrace()**.

<span id="page-106-4"></span>**void BTTrace::Detach ( void )**

Detach log file handle.

<span id="page-106-5"></span>References **BTLL\_INFO**, **m\_eDefaultLogLevel**, and **m\_iHandle**. Referenced by **BTTrace()**, and **Close()**.

#### **BOOL BTTrace::Flush ( void ) const**

Flush contents of the log file.

References **[BT\\_FlushLogFile\(\)](#page-67-0)**, and **m\_iHandle**.

### <span id="page-107-0"></span>**[BUGTRAP\\_LOGLEVEL](#page-10-0) BTTrace::GetDefaultLogLevel ( void ) const**

Get default log level.

References **m\_eDefaultLogLevel**.

### <span id="page-107-1"></span>**LPCTSTR BTTrace::GetFileName ( void ) const**

Get custom log file name.

References **[BT\\_GetLogFileName\(\)](#page-67-1)**, and **m\_iHandle**.

### <span id="page-107-2"></span>**INT\_PTR BTTrace::GetHandle ( void ) const**

Get custom log file handle.

References **m\_iHandle**.

### <span id="page-107-3"></span>**DWORD BTTrace::GetLogEchoMode ( void ) const**

Get log echo mode.

References **[BT\\_GetLogEchoMode\(\)](#page-67-2)**, and **m\_iHandle**.

### <span id="page-107-4"></span>**DWORD BTTrace::GetLogFlags ( void ) const**

Return current set of log flags.

References **[BT\\_GetLogFlags\(\)](#page-67-3)**, and **m\_iHandle**.

### <span id="page-107-5"></span>**[BUGTRAP\\_LOGLEVEL](#page-10-0) BTTrace::GetLogLevel ( void ) const**

Return minimal log level accepted by tracing functions.

References **[BT\\_GetLogLevel\(\)](#page-67-4)**, and **m\_iHandle**.

### <span id="page-107-6"></span>**DWORD BTTrace::GetLogSizeInBytes ( void ) const**
Get custom log file size in bytes.

References **[BT\\_GetLogSizeInBytes\(\)](#page-67-0)**, and **m\_iHandle**.

#### **DWORD BTTrace::GetLogSizeInEntries ( void ) const**

Get custom log file size in records.

References **[BT\\_GetLogSizeInEntries\(\)](#page-67-1)**, and **m\_iHandle**.

#### **BOOL BTTrace::Insert ( LPCTSTR pszEntry ) const**

Insert entry into the beginning of custom log file.

References **[BT\\_InsLogEntry\(\)](#page-68-0)**, **m\_eDefaultLogLevel**, and **m\_iHandle**.

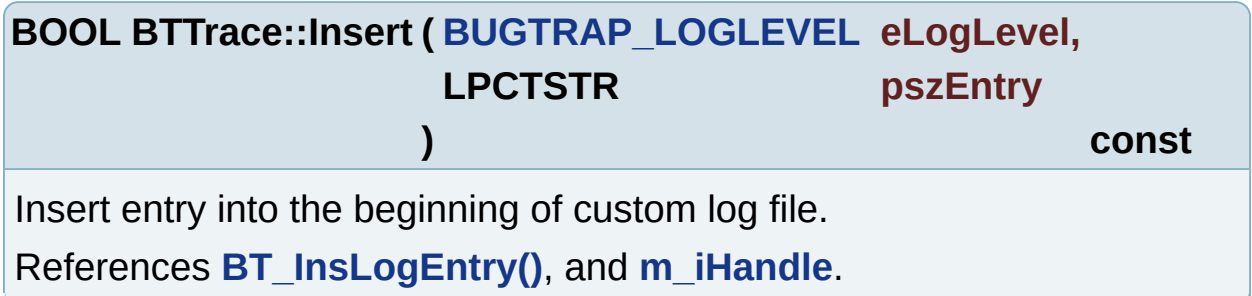

### **BOOL BTTrace::InsertF ( LPCTSTR pszFormat, ... ) const** Insert entry into the beginning of custom log file. References **[BT\\_InsLogEntryV\(\)](#page-68-1)**, **m\_eDefaultLogLevel**, and **m\_iHandle**.

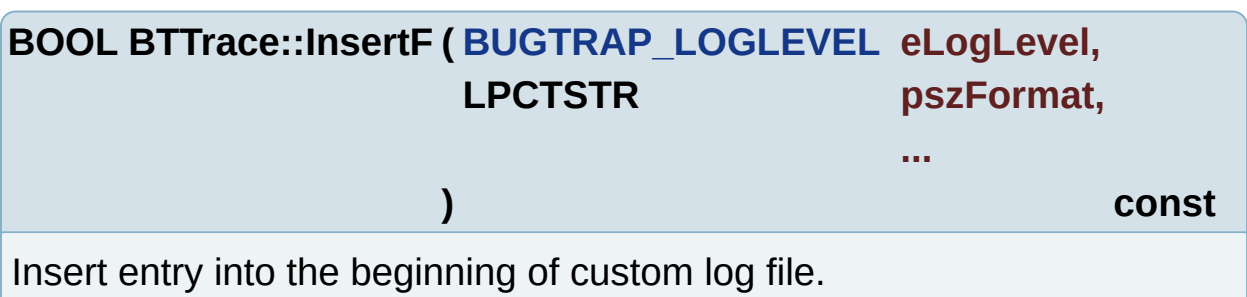

References **[BT\\_InsLogEntryV\(\)](#page-68-1)**, and **m\_iHandle**.

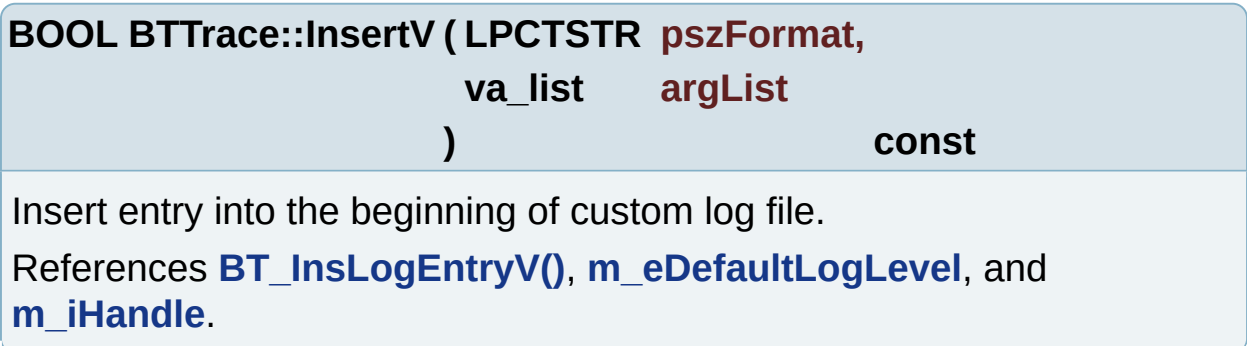

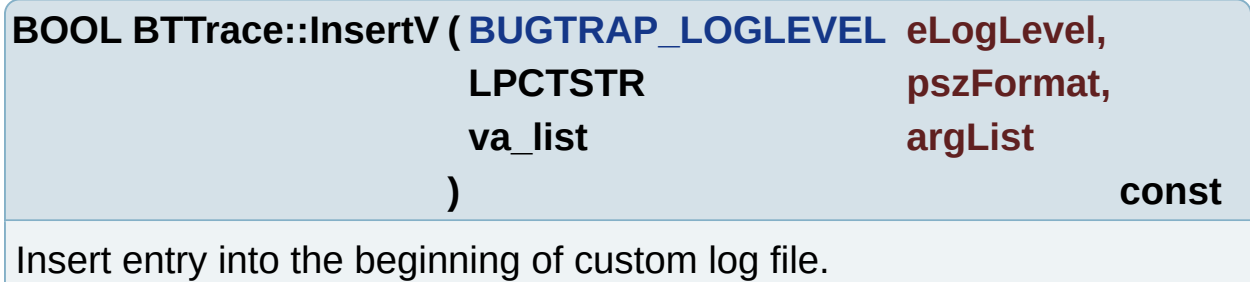

References **[BT\\_InsLogEntryV\(\)](#page-68-1)**, and **m\_iHandle**.

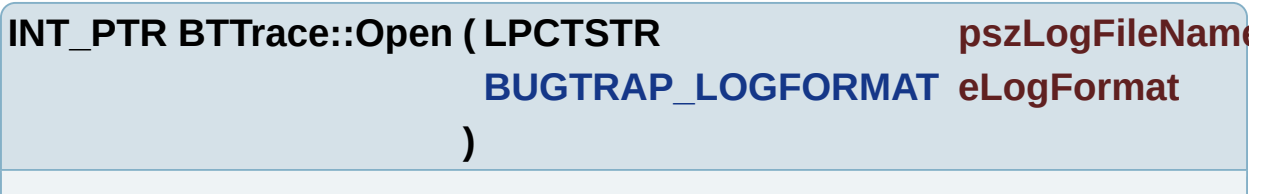

Open log file.

References **[BT\\_OpenLogFile\(\)](#page-68-2)**, **Close()**, and **m\_iHandle**.

#### **[BTTrace&](#page-95-0) BTTrace::operator= ( const [BTTrace](#page-95-0) & rTrace ) [private]**

Prevent object from being accidentally copied.

#### $void$  **BTTrace::SetDefaultLogLevel ( [BUGTRAP\\_LOGLEVEL](#page-10-0) eDefault**

Set default log level.

References **m\_eDefaultLogLevel**.

**BOOL BTTrace::SetLogEchoMode ( DWORD dwLogEchoMode ) const**

Set log echo mode. References **[BT\\_SetLogEchoMode\(\)](#page-69-0)**, and **m\_iHandle**.

**BOOL BTTrace::SetLogFlags ( DWORD dwLogFlags ) const**

Set new set of log flags.

References **[BT\\_SetLogFlags\(\)](#page-69-1)**, and **m\_iHandle**.

**BOOL BTTrace::SetLogLevel ( [BUGTRAP\\_LOGLEVEL](#page-10-0) eLogLevel ) const**

Set minimal log level accepted by tracing functions.

References **[BT\\_SetLogLevel\(\)](#page-69-2)**, and **m\_iHandle**.

**BOOL BTTrace::SetLogSizeInBytes ( DWORD dwSize ) const**

Set custom log file size in bytes.

References **[BT\\_SetLogSizeInBytes\(\)](#page-69-3)**, and **m\_iHandle**.

**BOOL BTTrace::SetLogSizeInEntries ( DWORD dwSize ) const**

Set custom log file size in records.

References **[BT\\_SetLogSizeInEntries\(\)](#page-69-4)**, and **m\_iHandle**.

#### **Member Data Documentation**

<span id="page-111-0"></span>**[BUGTRAP\\_LOGLEVEL](#page-10-0) [BTTrace::m\\_eDefaultLogLevel](#page-111-0) [private]**

Default log level.

Referenced by **Append()**, **AppendF()**, **AppendV()**, **BTTrace()**, **Detach()**, **GetDefaultLogLevel()**, **Insert()**, **InsertF()**, **InsertV()**, and **SetDefaultLogLevel()**.

<span id="page-111-1"></span>**INT\_PTR [BTTrace::m\\_iHandle](#page-111-1) [private]**

Log file handle.

Referenced by **Append()**, **AppendF()**, **AppendV()**, **Attach()**, **BTTrace()**, **Clear()**, **Close()**, **Detach()**, **Flush()**, **GetFileName()**, **GetHandle()**, **GetLogEchoMode()**, **GetLogFlags()**, **GetLogLevel()**, **GetLogSizeInBytes()**, **GetLogSizeInEntries()**, **Insert()**, **InsertF()**, **InsertV()**, **Open()**, **SetLogEchoMode()**, **SetLogFlags()**, **SetLogLevel()**, **SetLogSizeInBytes()**, and **SetLogSizeInEntries()**.

Generated on Sun Dec 21 21:40:08 2008 for BugTrap by 1.5.7.1

<span id="page-112-0"></span>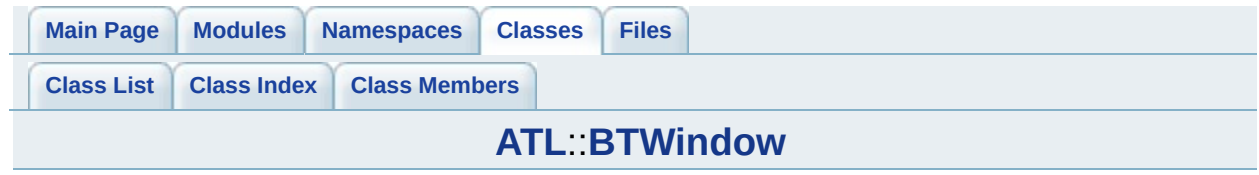

# **ATL::BTWindow< BASE\_CLASS > Class Template Reference**

List of all [members.](#page-208-0)

# **Protected Member Functions**

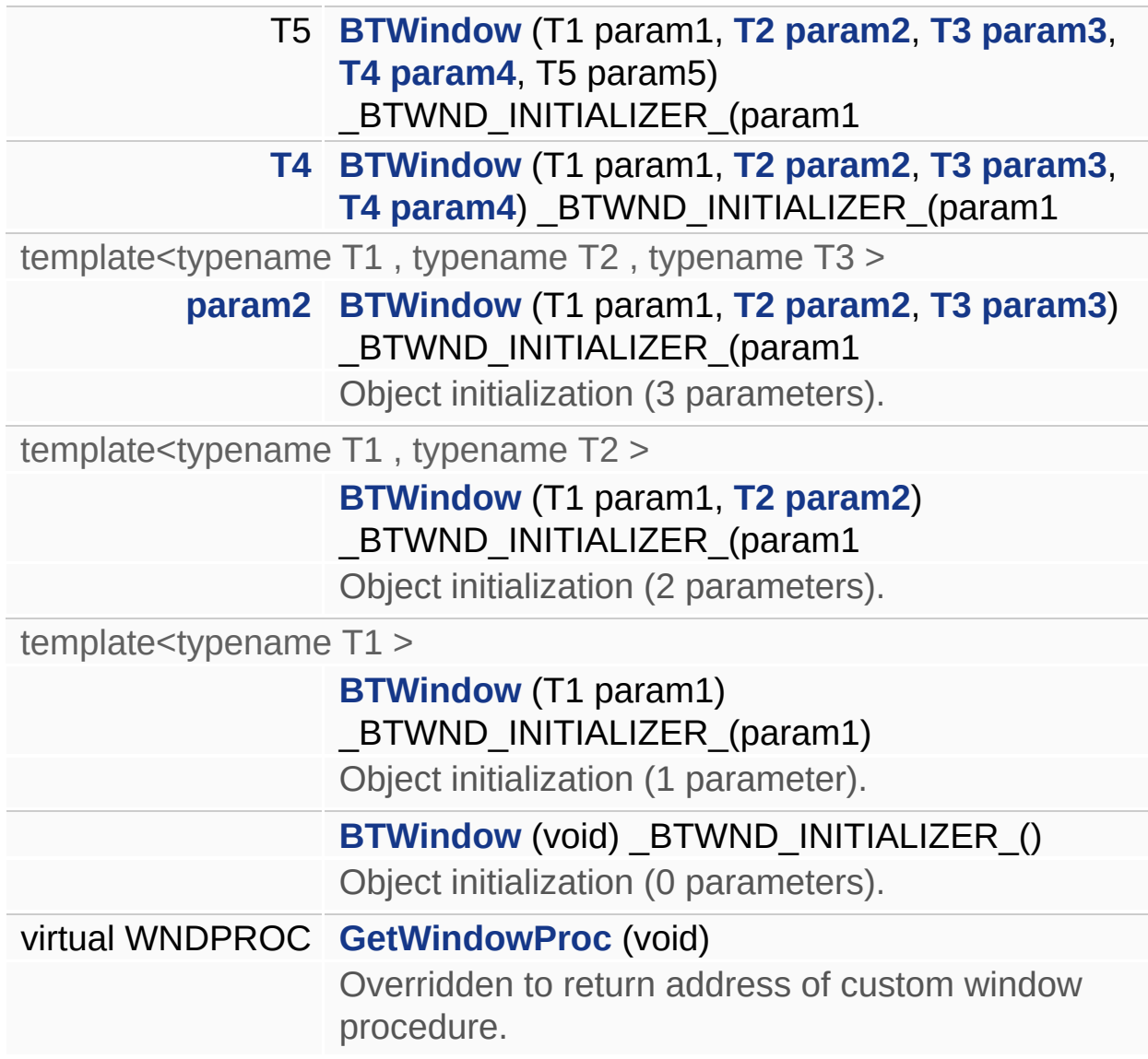

# **Protected Attributes**

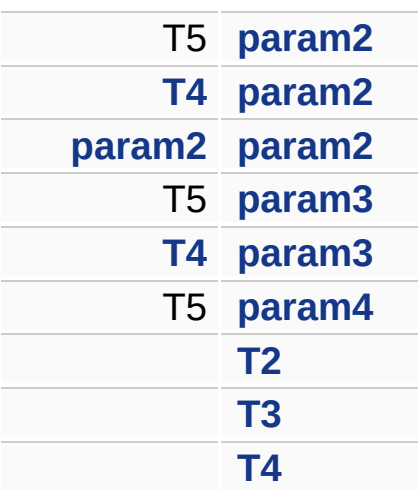

## **Private Member Functions**

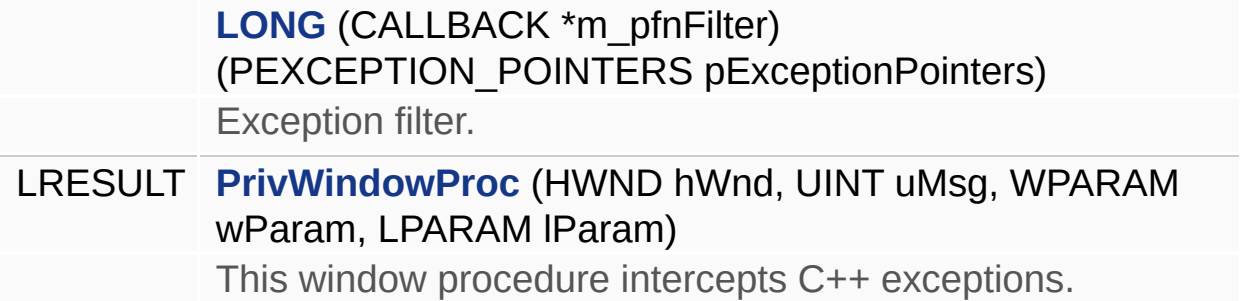

### **Private Attributes**

WNDPROC **[m\\_pfnBaseWndProc](#page-123-9)** Cached address of base window procedure.

### **Detailed Description**

#### **template<class BASE\_CLASS> class ATL::BTWindow< BASE\_CLASS >**

This class adds error handling to ATL/WTL windows. Only one form of exception handling is permitted per function, therefore this class uses two functions to catch C++ and Windows errors.

### **Constructor & Destructor Documentation**

<span id="page-119-4"></span>template<class BASE\_CLASS >

**[ATL::BTWindow<](#page-112-0) BASE\_CLASS >::[BTWindow](#page-112-0) ( void ) [protected]**

Object initialization (0 parameters).

<span id="page-119-3"></span>template<class BASE\_CLASS > template<typename T1 >

**[ATL::BTWindow<](#page-112-0) BASE\_CLASS >::[BTWindow](#page-112-0) ( T1 param1 ) [explicit, protected]**

Object initialization (1 parameter).

<span id="page-119-2"></span>template<class BASE\_CLASS > template<typename T1 , typename T2 >

**[ATL::BTWindow<](#page-112-0) BASE\_CLASS >::[BTWindow](#page-112-0) ( T1 param1,**

**[T2](#page-123-0) param2**

**) [protect** 

Object initialization (2 parameters).

<span id="page-119-1"></span>template<class BASE\_CLASS > template<typename T1 , typename T2 , typename T3 >

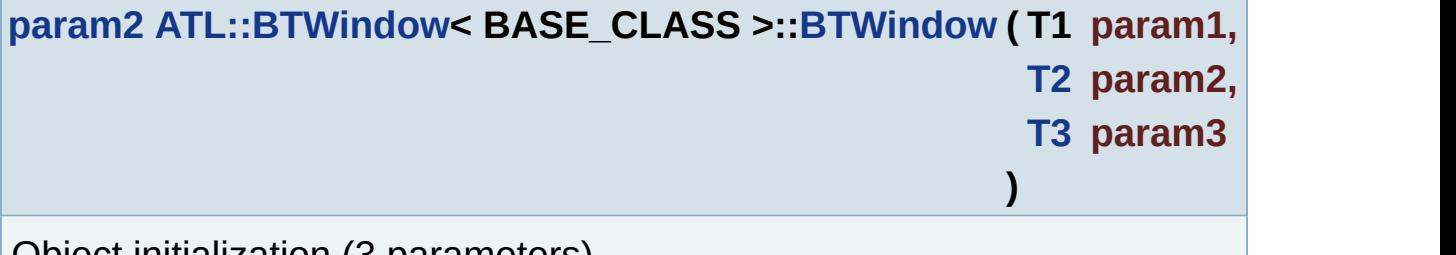

Object initialization (3 parameters).

<span id="page-119-0"></span>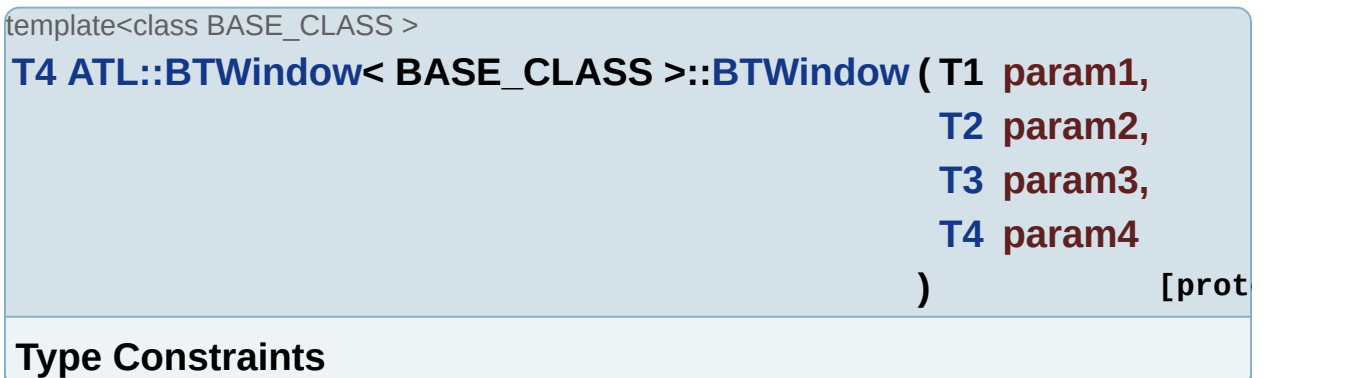

<span id="page-120-0"></span>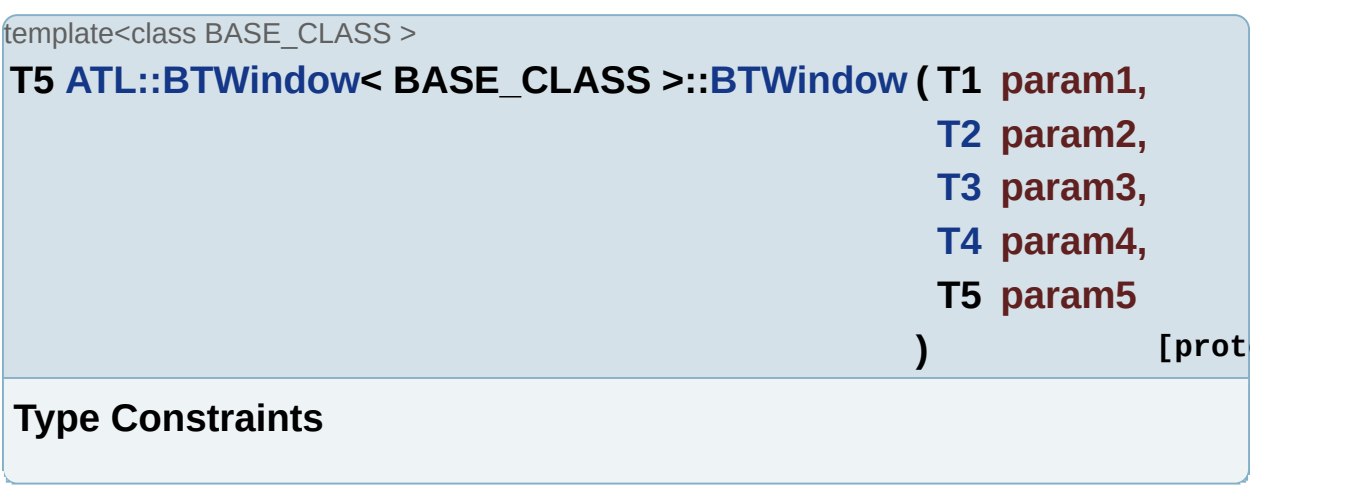

### **Member Function Documentation**

<span id="page-121-0"></span>template<class BASE\_CLASS >

**WNDPROC [ATL::BTWindow<](#page-112-0) BASE\_CLASS >::GetWindowProc ( void**

Overridden to return address of custom window procedure.

#### **Returns:**

address of window procedure.

**Type Constraints**

<span id="page-121-1"></span>template<class BASE\_CLASS >

**[ATL::BTWindow<](#page-112-0) BASE\_CLASS >::LONG ( CALLBACK \* m\_pfnFilter**

Exception filter.

<span id="page-121-2"></span>template<class BASE\_CLASS >

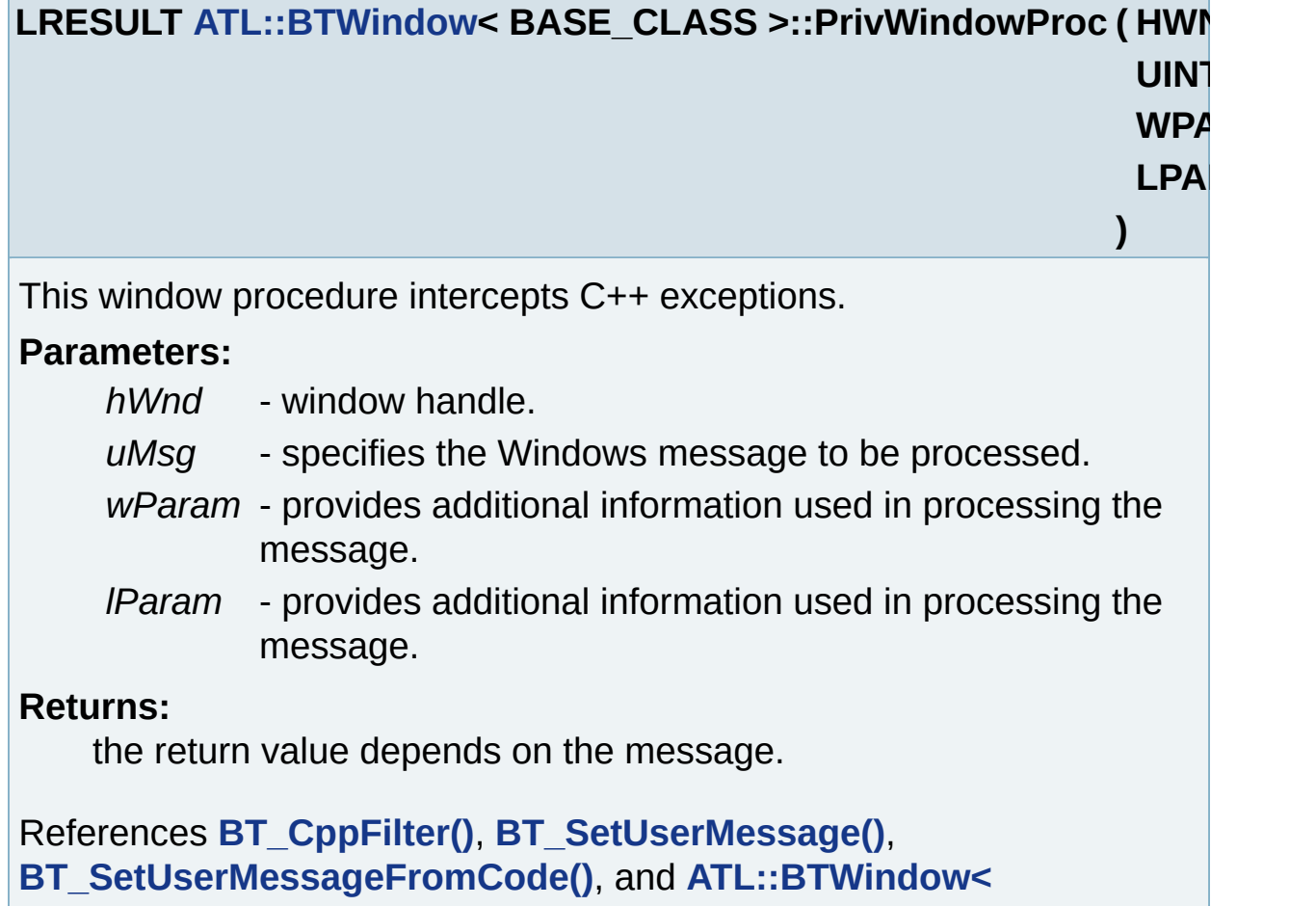

**BASE\_CLASS >::m\_pfnBaseWndProc**.

#### **Member Data Documentation**

<span id="page-123-9"></span>template<class BASE\_CLASS >

**WNDPROC [ATL::BTWindow<](#page-112-0) BASE\_CLASS >::[m\\_pfnBaseWndProc](#page-123-9) [private]**

Cached address of base window procedure. Referenced by **ATL::BTWindow< BASE\_CLASS >::PrivWindowProc()**.

<span id="page-123-6"></span>template<class BASE\_CLASS >

**T5 [ATL::BTWindow](#page-112-0)< BASE\_CLASS >:[:param2](#page-123-1) [protected]**

<span id="page-123-7"></span>template<class BASE\_CLASS >

**[T4](#page-123-4) [ATL::BTWindow](#page-112-0)< BASE\_CLASS >:[:param2](#page-123-1) [protected]**

<span id="page-123-1"></span>template<class BASE\_CLASS >

**[param2](#page-123-1) [ATL::BTWindow<](#page-112-0) BASE\_CLASS >::[param2](#page-123-1) [protected]**

<span id="page-123-8"></span>template<class BASE\_CLASS >

**T5 [ATL::BTWindow](#page-112-0)< BASE\_CLASS >:[:param3](#page-123-3) [protected]**

<span id="page-123-3"></span>template<class BASE\_CLASS >

**[T4](#page-123-4) [ATL::BTWindow](#page-112-0)< BASE\_CLASS >:[:param3](#page-123-3) [protected]**

<span id="page-123-5"></span>template<class BASE\_CLASS >

**T5 [ATL::BTWindow](#page-112-0)< BASE\_CLASS >:[:param4](#page-123-5) [protected]**

**[ATL::BTWindow<](#page-112-0) BASE\_CLASS >::[T2](#page-123-0) [protected]**

**[ATL::BTWindow<](#page-112-0) BASE\_CLASS >::[T3](#page-123-2) [protected]**

<span id="page-123-0"></span>template<class BASE\_CLASS >

<span id="page-123-2"></span>template<class BASE\_CLASS >

<span id="page-123-4"></span>template<class BASE\_CLASS >

### **[ATL::BTWindow<](#page-112-0) BASE\_CLASS >::[T4](#page-123-4) [protected]**

Generated on Sun Dec 21 21:40:09 2008 for BugTrap by 1.5.7.1

<span id="page-125-0"></span>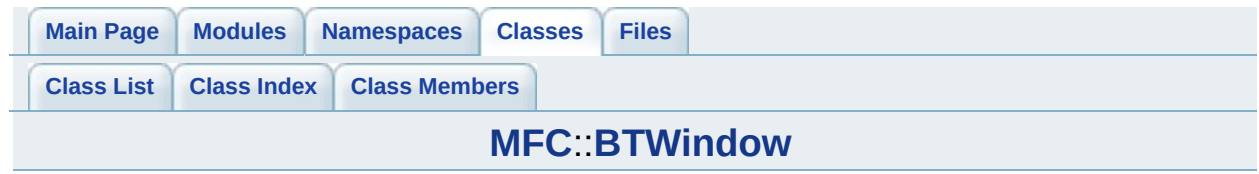

# **MFC::BTWindow< BASE\_CLASS > Class Template Reference**

List of all [members.](#page-211-0)

#### **Protected Member Functions**

- T5 **[BTWindow](#page-132-0)** (T1 param1, **[T2](#page-134-0) [param2](#page-134-1)**, **[T3](#page-134-2) [param3](#page-134-3)**, **[T4](#page-134-4) [param4](#page-134-5)**, T5 param5) BTWND INITIALIZER (param1
- **[T4](#page-134-4) [BTWindow](#page-131-0)** (T1 param1, **[T2](#page-134-0) [param2](#page-134-1)**, **[T3](#page-134-2) [param3](#page-134-3)**, **[T4](#page-134-4) [param4](#page-134-5)**) BTWND\_INITIALIZER\_(param1
- **[T3](#page-134-2) [BTWindow](#page-131-1)** (T1 param1, **[T2](#page-134-0) [param2](#page-134-1)**, **[T3](#page-134-2) [param3](#page-134-3)**) BTWND\_INITIALIZER\_(param1

template<typename T1 , typename T2 >

**[BTWindow](#page-131-2)** (T1 param1, **[T2](#page-134-0) [param2](#page-134-1)**) BTWND\_INITIALIZER\_(param1 Object initialization (2 parameters).

template<typename T1 >

**[BTWindow](#page-131-3)** (T1 param1) BTWND INITIALIZER (param1) Object initialization (1 parameter).

**[BTWindow](#page-131-4)** (void) \_BTWND\_INITIALIZER\_() Object initialization (0 parameters).

## **Protected Attributes**

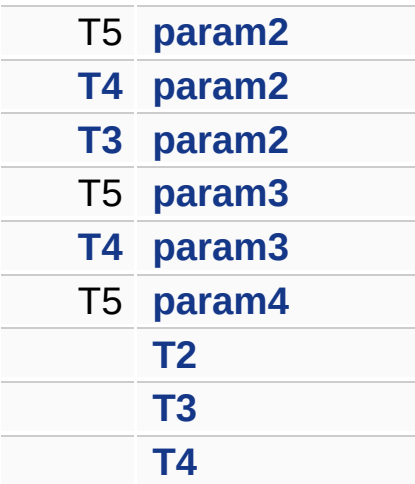

## **Private Member Functions**

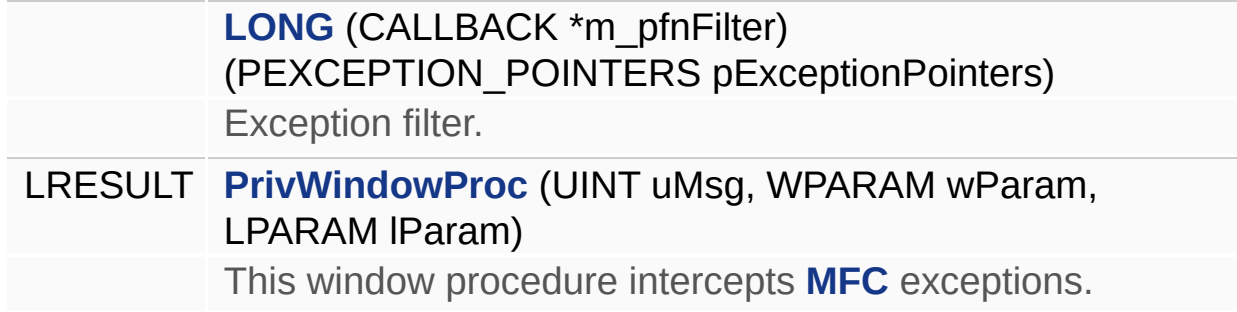

### **Detailed Description**

#### **template<class BASE\_CLASS> class MFC::BTWindow< BASE\_CLASS >**

This class substitutes default **[MFC](#page-153-0)** error handling. Only one form of exception handling is permitted per function, therefore this class uses two functions to catch C++ and Windows errors.

### **Constructor & Destructor Documentation**

<span id="page-131-4"></span>template<class BASE\_CLASS >

**[MFC::BTWindow<](#page-125-0) BASE\_CLASS >::[BTWindow](#page-125-0) ( void ) [protected]**

Object initialization (0 parameters).

<span id="page-131-3"></span>template<class BASE\_CLASS > template<typename T1 >

**[MFC::BTWindow<](#page-125-0) BASE\_CLASS >::[BTWindow](#page-125-0) (T1 param1) [expli** 

Object initialization (1 parameter).

<span id="page-131-2"></span>template<class BASE\_CLASS > template<typename T1 , typename T2 >

**[MFC::BTWindow<](#page-125-0) BASE\_CLASS >::[BTWindow](#page-125-0) ( T1 param1,**

**[T2](#page-134-0) param2**

**) [protected]** 

Object initialization (2 parameters).

<span id="page-131-1"></span>template<class BASE\_CLASS >

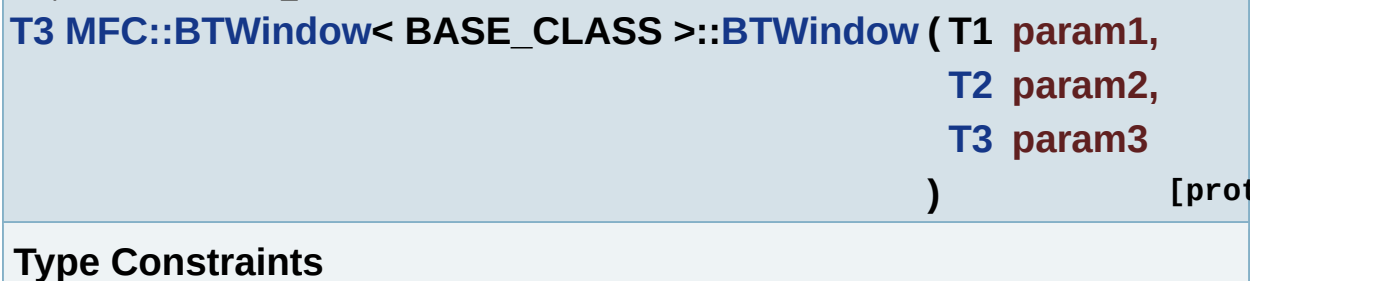

<span id="page-131-0"></span>template<class BASE\_CLASS >

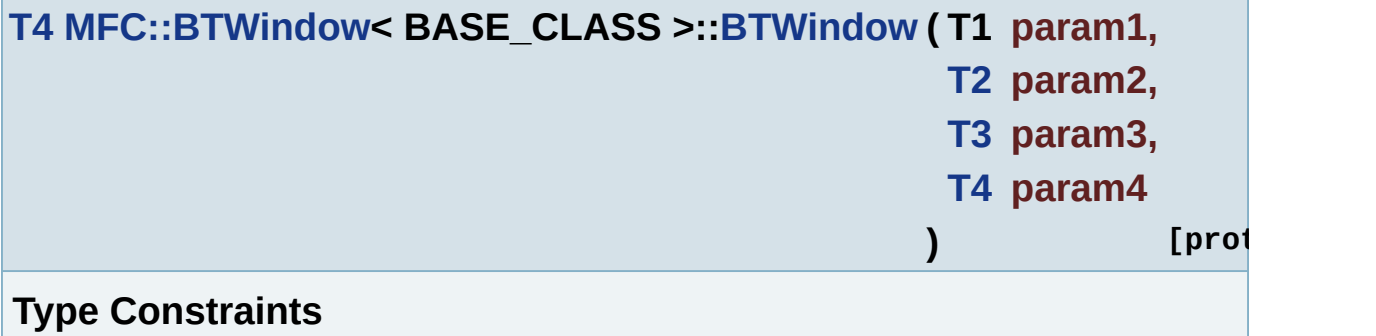

<span id="page-132-0"></span>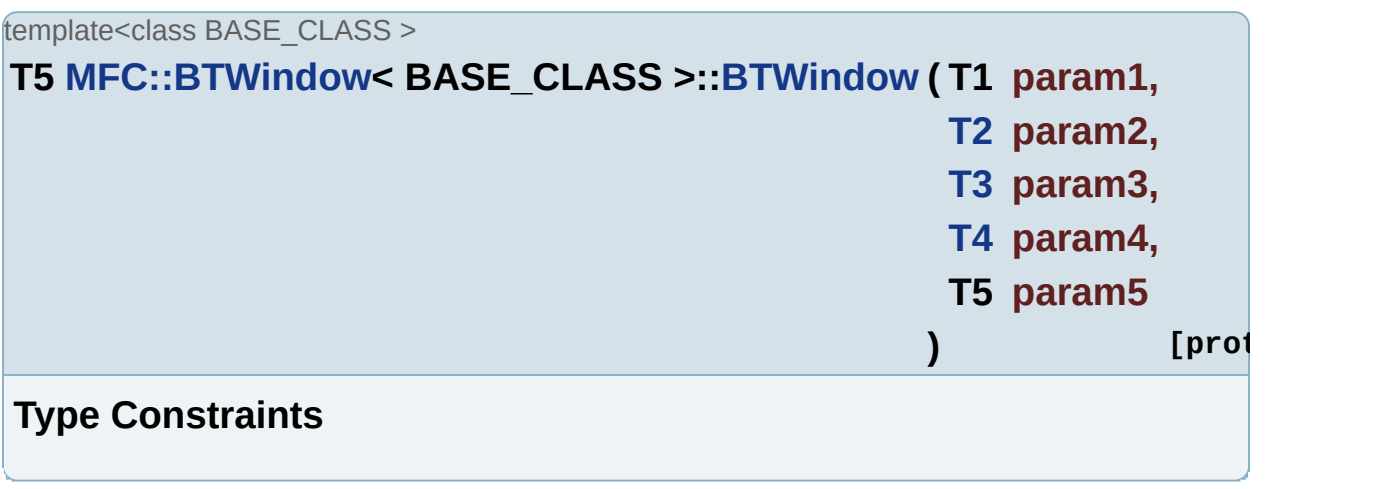

### **Member Function Documentation**

<span id="page-133-0"></span>template<class BASE\_CLASS >

**[MFC::BTWindow<](#page-125-0) BASE\_CLASS >::LONG ( CALLBACK \* m\_pfnFilter**

Exception filter.

<span id="page-133-1"></span>template<class BASE\_CLASS >

LRESULT [MFC::BTWindow](#page-125-0)< BASE\_CLASS >::PrivWindowProc ( UIN **WP** 

**LPARAM**

**)**

This window procedure intercepts **[MFC](#page-153-0)** exceptions.

#### **Parameters:**

- *uMsg* specifies the Windows message to be processed.
- *wParam* provides additional information used in processing the message.
- *lParam* provides additional information used in processing the message.

#### **Returns:**

the return value depends on the message.

#### **Type Constraints**

References **[BT\\_CppFilter\(\)](#page-77-0)**, and **[BT\\_SetUserMessage\(\)](#page-42-0)**.

#### **Member Data Documentation**

<span id="page-134-6"></span>template<class BASE\_CLASS >

**T5 [MFC::BTWindow<](#page-125-0) BASE\_CLASS >::[param2](#page-134-1) [protected]**

<span id="page-134-7"></span>template<class BASE\_CLASS > **[T4](#page-134-4) [MFC::BTWindow<](#page-125-0) BASE\_CLASS >::[param2](#page-134-1) [protected]**

<span id="page-134-1"></span>template<class BASE\_CLASS >

**[T3](#page-134-2) [MFC::BTWindow<](#page-125-0) BASE\_CLASS >::[param2](#page-134-1) [protected]**

<span id="page-134-8"></span>template<class BASE\_CLASS >

**T5 [MFC::BTWindow<](#page-125-0) BASE\_CLASS >::[param3](#page-134-3) [protected]**

<span id="page-134-3"></span>template<class BASE\_CLASS >

**[T4](#page-134-4) [MFC::BTWindow<](#page-125-0) BASE\_CLASS >::[param3](#page-134-3) [protected]**

<span id="page-134-5"></span>template<class BASE\_CLASS >

**T5 [MFC::BTWindow<](#page-125-0) BASE\_CLASS >::[param4](#page-134-5) [protected]**

<span id="page-134-0"></span>template<class BASE\_CLASS >

**[MFC::BTWindow<](#page-125-0) BASE\_CLASS >::[T2](#page-134-0) [protected]**

<span id="page-134-2"></span>template<class BASE\_CLASS >

**[MFC::BTWindow<](#page-125-0) BASE\_CLASS >::[T3](#page-134-2) [protected]**

<span id="page-134-4"></span>template<class BASE\_CLASS >

**[MFC::BTWindow<](#page-125-0) BASE\_CLASS >::[T4](#page-134-4) [protected]**

Generated on Sun Dec 21 21:40:09 2008 for BugTrap by  $\sqrt{12.1}$  1.5.7.1

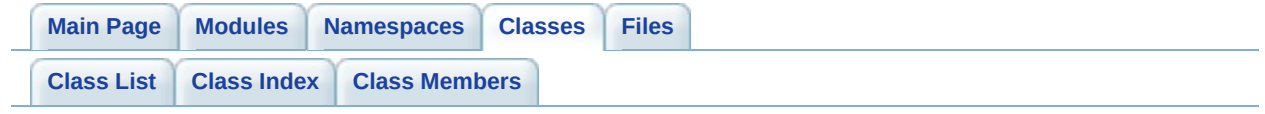

# **BUGTRAP\_LOGFILEENTRY\_tag Struct Reference [Common type [definitions\]](#page-2-0)**

Log file entry structure return by **[BT\\_GetLogFileEntry\(\)](#page-54-0)** for regular log files. [More...](#page-137-0)

List of all [members.](#page-214-0)

# **Public Attributes**

<span id="page-137-0"></span>TCHAR **[szLogFileName](#page-139-0)** [MAX\_PATH] Log file name.

# **Detailed Description**

Log file entry structure return by **[BT\\_GetLogFileEntry\(\)](#page-54-0)** for regular log files.

#### **Member Data Documentation**

<span id="page-139-0"></span>**TCHAR [BUGTRAP\\_LOGFILEENTRY\\_tag::szLogFileName\[](#page-139-0)MAX\_PATH]**

Log file name.

Generated on Sun Dec 21 21:40:09 2008 for BugTrap by 1.5.7.1

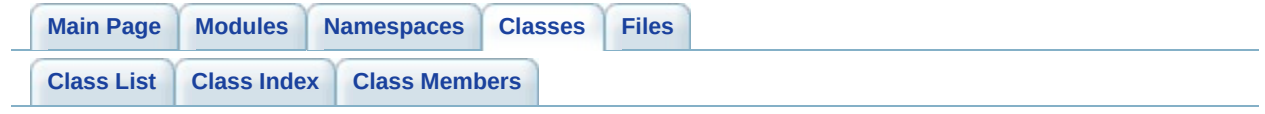

# **BUGTRAP\_REGEXPORTENTRY\_tag Struct Reference [Common type [definitions\]](#page-2-0)**

Log file entry structure return by **[BT\\_GetLogFileEntry\(\)](#page-54-0)** for log files exported from the registry. [More...](#page-142-0)

List of all [members.](#page-216-0)

### **Public Attributes**

<span id="page-142-0"></span>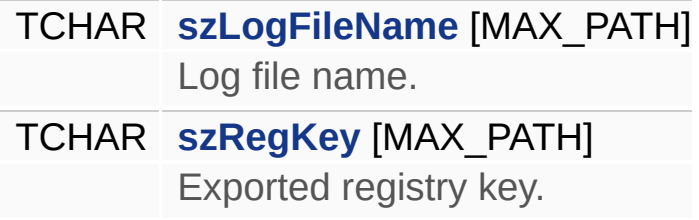

# **Detailed Description**

Log file entry structure return by **[BT\\_GetLogFileEntry\(\)](#page-54-0)** for log files exported from the registry.
#### **Member Data Documentation**

<span id="page-144-0"></span>**TCHAR [BUGTRAP\\_REGEXPORTENTRY\\_tag::szLogFileName\[](#page-144-0)MAX\_PATH]**

Log file name.

<span id="page-144-1"></span>**TCHAR [BUGTRAP\\_REGEXPORTENTRY\\_tag::szRegKey\[](#page-144-1)MAX\_PATH]**

Exported registry key.

Generated on Sun Dec 21 21:40:09 2008 for BugTrap by 1.5.7.1

<span id="page-145-0"></span>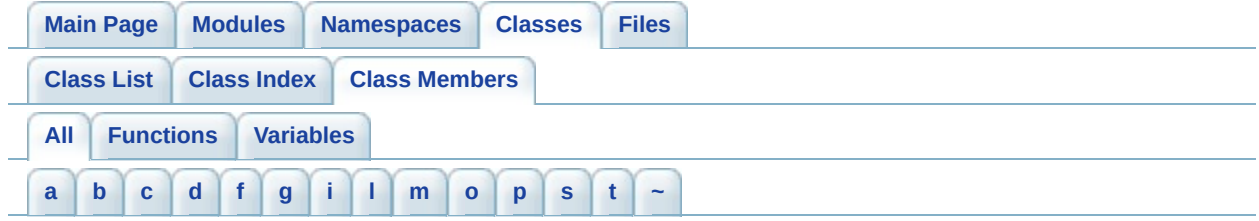

Here is a list of all class members with links to the classes they belong to:

<span id="page-145-1"></span>- a -

- Append() : **[BTTrace](#page-105-0)**
- AppendF() : **[BTTrace](#page-105-1)**
- AppendV() : **[BTTrace](#page-105-2)**
- Attach() : **[BTTrace](#page-106-0)**

<span id="page-145-2"></span> $- h -$ 

- BTDialog() : **[ATL::BTDialog<](#page-89-0) BASE\_CLASS >**
- BTTrace() : **[BTTrace](#page-104-0)**
- BTWindow() : **[ATL::BTWindow<](#page-119-0) BASE\_CLASS >** , **[MFC::BTWindow<](#page-131-0) BASE\_CLASS >** , **ATL::BTWindow< BASE\_CLASS >** , **[MFC::BTWindow<](#page-131-1) BASE\_CLASS >** , **[ATL::BTWindow<](#page-119-1) BASE\_CLASS >**

<span id="page-145-3"></span> $- C -$ 

- Clear() : **[BTTrace](#page-106-1)**
- Close() : **[BTTrace](#page-106-2)**

```
- d -
```
Detach() : **[BTTrace](#page-106-3)**

<span id="page-145-5"></span>- f -

Flush() : **[BTTrace](#page-106-4)**

<span id="page-145-6"></span>- g -

GetDefaultLogLevel() : **[BTTrace](#page-107-0)**

- GetDialogProc() : **[ATL::BTDialog<](#page-91-0) BASE\_CLASS >**
- GetFileName() : **[BTTrace](#page-107-1)**
- GetHandle() : **[BTTrace](#page-107-2)**
- GetLogEchoMode() : **[BTTrace](#page-107-3)**
- GetLogFlags() : **[BTTrace](#page-107-4)**
- GetLogLevel() : **[BTTrace](#page-107-5)**
- GetLogSizeInBytes() : **[BTTrace](#page-107-6)**
- GetLogSizeInEntries() : **[BTTrace](#page-108-0)**
- GetWindowProc() : **[ATL::BTWindow<](#page-121-0) BASE\_CLASS >**

<span id="page-146-0"></span>- i -

- Insert() : **[BTTrace](#page-108-1)**
- InsertF() : **[BTTrace](#page-108-2)**
- InsertV() : **[BTTrace](#page-109-0)**

<span id="page-146-1"></span>- l -

LONG() : **[ATL::BTWindow<](#page-121-1) BASE\_CLASS >** , **[MFC::BTWindow<](#page-133-0) BASE\_CLASS >** , **[ATL::BTDialog<](#page-91-1) BASE\_CLASS >**

<span id="page-146-2"></span>- m -

- m\_eDefaultLogLevel : **[BTTrace](#page-111-0)**
- m\_iHandle : **[BTTrace](#page-111-1)**
- m\_pfnBaseDlgProc : **[ATL::BTDialog<](#page-93-0) BASE\_CLASS >**
- m\_pfnBaseWndProc : **[ATL::BTWindow<](#page-123-0) BASE\_CLASS >**

<span id="page-146-3"></span> $- 0 -$ 

- Open() : **[BTTrace](#page-109-1)**
- operator=() : **[BTTrace](#page-109-2)**

<span id="page-146-4"></span>- p -

param2 : **[ATL::BTWindow<](#page-123-1) BASE\_CLASS >** , **ATL::BTDialog< BASE\_CLASS >** , **[MFC::BTWindow<](#page-93-1) BASE\_CLASS >** , **[ATL::BTDialog<](#page-93-2) BASE\_CLASS >** , **[ATL::BTWindow<](#page-123-2) BASE\_CLASS >** , **[ATL::BTDialog<](#page-93-3) BASE\_CLASS >** ,

**[MFC::BTWindow<](#page-134-1) BASE\_CLASS >**

- param3 : **[ATL::BTDialog<](#page-93-4) BASE\_CLASS >** , **ATL::BTWindow< BASE\_CLASS >** , **[MFC::BTWindow<](#page-123-3) BASE\_CLASS >** , **[ATL::BTDialog<](#page-93-5) BASE\_CLASS >** , **[MFC::BTWindow<](#page-134-3) BASE\_CLASS >**
- param4 : **[ATL::BTWindow<](#page-123-4) BASE\_CLASS >** , **ATL::BTDialog< BASE\_CLASS >** , **[MFC::BTWindow<](#page-93-6) BASE\_CLASS >**
- PrivDialogProc() : **[ATL::BTDialog<](#page-91-2) BASE\_CLASS >**
- PrivWindowProc() : **[ATL::BTWindow<](#page-121-2) BASE\_CLASS >** , **[MFC::BTWindow<](#page-133-1) BASE\_CLASS >**

<span id="page-147-0"></span> $-S -$ 

- SetDefaultLogLevel() : **[BTTrace](#page-109-3)**
- SetLogEchoMode() : **[BTTrace](#page-109-4)**
- SetLogFlags() : **[BTTrace](#page-110-0)**
- SetLogLevel() : **[BTTrace](#page-110-1)**
- SetLogSizeInBytes() : **[BTTrace](#page-110-2)**
- SetLogSizeInEntries() : **[BTTrace](#page-110-3)**
- szLogFileName : **[BUGTRAP\\_REGEXPORTENTRY\\_tag](#page-144-0)** , **[BUGTRAP\\_LOGFILEENTRY\\_tag](#page-139-0)**
- szRegKey : **[BUGTRAP\\_REGEXPORTENTRY\\_tag](#page-144-1)**

<span id="page-147-1"></span>- t -

- T2 : **[ATL::BTWindow<](#page-123-5) BASE\_CLASS >** , **ATL::BTDialog< BASE\_CLASS >** , **[MFC::BTWindow<](#page-93-7) BASE\_CLASS >**
- T3 : **[ATL::BTWindow<](#page-123-6) BASE\_CLASS >** , **ATL::BTDialog< BASE\_CLASS >** , **[MFC::BTWindow<](#page-93-8) BASE\_CLASS >**
- T4 : **[M](#page-123-7)[FC::BTWindow<](#page-134-7) BASE\_CLASS >** , **ATL::BTWindow< BASE\_CLASS >** , **[ATL::BTDialog<](#page-93-9) BASE\_CLASS >**

<span id="page-147-2"></span> $-$ 

~BTTrace() : **[BTTrace](#page-104-1)**

<span id="page-148-0"></span>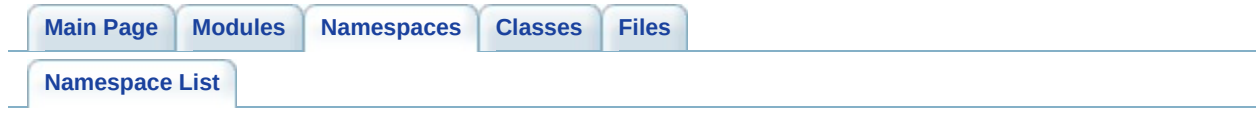

## **Namespace List**

Here is a list of all namespaces with brief descriptions:

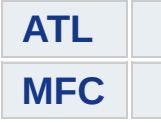

Generated on Sun Dec 21 21:40:09 2008 for BugTrap by 1.5.7.1

<span id="page-150-0"></span>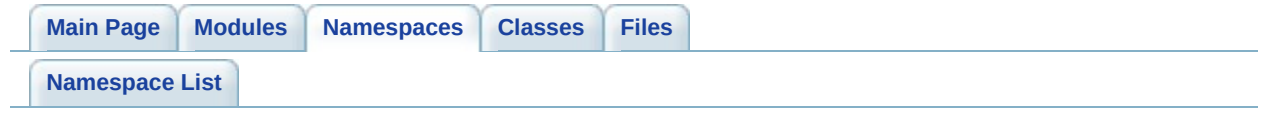

**ATL Namespace Reference**

class **[BTDialog](#page-82-0)** class **[BTWindow](#page-112-0)**

Generated on Sun Dec 21 21:40:09 2008 for BugTrap by 1.5.7.1

<span id="page-153-0"></span>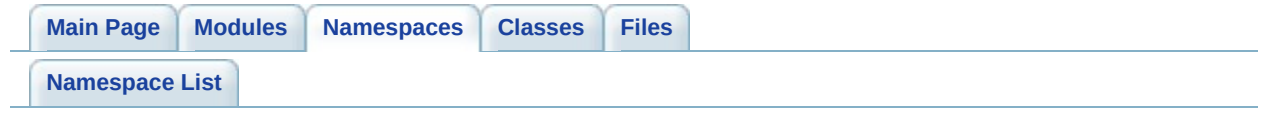

**MFC Namespace Reference**

class **[BTWindow](#page-125-0)**

Generated on Sun Dec 21 21:40:09 2008 for BugTrap by 1.5.7.1

<span id="page-156-0"></span>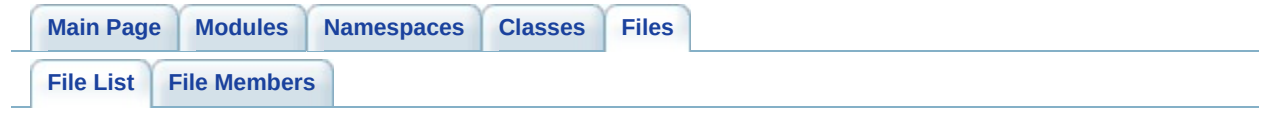

## **File List**

Here is a list of all files with brief descriptions:

**[BTAtlWindow.h](#page-158-0) [BTMfcWindow.h](#page-164-0) [BTTrace.h](#page-170-0) [BugTrap.h](#page-173-0)**

Generated on Sun Dec 21 21:40:09 2008 for BugTrap by 1.5.7.1

<span id="page-158-0"></span>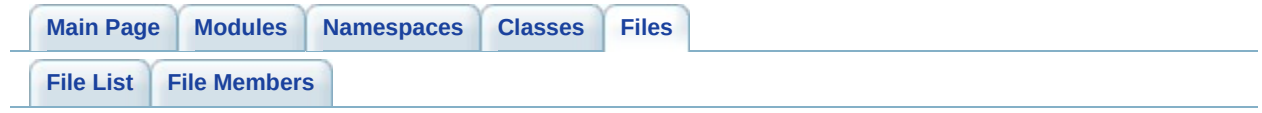

## **BTAtlWindow.h File Reference**

- class **[ATL::BTDialog<](#page-82-0) BASE\_CLASS >**
- class **[ATL::BTWindow<](#page-112-0) BASE\_CLASS >**

## **Namespaces**

namespace **[ATL](#page-150-0)**

### **Defines**

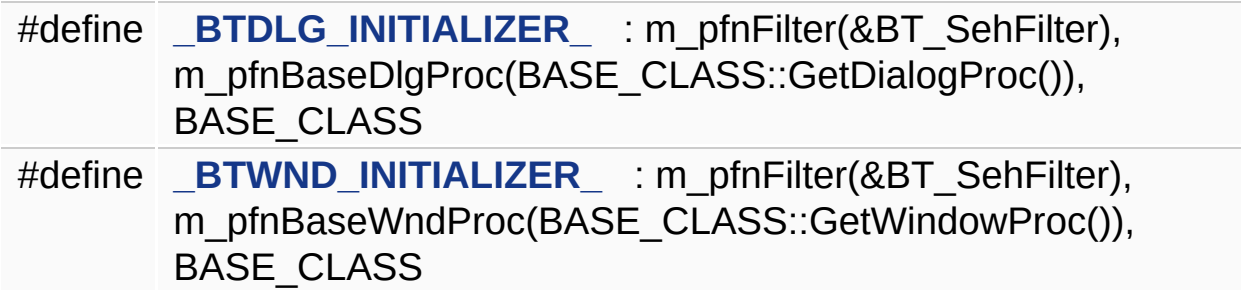

#### **Define Documentation**

<span id="page-163-0"></span> $#$ define \_BTDLG\_INITIALIZER\_ : m\_pfnFilter(&BT\_SehFilter), m\_pfr

<span id="page-163-1"></span> $\#$ define \_BTWND\_INITIALIZER\_  $\,$  : m\_pfnFilter(&BT\_SehFilter), m\_pf

Generated on Sun Dec 21 21:40:08 2008 for BugTrap by 1.5.7.1

<span id="page-164-0"></span>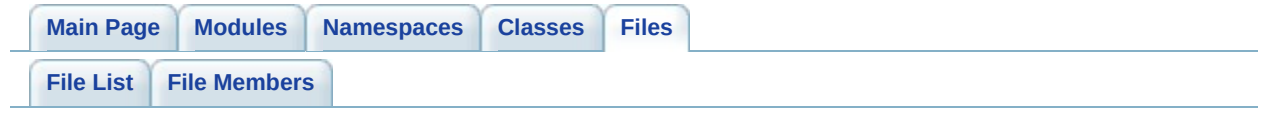

## **BTMfcWindow.h File Reference**

class **[MFC::BTWindow<](#page-125-0) BASE\_CLASS >**

## **Namespaces**

namespace **[MFC](#page-153-0)**

## **Defines**

#define **[\\_BTWND\\_INITIALIZER\\_](#page-169-0)** : m\_pfnFilter(&BT\_SehFilter), BASE\_CLASS

#### **Define Documentation**

<span id="page-169-0"></span>**#define \_BTWND\_INITIALIZER\_ : m\_pfnFilter(&BT\_SehFilter), BASE\_CLASS**

Generated on Sun Dec 21 21:40:08 2008 for BugTrap by 1.5.7.1

<span id="page-170-0"></span>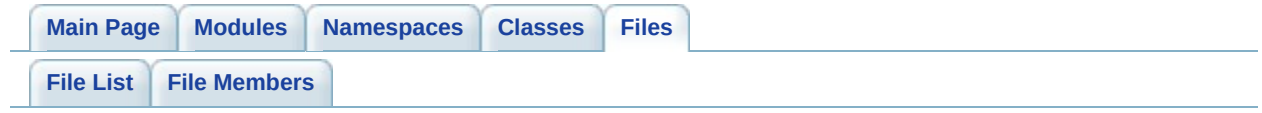

**BTTrace.h File Reference**

class **[BTTrace](#page-95-0)**

C++ wrapper for tracing API. [More...](#page-102-0)

Generated on Sun Dec 21 21:40:08 2008 for BugTrap by 1.5.7.1

<span id="page-173-0"></span>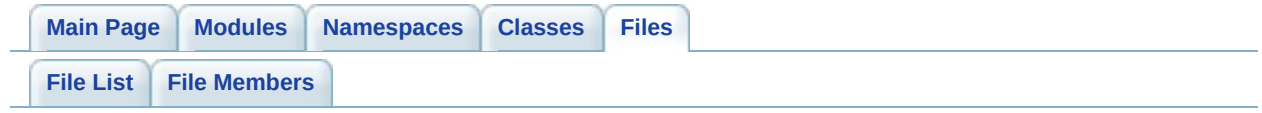

# **BugTrap.h File Reference**

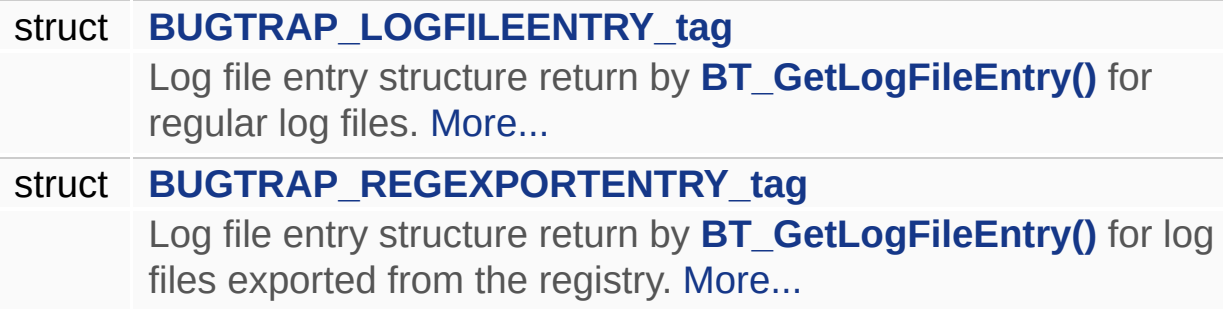

### **Defines**

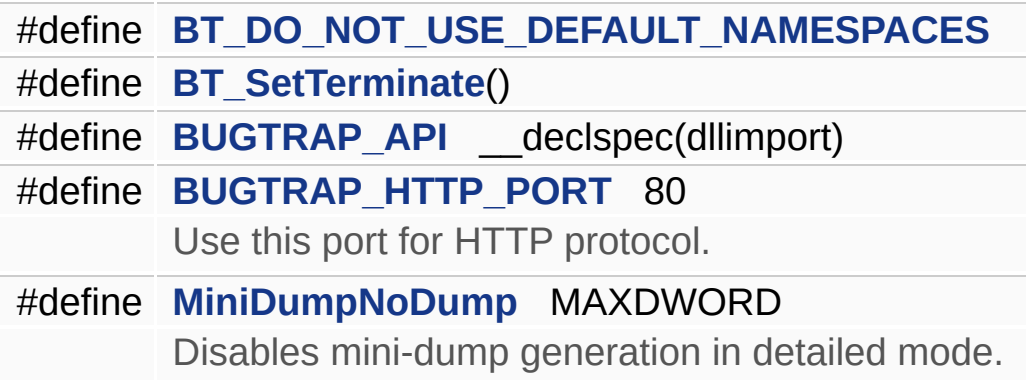

## **Typedefs**

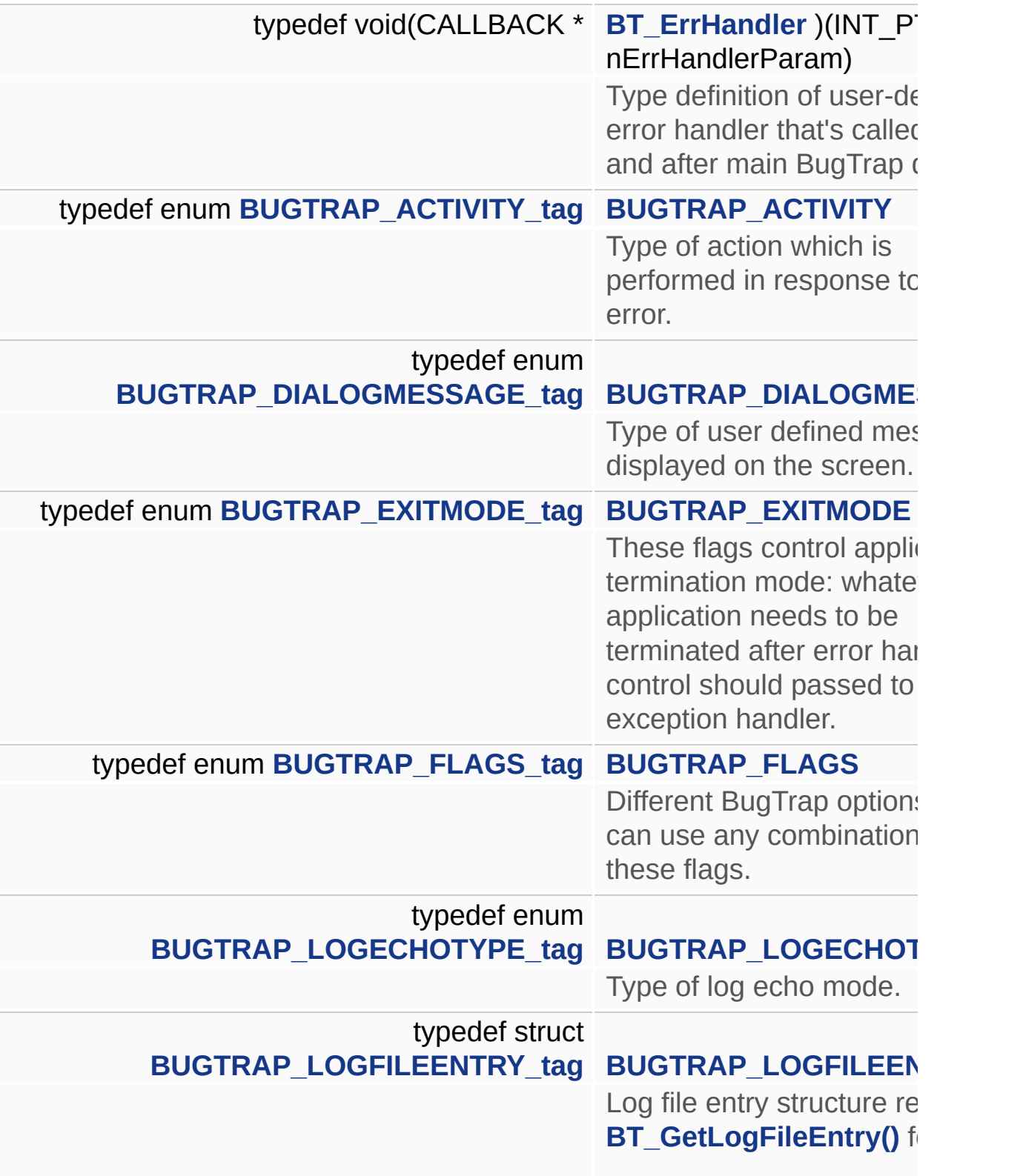

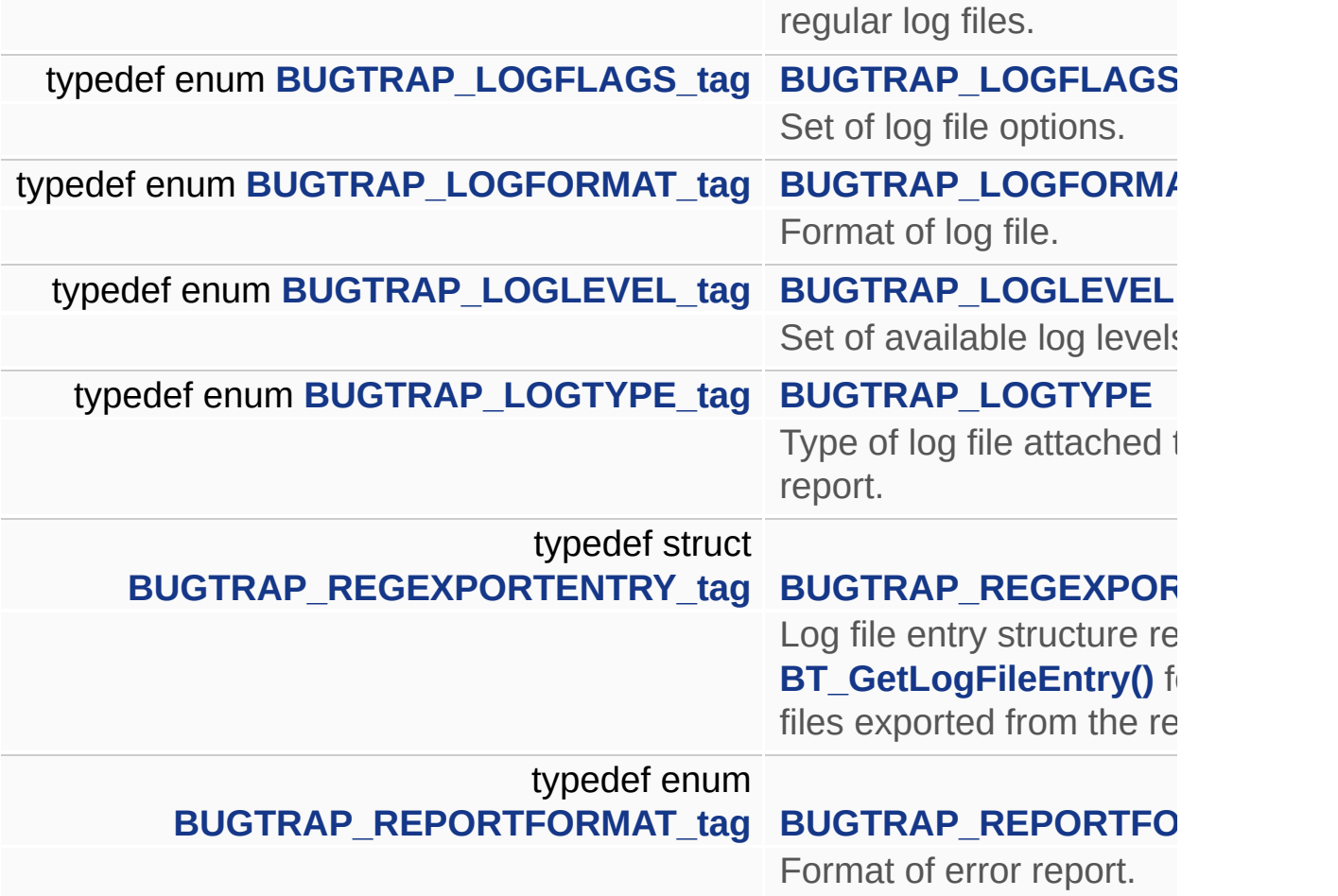

#### **Enumerations**

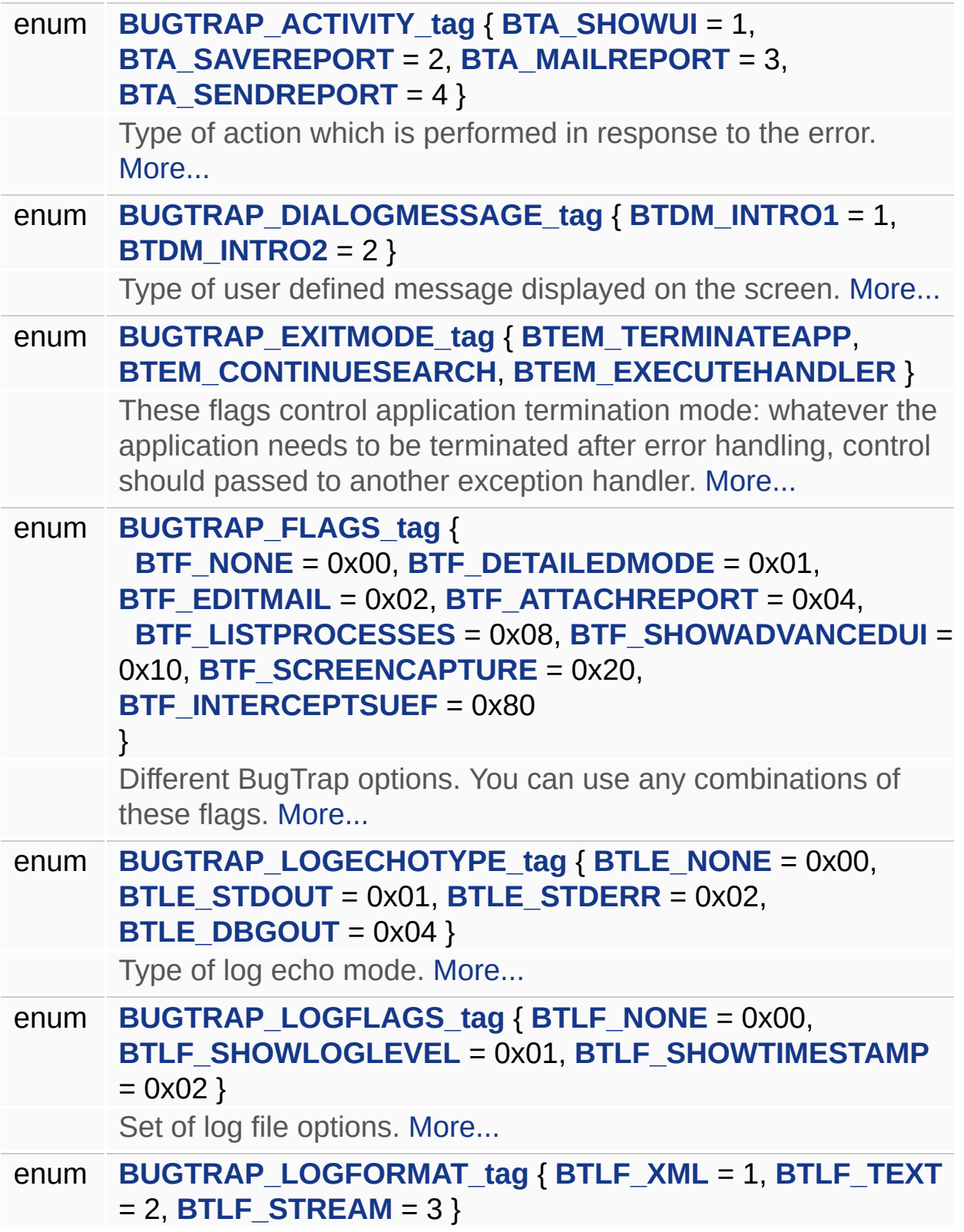
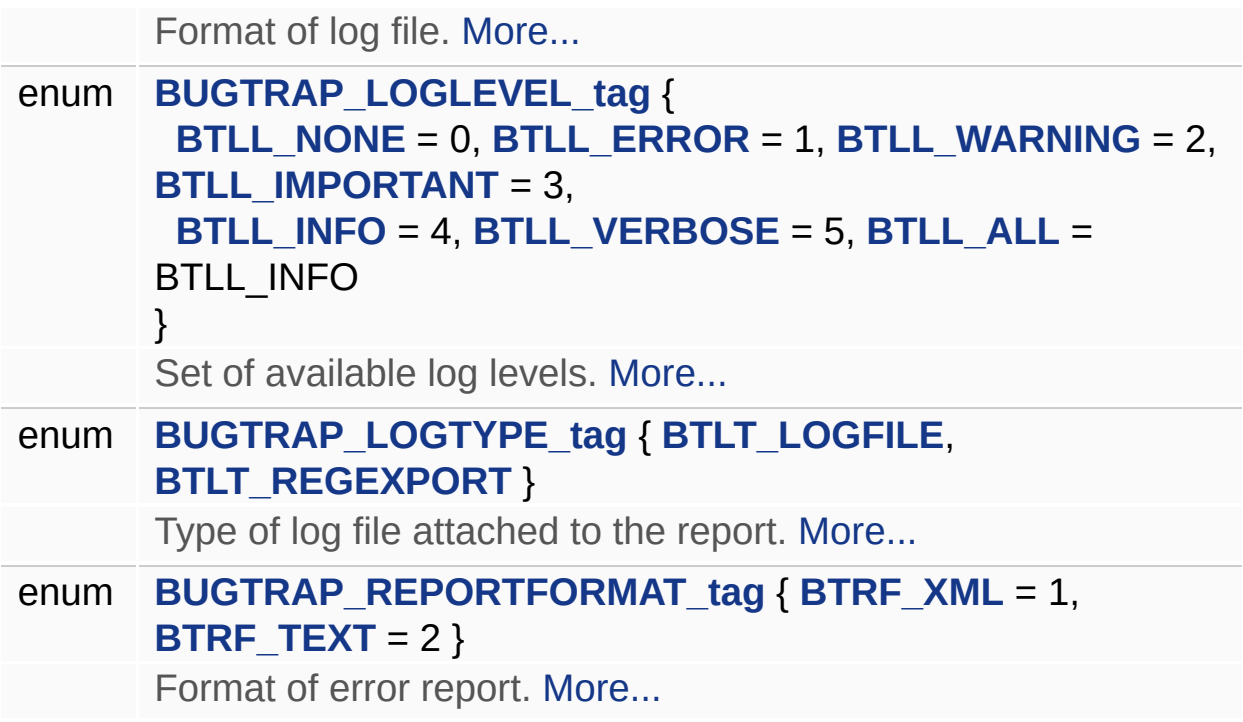

#### **Functions**

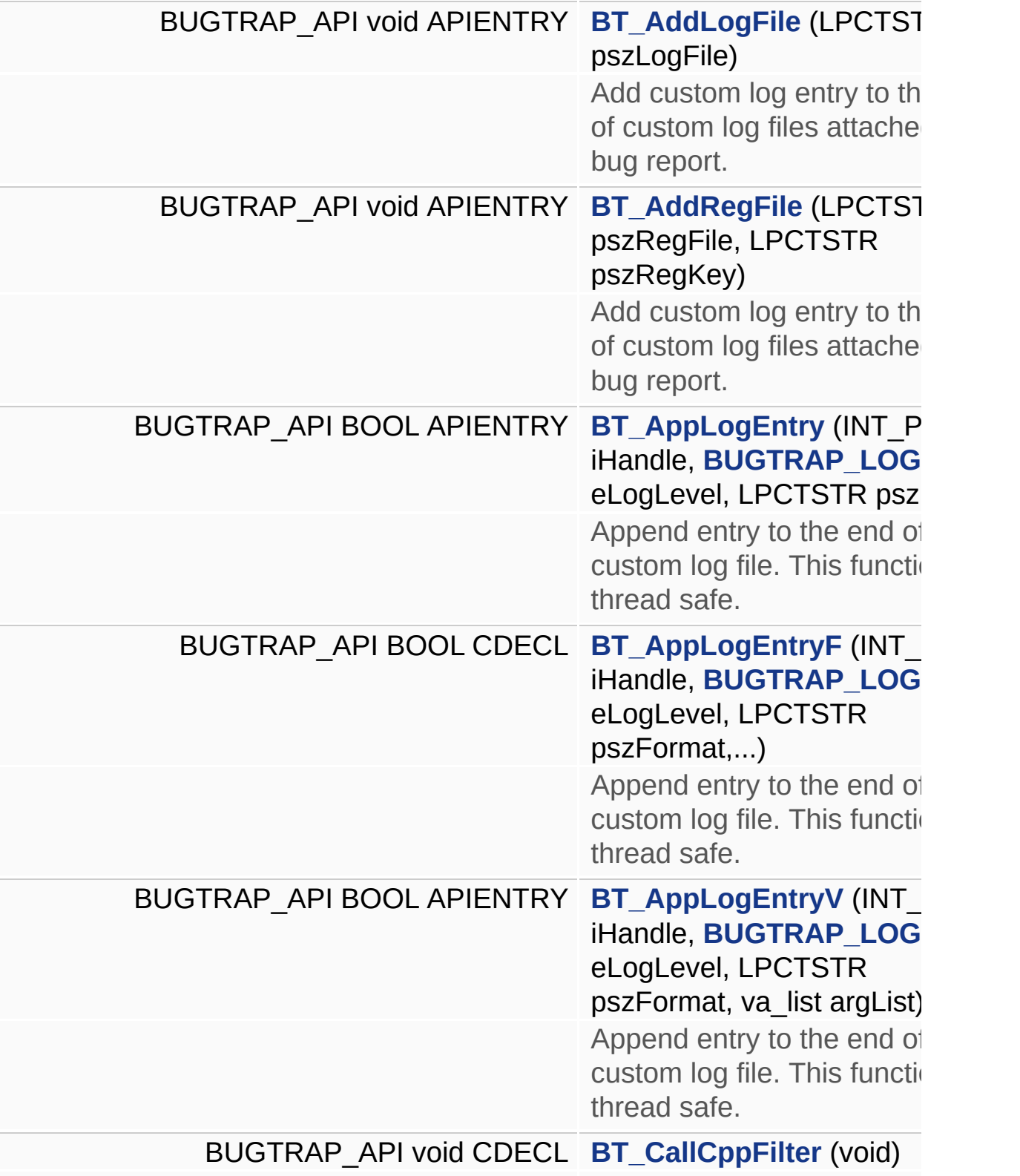

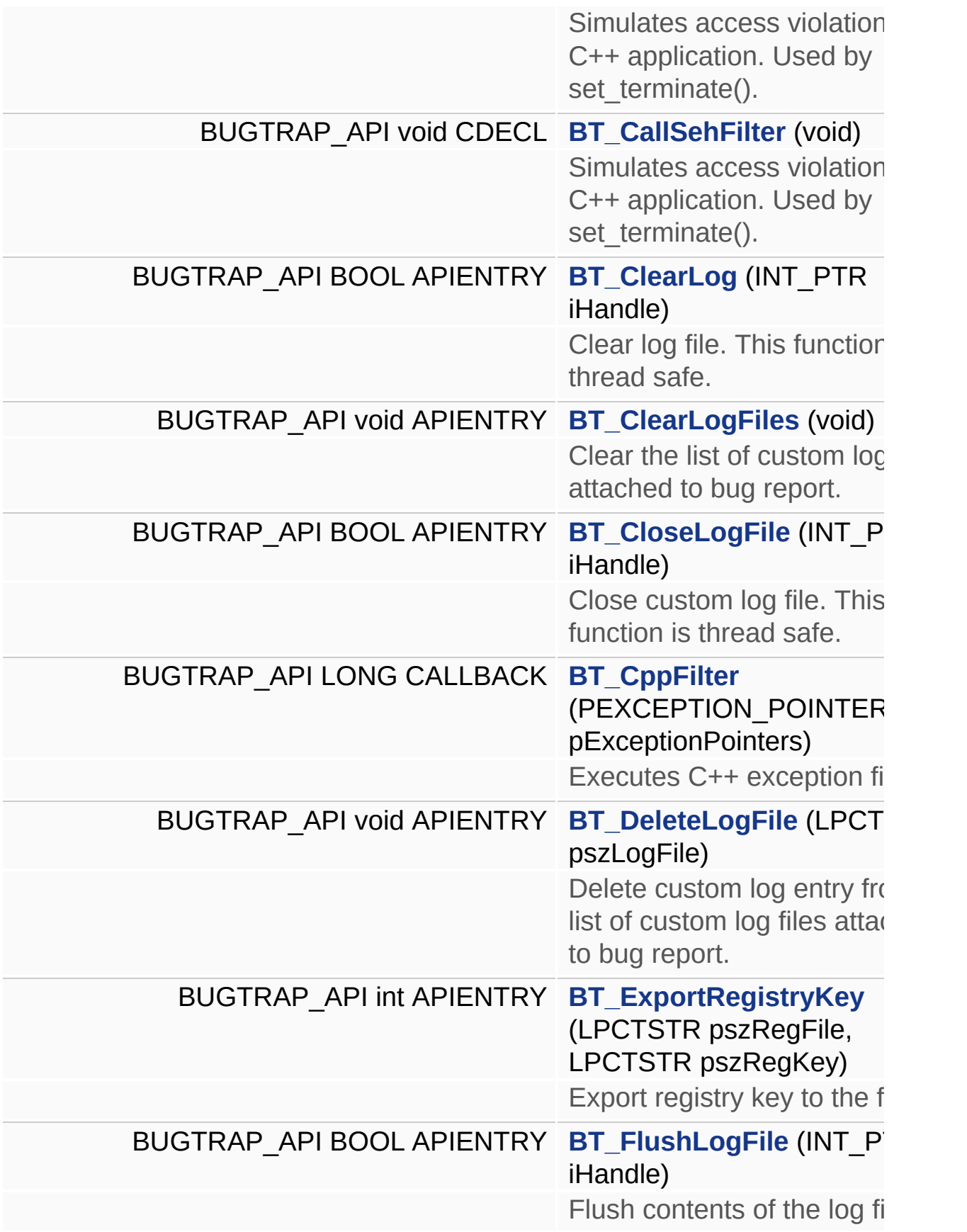

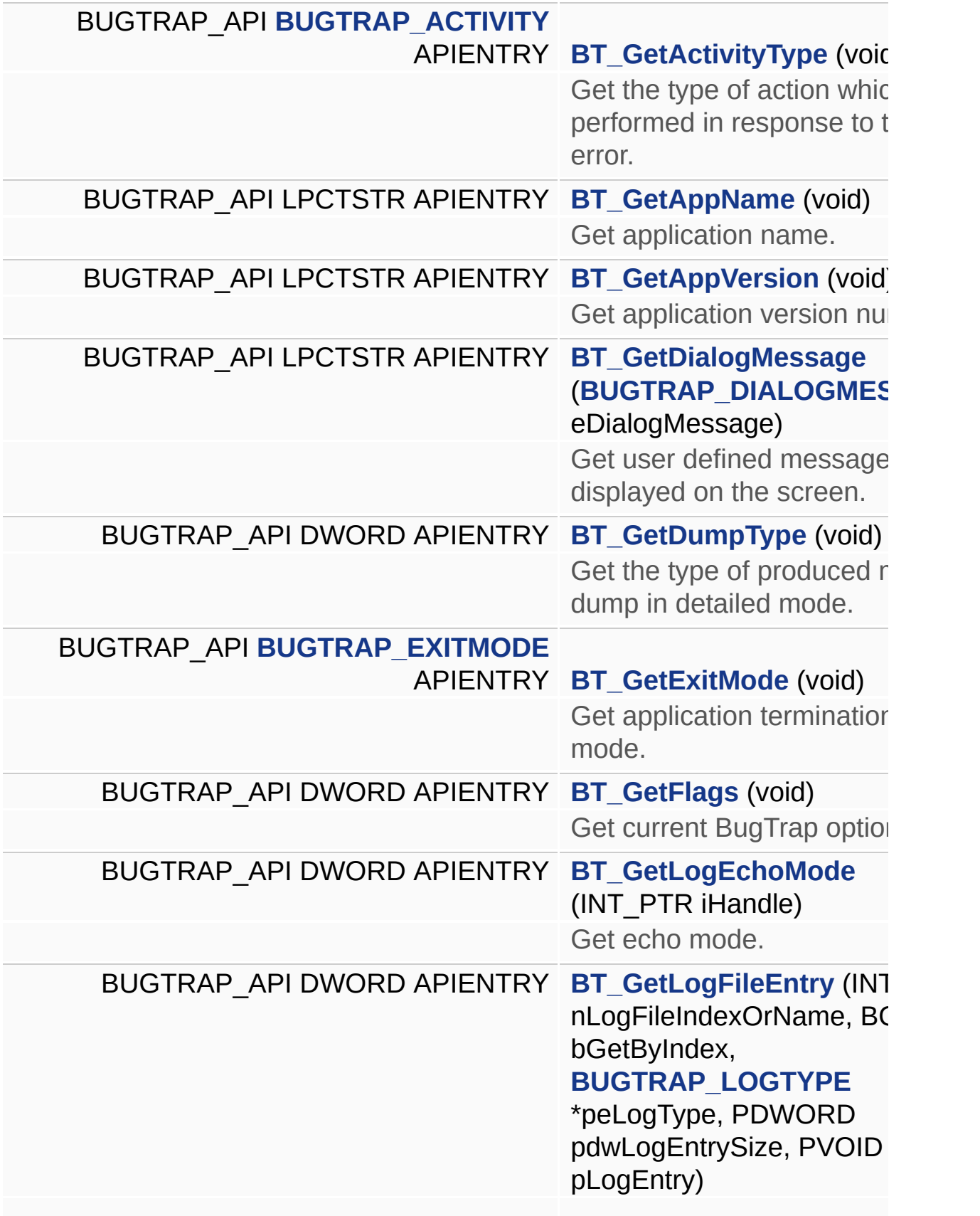

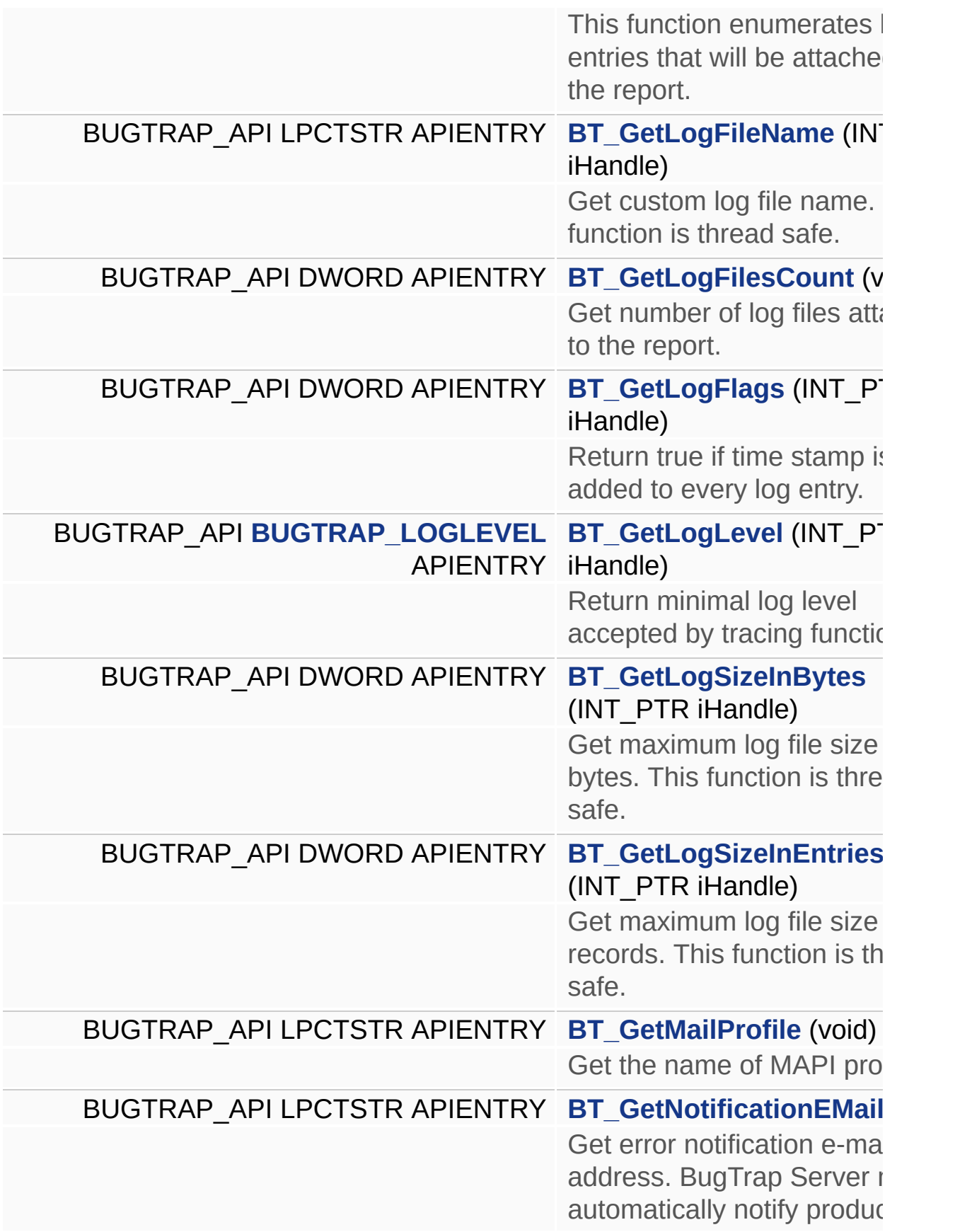

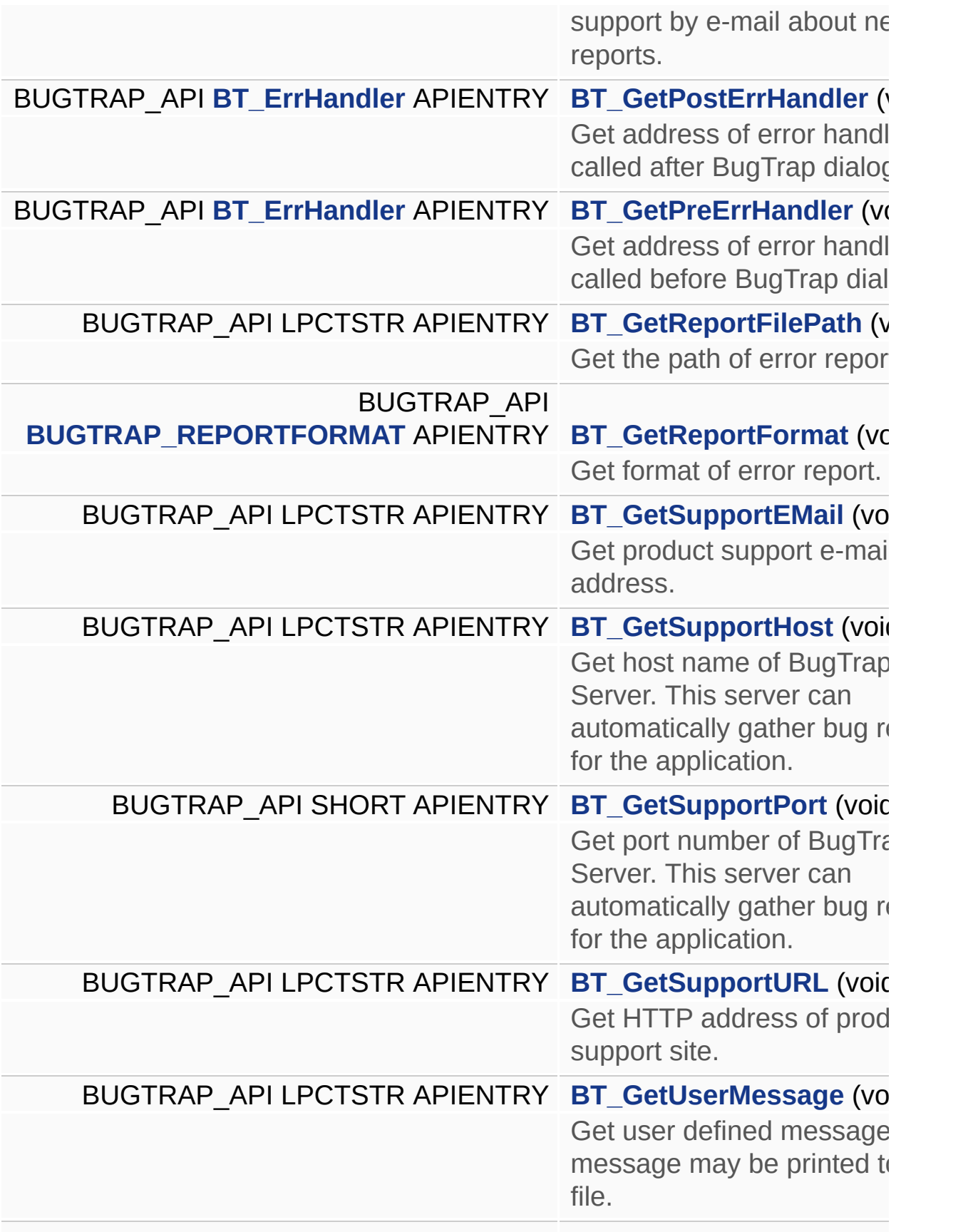

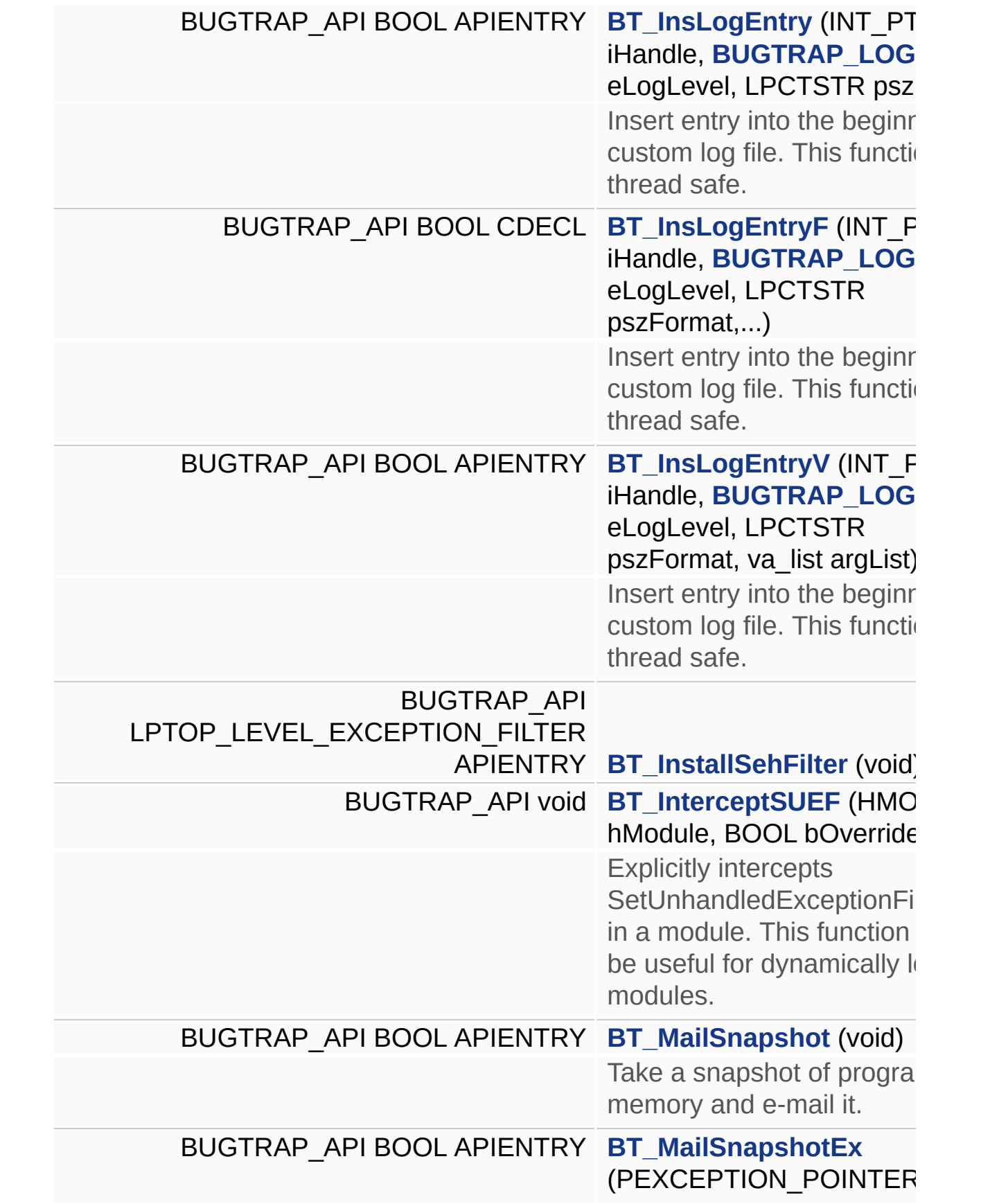

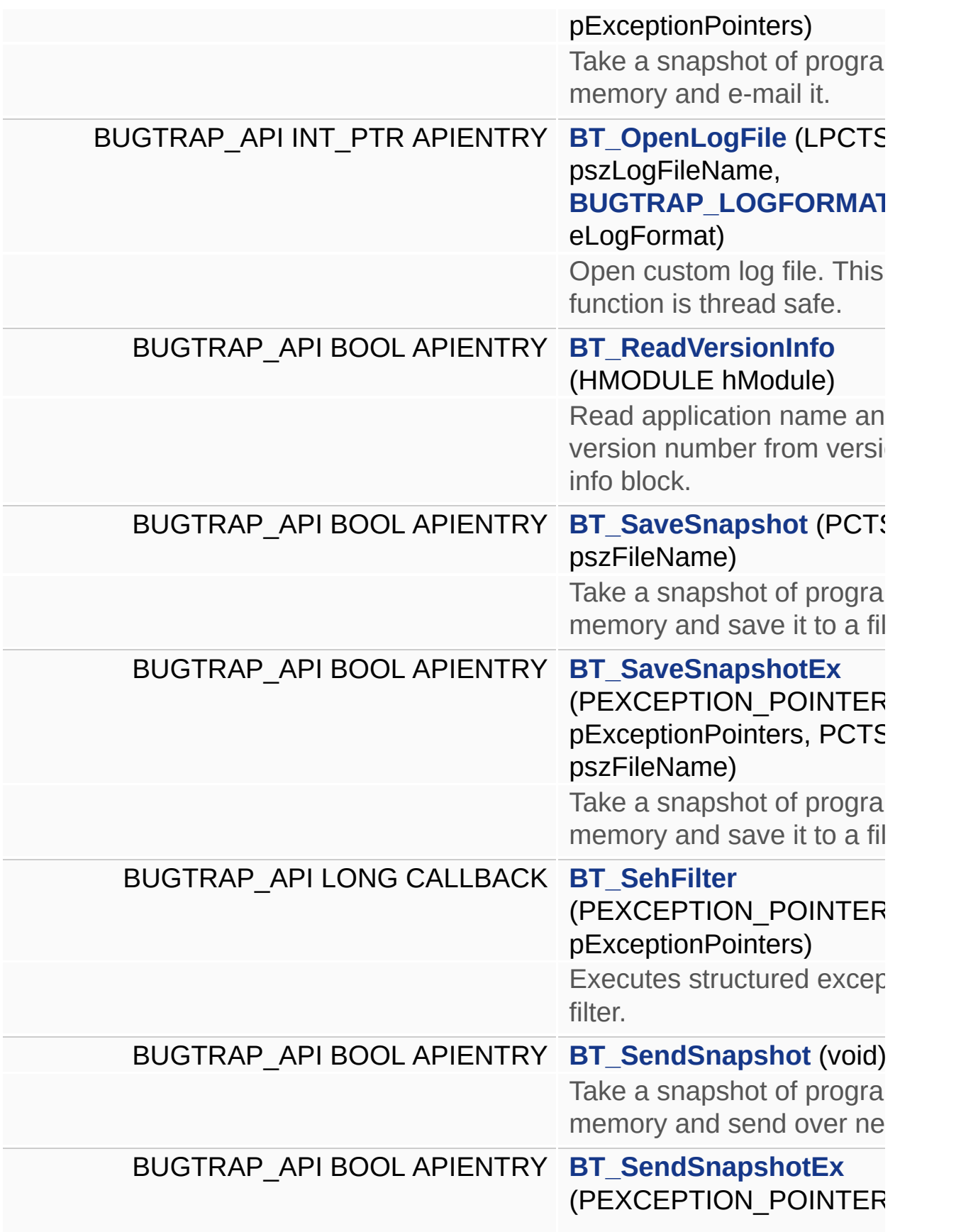

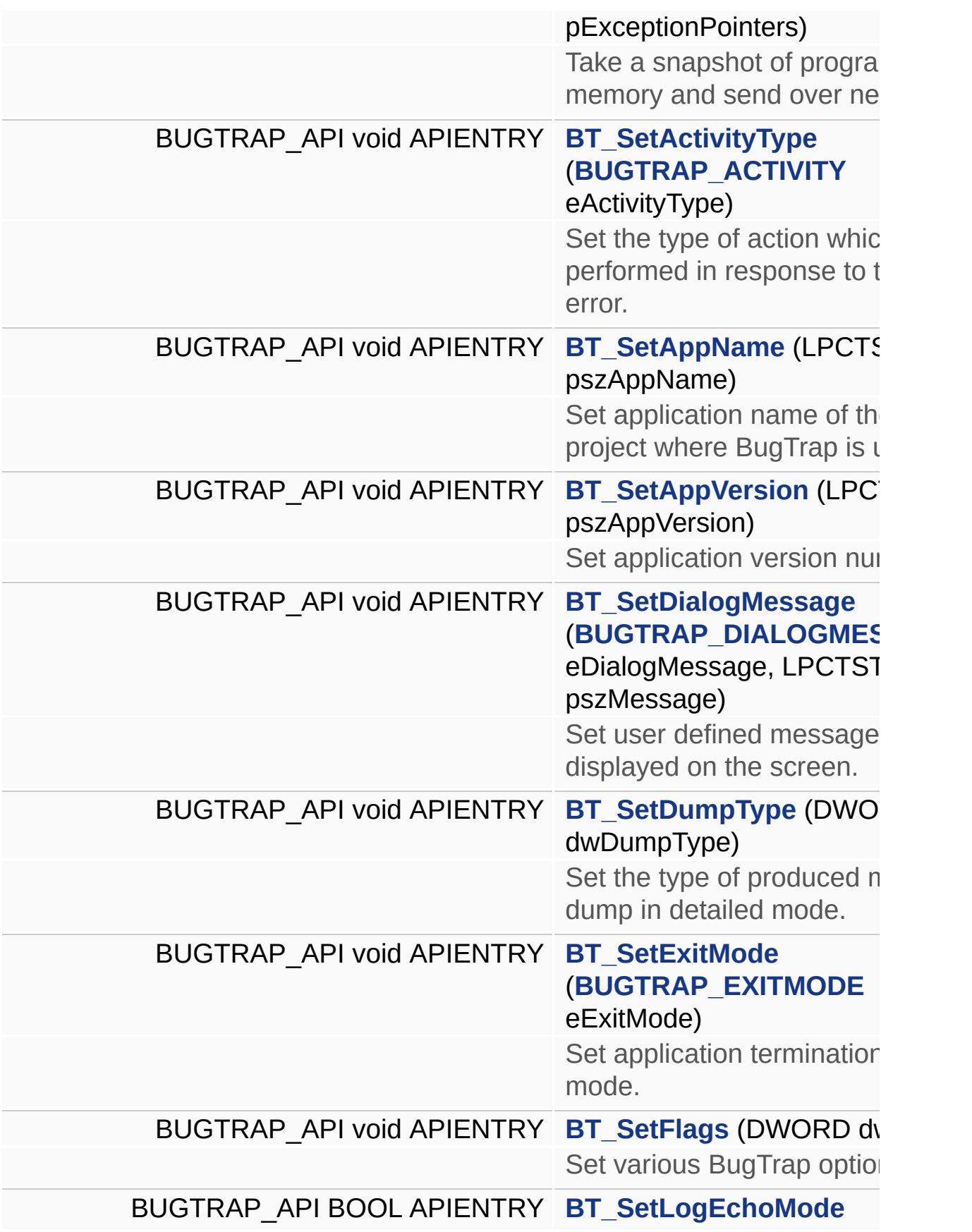

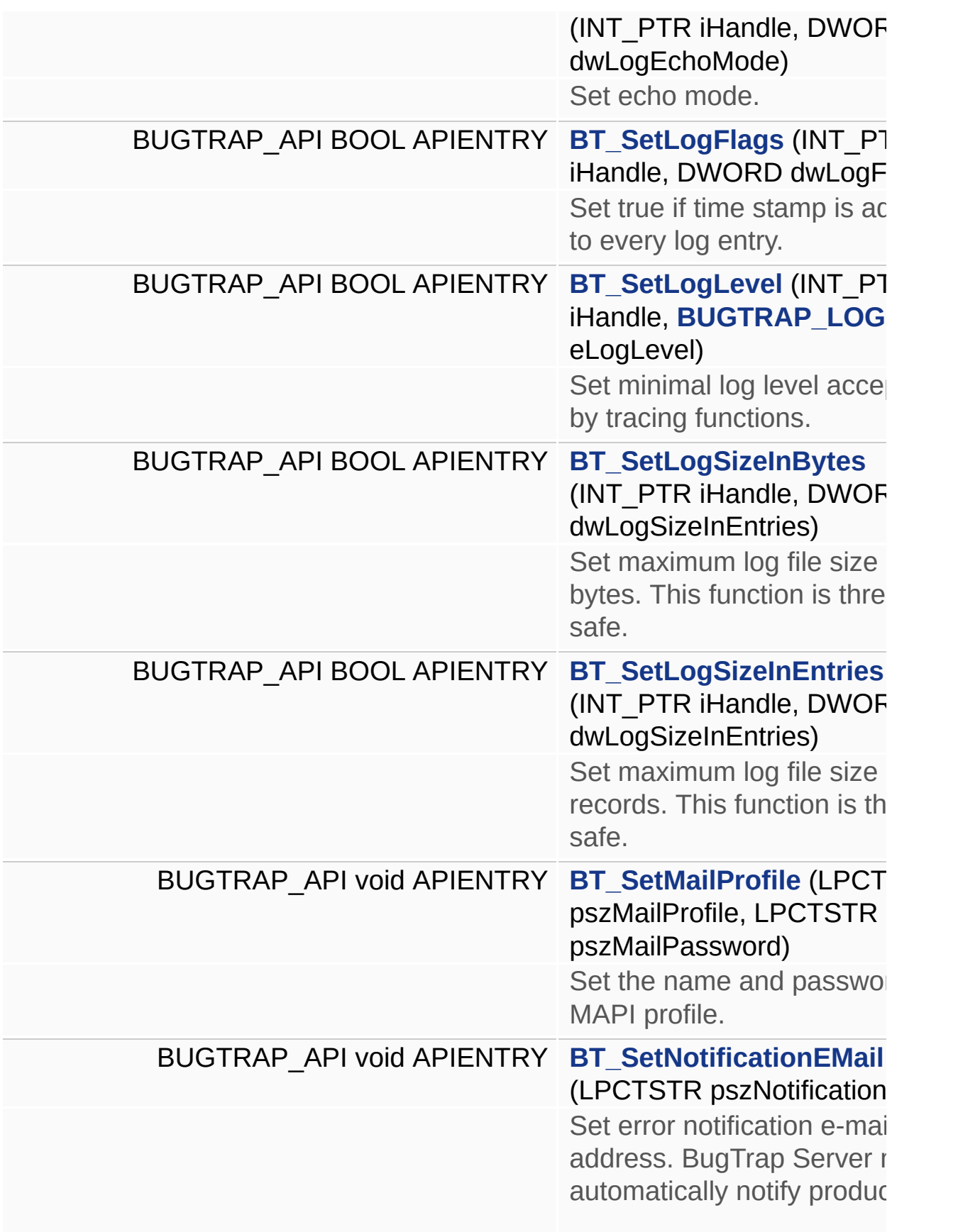

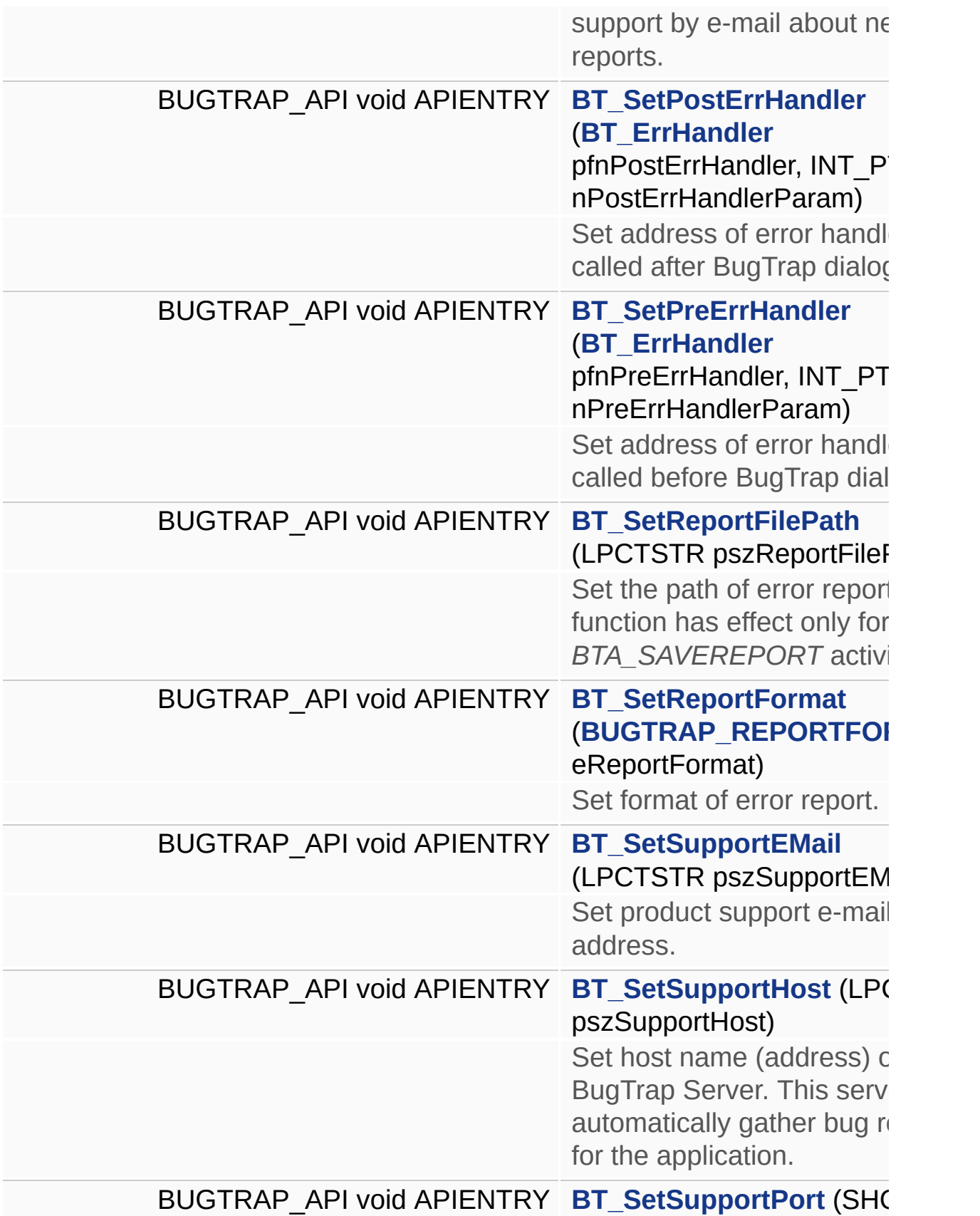

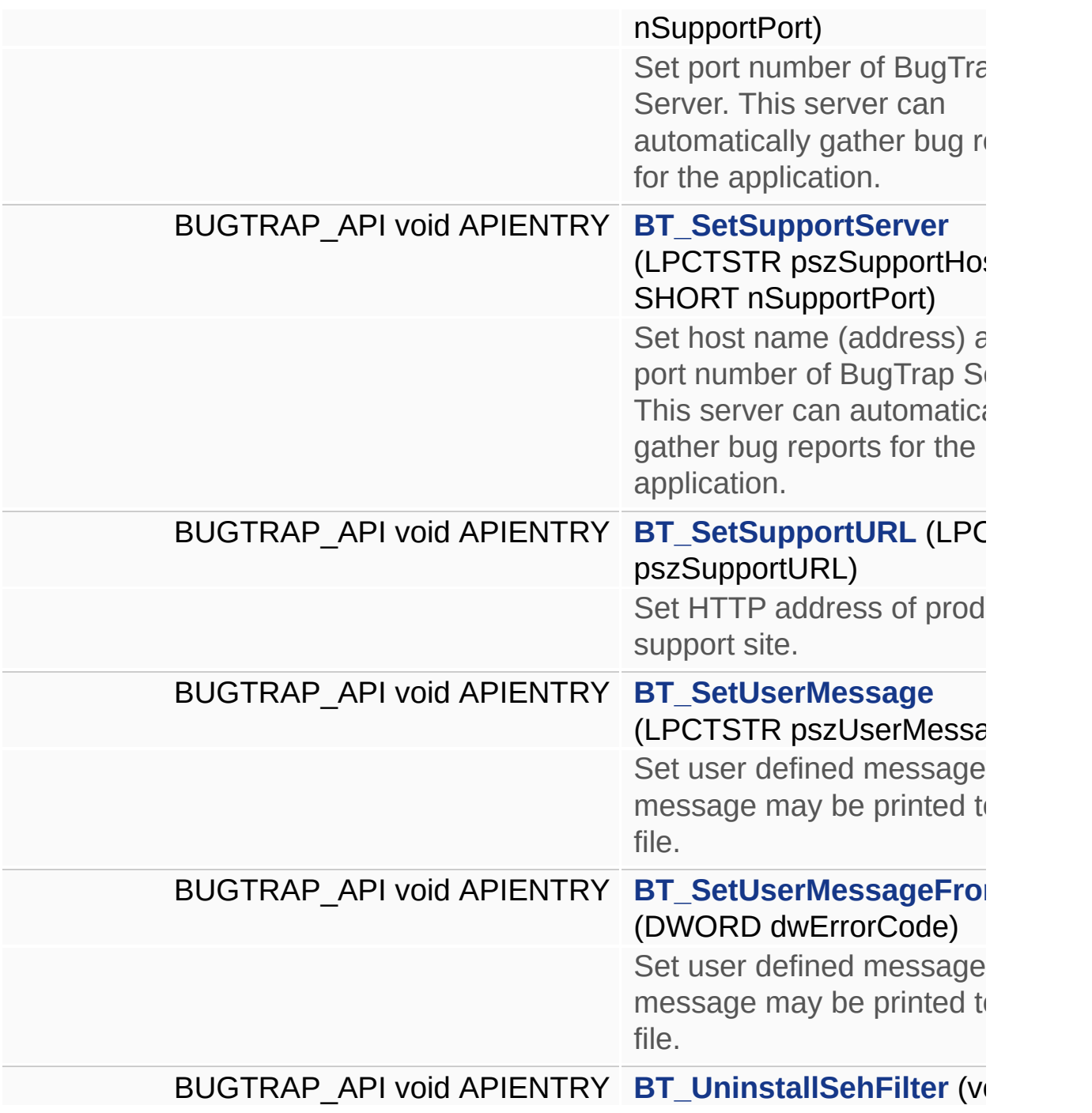

#### **Define Documentation**

#### <span id="page-192-0"></span>**#define BT\_DO\_NOT\_USE\_DEFAULT\_NAMESPACES**

<span id="page-192-1"></span>**#define BUGTRAP\_API \_\_declspec(dllimport)**

<span id="page-193-0"></span>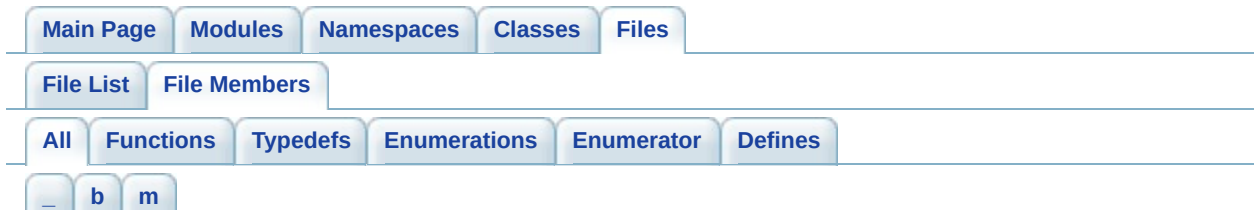

Here is a list of all file members with links to the files they belong to:

<span id="page-193-1"></span>- \_ -

- \_BTDLG\_INITIALIZER\_ : **[BTAtlWindow.h](#page-163-0)**
- \_BTWND\_INITIALIZER\_ : **[BTMfcWindow.h](#page-169-0)** , **[BTAtlWindow.h](#page-163-1)**

<span id="page-193-2"></span> $- h -$ 

- BT\_AddLogFile() : **[BugTrap.h](#page-54-0)**
- BT\_AddRegFile() : **[BugTrap.h](#page-54-1)**
- BT\_AppLogEntry() : **[BugTrap.h](#page-66-0)**
- BT\_AppLogEntryF() : **[BugTrap.h](#page-66-1)**
- BT\_AppLogEntryV() : **[BugTrap.h](#page-66-2)**
- BT\_CallCppFilter() : **[BugTrap.h](#page-77-0)**
- BT\_CallSehFilter() : **[BugTrap.h](#page-77-1)**
- BT\_ClearLog() : **[BugTrap.h](#page-66-3)**
- BT\_ClearLogFiles() : **[BugTrap.h](#page-54-2)**
- BT\_CloseLogFile() : **[BugTrap.h](#page-66-4)**
- BT\_CppFilter() : **[BugTrap.h](#page-77-2)**
- BT\_DeleteLogFile() : **[BugTrap.h](#page-54-3)**
- BT\_DO\_NOT\_USE\_DEFAULT\_NAMESPACES : **[BugTrap.h](#page-192-0)**
- BT\_ErrHandler : **[BugTrap.h](#page-9-3)**
- BT\_ExportRegistryKey() : **[BugTrap.h](#page-54-4)**
- BT\_FlushLogFile() : **[BugTrap.h](#page-67-0)**
- BT\_GetActivityType() : **[BugTrap.h](#page-48-0)**
- BT\_GetAppName() : **[BugTrap.h](#page-19-0)**
- BT\_GetAppVersion() : **[BugTrap.h](#page-19-1)**
- BT\_GetDialogMessage() : **[BugTrap.h](#page-23-0)**
- BT\_GetDumpType() : **[BugTrap.h](#page-42-0)**
- BT\_GetExitMode() : **[BugTrap.h](#page-48-1)**
- BT\_GetFlags() : **[BugTrap.h](#page-42-1)**
- BT\_GetLogEchoMode() : **[BugTrap.h](#page-67-1)**
- BT\_GetLogFileEntry() : **[BugTrap.h](#page-54-5)**
- BT\_GetLogFileName() : **[BugTrap.h](#page-67-2)**
- BT\_GetLogFilesCount() : **[BugTrap.h](#page-55-0)**
- BT\_GetLogFlags() : **[BugTrap.h](#page-67-3)**
- BT\_GetLogLevel() : **[BugTrap.h](#page-67-4)**
- BT\_GetLogSizeInBytes() : **[BugTrap.h](#page-67-5)**
- BT\_GetLogSizeInEntries() : **[BugTrap.h](#page-67-6)**
- BT\_GetMailProfile() : **[BugTrap.h](#page-48-2)**
- BT\_GetNotificationEMail() : **[BugTrap.h](#page-34-0)**
- BT\_GetPostErrHandler() : **[BugTrap.h](#page-59-0)**
- BT\_GetPreErrHandler() : **[BugTrap.h](#page-59-1)**
- BT\_GetReportFilePath() : **[BugTrap.h](#page-48-3)**
- BT\_GetReportFormat() : **[BugTrap.h](#page-42-2)**
- BT\_GetSupportEMail() : **[BugTrap.h](#page-27-0)**
- BT\_GetSupportHost() : **[BugTrap.h](#page-34-1)**
- BT\_GetSupportPort() : **[BugTrap.h](#page-34-2)**
- BT\_GetSupportURL() : **[BugTrap.h](#page-27-1)**
- BT\_GetUserMessage() : **[BugTrap.h](#page-42-3)**
- BT\_InsLogEntry() : **[BugTrap.h](#page-68-0)**
- BT\_InsLogEntryF() : **[BugTrap.h](#page-68-1)**
- BT\_InsLogEntryV() : **[BugTrap.h](#page-68-2)**
- BT\_InstallSehFilter() : **[BugTrap.h](#page-77-3)**
- BT\_InterceptSUEF() : **[BugTrap.h](#page-77-4)**
- BT\_MailSnapshot() : **[BugTrap.h](#page-78-0)**
- BT\_MailSnapshotEx() : **[BugTrap.h](#page-78-1)**
- BT\_OpenLogFile() : **[BugTrap.h](#page-68-3)**
- BT\_ReadVersionInfo() : **[BugTrap.h](#page-19-2)**
- BT\_SaveSnapshot() : **[BugTrap.h](#page-78-2)**
- BT\_SaveSnapshotEx() : **[BugTrap.h](#page-78-3)**
- BT\_SehFilter() : **[BugTrap.h](#page-78-4)**
- BT\_SendSnapshot() : **[BugTrap.h](#page-78-5)**
- BT\_SendSnapshotEx() : **[BugTrap.h](#page-78-6)**
- BT\_SetActivityType() : **[BugTrap.h](#page-48-4)**
- BT\_SetAppName() : **[BugTrap.h](#page-19-3)**
- BT\_SetAppVersion() : **[BugTrap.h](#page-19-4)**
- BT\_SetDialogMessage() : **[BugTrap.h](#page-23-1)**
- BT\_SetDumpType() : **[BugTrap.h](#page-42-4)**
- BT\_SetExitMode() : **[BugTrap.h](#page-48-5)**
- BT\_SetFlags() : **[BugTrap.h](#page-42-5)**
- BT\_SetLogEchoMode() : **[BugTrap.h](#page-69-0)**
- BT\_SetLogFlags() : **[BugTrap.h](#page-69-1)**
- BT\_SetLogLevel() : **[BugTrap.h](#page-69-2)**
- BT\_SetLogSizeInBytes() : **[BugTrap.h](#page-69-3)**
- BT\_SetLogSizeInEntries() : **[BugTrap.h](#page-69-4)**
- BT\_SetMailProfile() : **[BugTrap.h](#page-48-6)**
- BT\_SetNotificationEMail() : **[BugTrap.h](#page-34-3)**
- BT\_SetPostErrHandler() : **[BugTrap.h](#page-59-2)**
- BT\_SetPreErrHandler() : **[BugTrap.h](#page-59-3)**
- BT\_SetReportFilePath() : **[BugTrap.h](#page-48-7)**
- BT\_SetReportFormat() : **[BugTrap.h](#page-42-6)**
- BT\_SetSupportEMail() : **[BugTrap.h](#page-27-2)**
- BT\_SetSupportHost() : **[BugTrap.h](#page-34-4)**
- BT\_SetSupportPort() : **[BugTrap.h](#page-34-5)**
- BT\_SetSupportServer() : **[BugTrap.h](#page-34-6)**
- BT\_SetSupportURL() : **[BugTrap.h](#page-27-3)**
- BT\_SetTerminate : **[BugTrap.h](#page-76-0)**
- BT\_SetUserMessage() : **[BugTrap.h](#page-42-7)**
- BT\_SetUserMessageFromCode() : **[BugTrap.h](#page-42-8)**
- BT\_UninstallSehFilter() : **[BugTrap.h](#page-78-7)**
- BTA\_MAILREPORT : **[BugTrap.h](#page-11-0)**
- BTA\_SAVEREPORT : **[BugTrap.h](#page-11-1)**
- BTA\_SENDREPORT : **[BugTrap.h](#page-11-2)**
- BTA\_SHOWUI : **[BugTrap.h](#page-11-3)**
- BTDM\_INTRO1 : **[BugTrap.h](#page-11-4)**
- BTDM\_INTRO2 : **[BugTrap.h](#page-11-5)**
- BTEM\_CONTINUESEARCH : **[BugTrap.h](#page-11-6)**
- BTEM\_EXECUTEHANDLER : **[BugTrap.h](#page-12-0)**
- BTEM\_TERMINATEAPP : **[BugTrap.h](#page-11-7)**
- BTF\_ATTACHREPORT : **[BugTrap.h](#page-12-1)**
- BTF\_DETAILEDMODE : **[BugTrap.h](#page-12-2)**
- BTF\_EDITMAIL : **[BugTrap.h](#page-12-3)**
- BTF\_INTERCEPTSUEF : **[BugTrap.h](#page-13-0)**
- BTF\_LISTPROCESSES : **[BugTrap.h](#page-12-4)**
- BTF\_NONE : **[BugTrap.h](#page-12-5)**
- BTF\_SCREENCAPTURE : **[BugTrap.h](#page-13-1)**
- BTF\_SHOWADVANCEDUI : **[BugTrap.h](#page-12-6)**
- BTLE\_DBGOUT : **[BugTrap.h](#page-13-2)**
- BTLE\_NONE : **[BugTrap.h](#page-13-3)**
- BTLE\_STDERR : **[BugTrap.h](#page-13-4)**
- BTLE\_STDOUT : **[BugTrap.h](#page-13-5)**
- BTLF\_NONE : **[BugTrap.h](#page-14-3)**
- BTLF\_SHOWLOGLEVEL : **[BugTrap.h](#page-14-4)**
- BTLF\_SHOWTIMESTAMP : **[BugTrap.h](#page-14-5)**
- BTLF\_STREAM : **[BugTrap.h](#page-14-6)**
- BTLF\_TEXT : **[BugTrap.h](#page-14-7)**
- BTLF\_XML : **[BugTrap.h](#page-14-8)**
- BTLL\_ALL : **[BugTrap.h](#page-15-5)**
- BTLL\_ERROR : **[BugTrap.h](#page-15-0)**
- BTLL\_IMPORTANT : **[BugTrap.h](#page-15-2)**
- BTLL\_INFO : **[BugTrap.h](#page-15-3)**
- BTLL\_NONE : **[BugTrap.h](#page-14-2)**
- BTLL\_VERBOSE : **[BugTrap.h](#page-15-4)**
- BTLL\_WARNING : **[BugTrap.h](#page-15-1)**
- BTLT\_LOGFILE : **[BugTrap.h](#page-15-7)**
- BTLT\_REGEXPORT : **[BugTrap.h](#page-15-8)**
- BTRF\_TEXT : **[BugTrap.h](#page-15-11)**
- BTRF\_XML : **[BugTrap.h](#page-15-10)**
- BUGTRAP\_ACTIVITY : **[BugTrap.h](#page-9-0)**
- BUGTRAP\_ACTIVITY\_tag : **[BugTrap.h](#page-11-8)**
- BUGTRAP\_API : **[BugTrap.h](#page-192-1)**
- BUGTRAP\_DIALOGMESSAGE : **[BugTrap.h](#page-9-1)**
- BUGTRAP\_DIALOGMESSAGE\_tag : **[BugTrap.h](#page-11-9)**
- BUGTRAP\_EXITMODE : **[BugTrap.h](#page-9-2)**
- BUGTRAP\_EXITMODE\_tag : **[BugTrap.h](#page-11-10)**
- BUGTRAP\_FLAGS : **[BugTrap.h](#page-9-4)**
- BUGTRAP\_FLAGS\_tag : **[BugTrap.h](#page-12-7)**
- BUGTRAP\_HTTP\_PORT : **[BugTrap.h](#page-33-0)**
- BUGTRAP\_LOGECHOTYPE : **[BugTrap.h](#page-9-5)**
- BUGTRAP\_LOGECHOTYPE\_tag : **[BugTrap.h](#page-13-6)**
- BUGTRAP\_LOGFILEENTRY : **[BugTrap.h](#page-9-6)**
- BUGTRAP\_LOGFLAGS : **[BugTrap.h](#page-9-7)**
- BUGTRAP\_LOGFLAGS\_tag : **[BugTrap.h](#page-13-7)**
- BUGTRAP\_LOGFORMAT : **[BugTrap.h](#page-10-3)**
- BUGTRAP\_LOGFORMAT\_tag : **[BugTrap.h](#page-14-0)**
- BUGTRAP\_LOGLEVEL : **[BugTrap.h](#page-10-0)**
- BUGTRAP\_LOGLEVEL\_tag : **[BugTrap.h](#page-14-1)**
- BUGTRAP\_LOGTYPE : **[BugTrap.h](#page-10-1)**
- BUGTRAP\_LOGTYPE\_tag : **[BugTrap.h](#page-15-6)**
- BUGTRAP\_REGEXPORTENTRY : **[BugTrap.h](#page-10-4)**
- BUGTRAP\_REPORTFORMAT : **[BugTrap.h](#page-10-2)**
- BUGTRAP\_REPORTFORMAT\_tag : **[BugTrap.h](#page-15-9)**

#### <span id="page-197-0"></span>- m -

MiniDumpNoDump : **[BugTrap.h](#page-41-0)**

<span id="page-198-0"></span>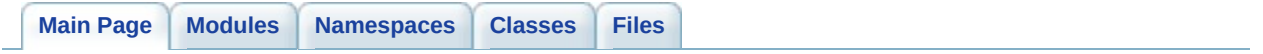

# **BugTrap Documentation**

**1.0**

<span id="page-200-0"></span>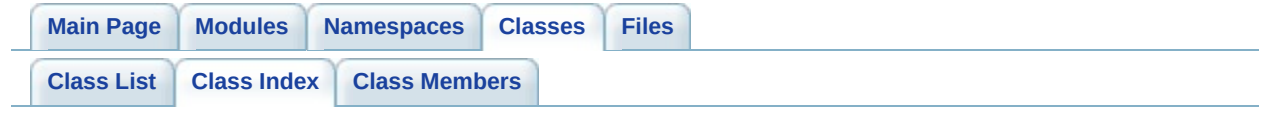

#### **Class Index**

<span id="page-201-0"></span>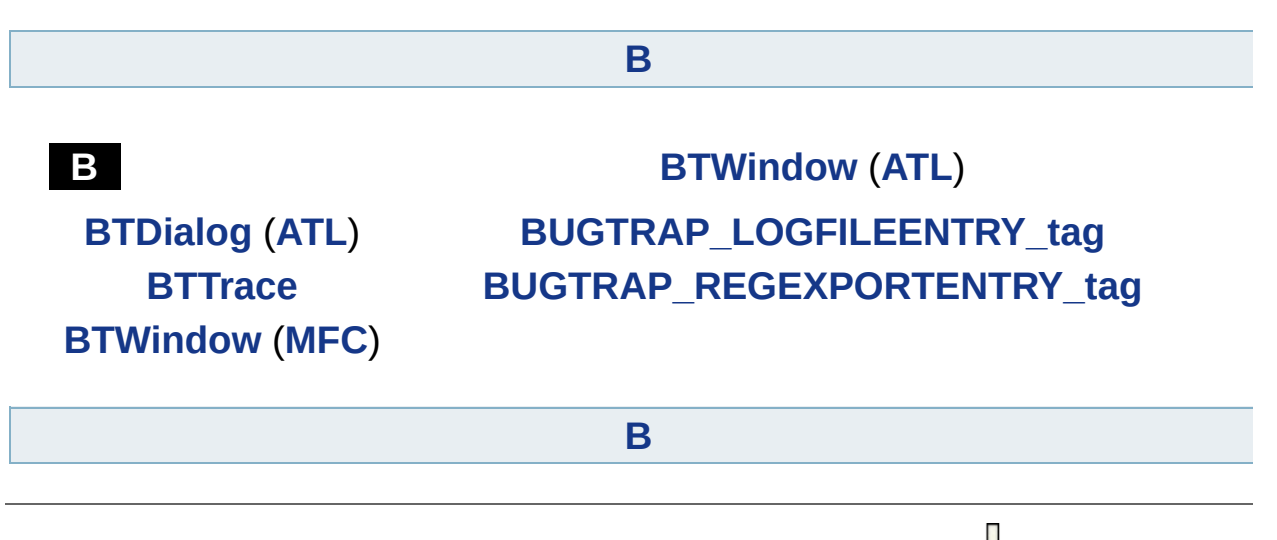

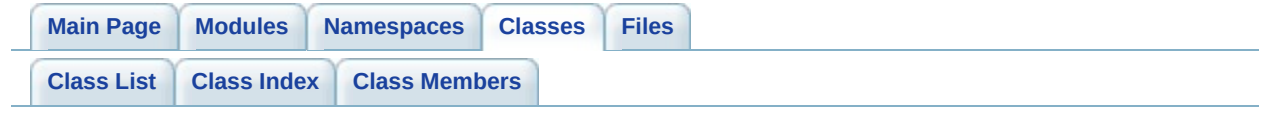

# **ATL::BTDialog< BASE\_CLASS > Member List**

This is the complete list of members for **[ATL::BTDialog<](#page-82-0) BASE\_CLASS >**, including all inherited members.

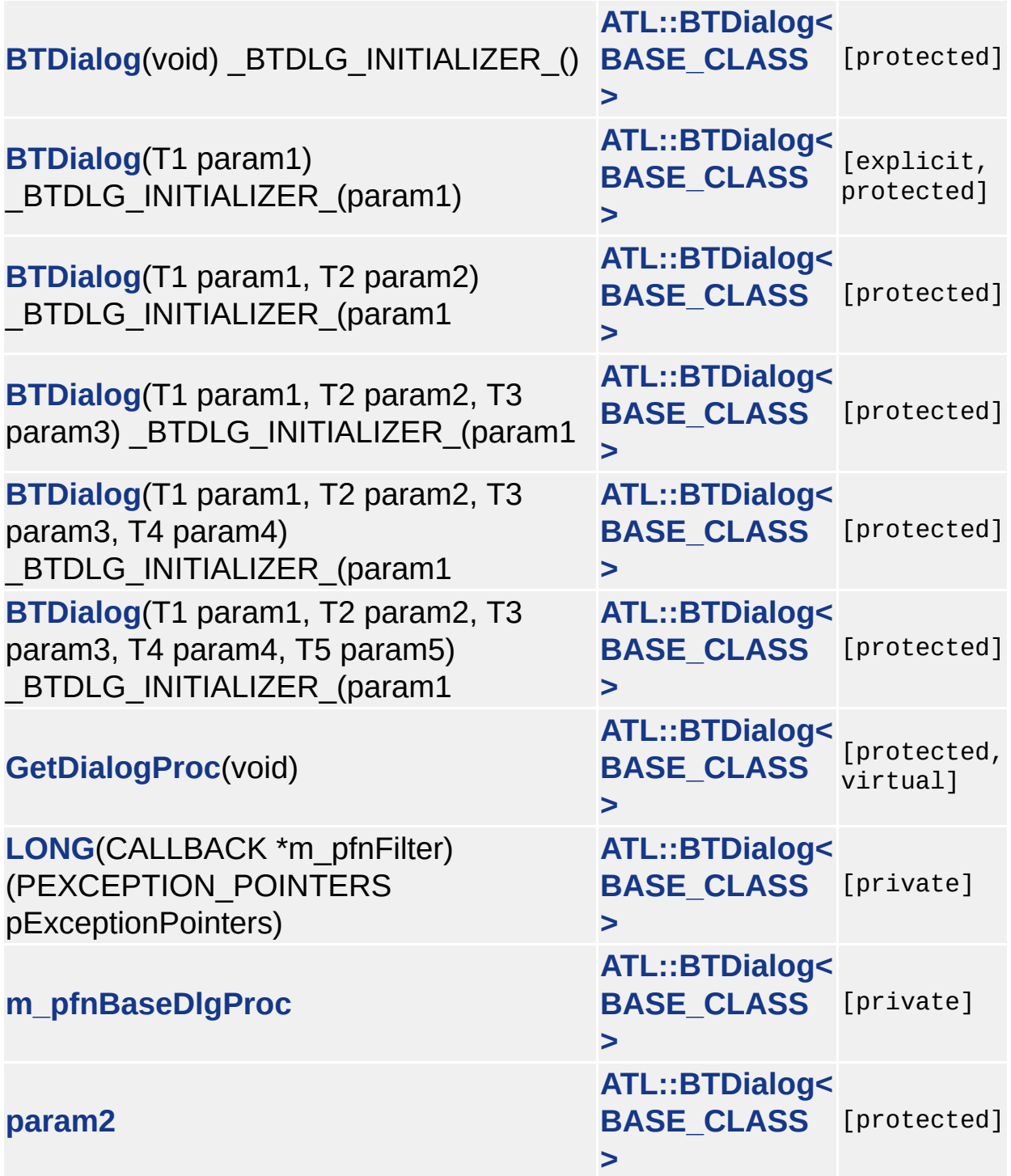

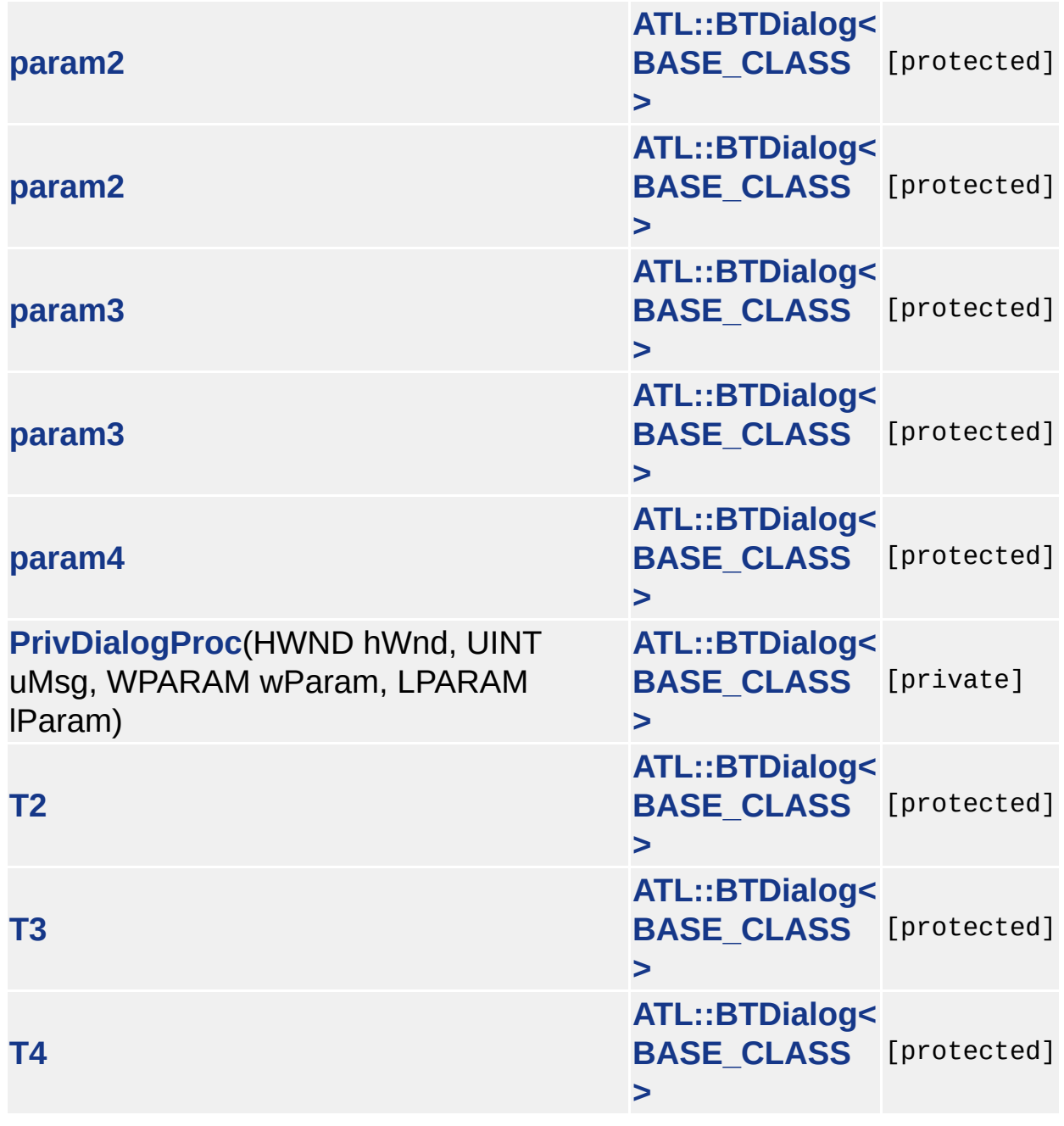

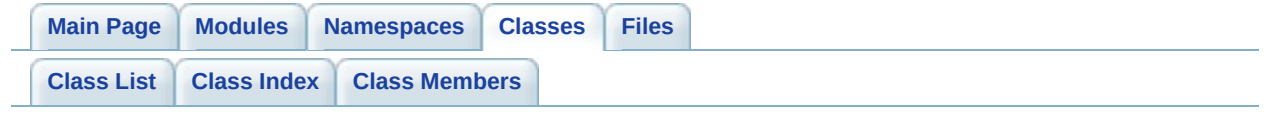

### **BTTrace Member List**

This is the complete list of members for **[BTTrace](#page-95-0)**, including all inherited members.

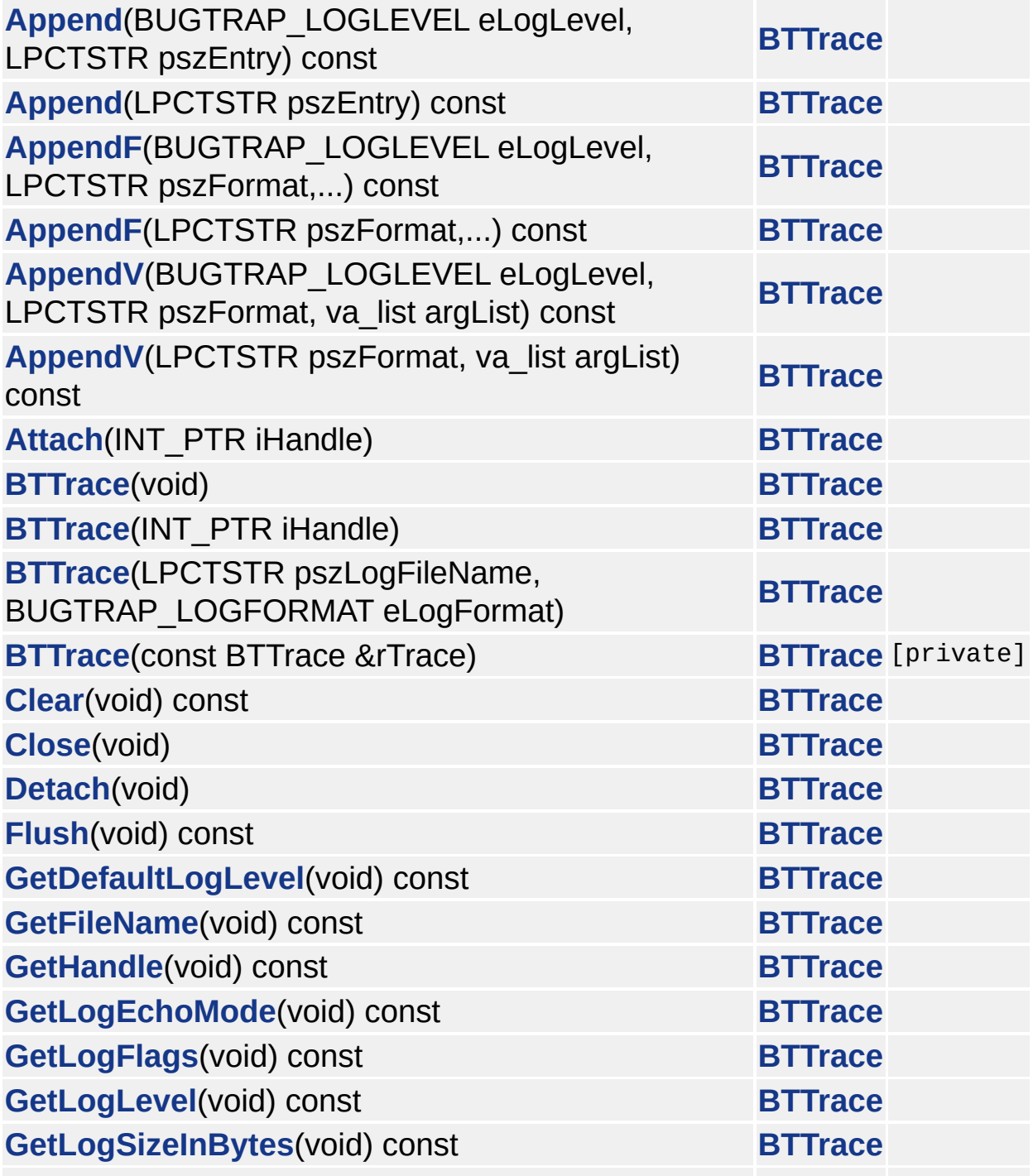

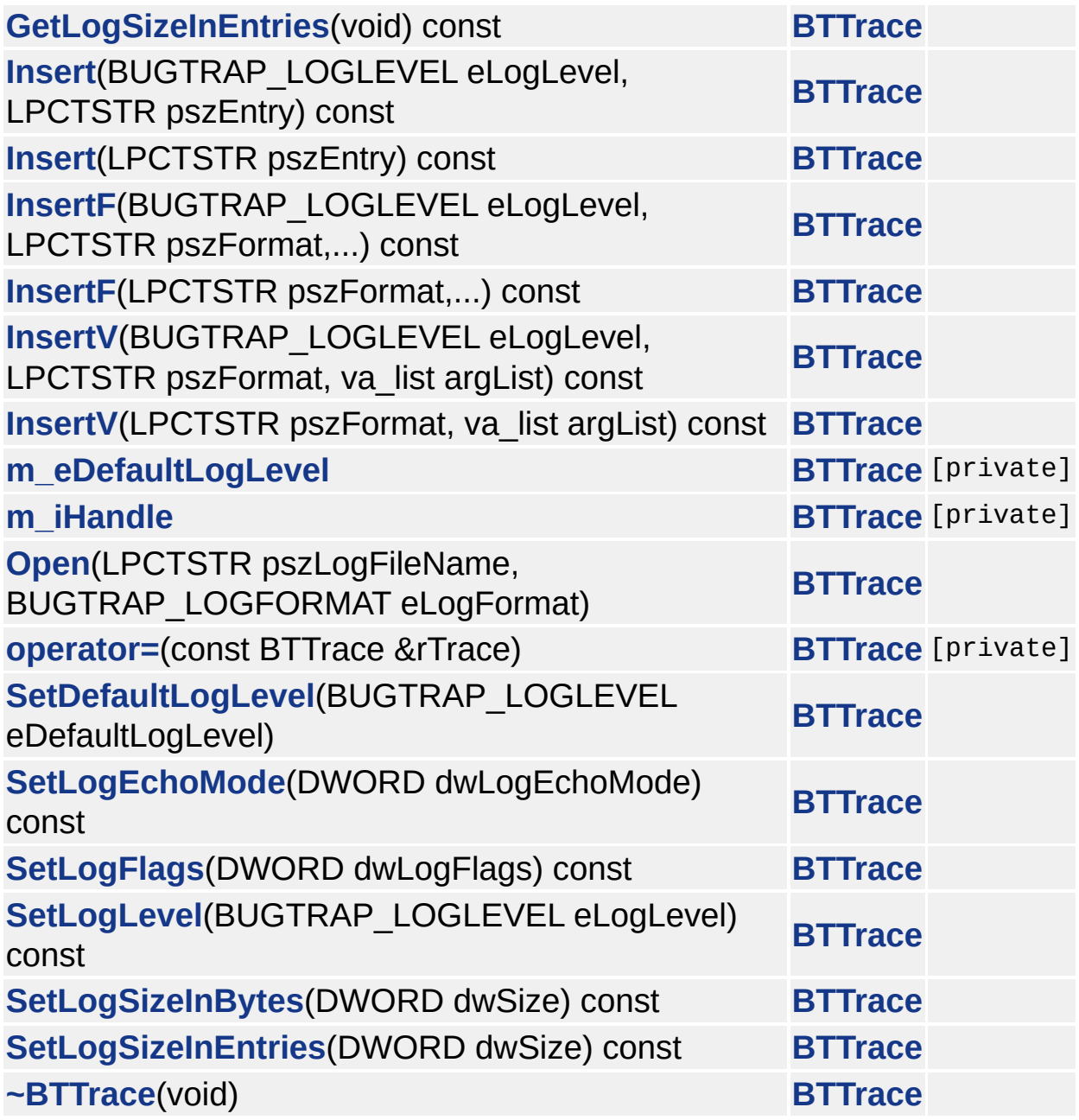

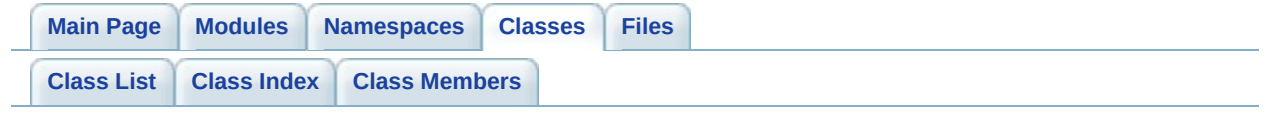

## **ATL::BTWindow< BASE\_CLASS > Member List**

This is the complete list of members for **[ATL::BTWindow<](#page-112-0) BASE\_CLASS >**, including all inherited members.

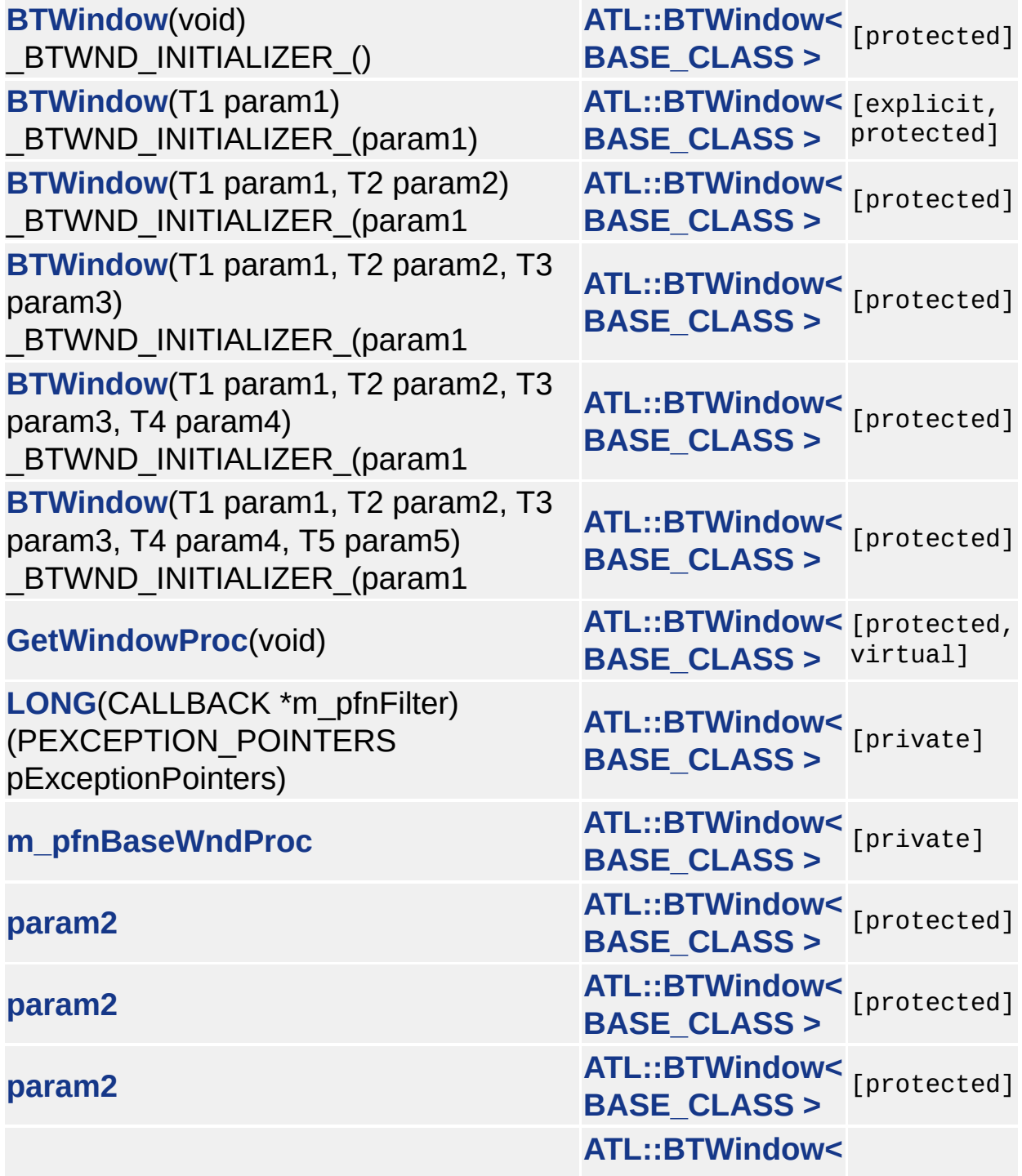

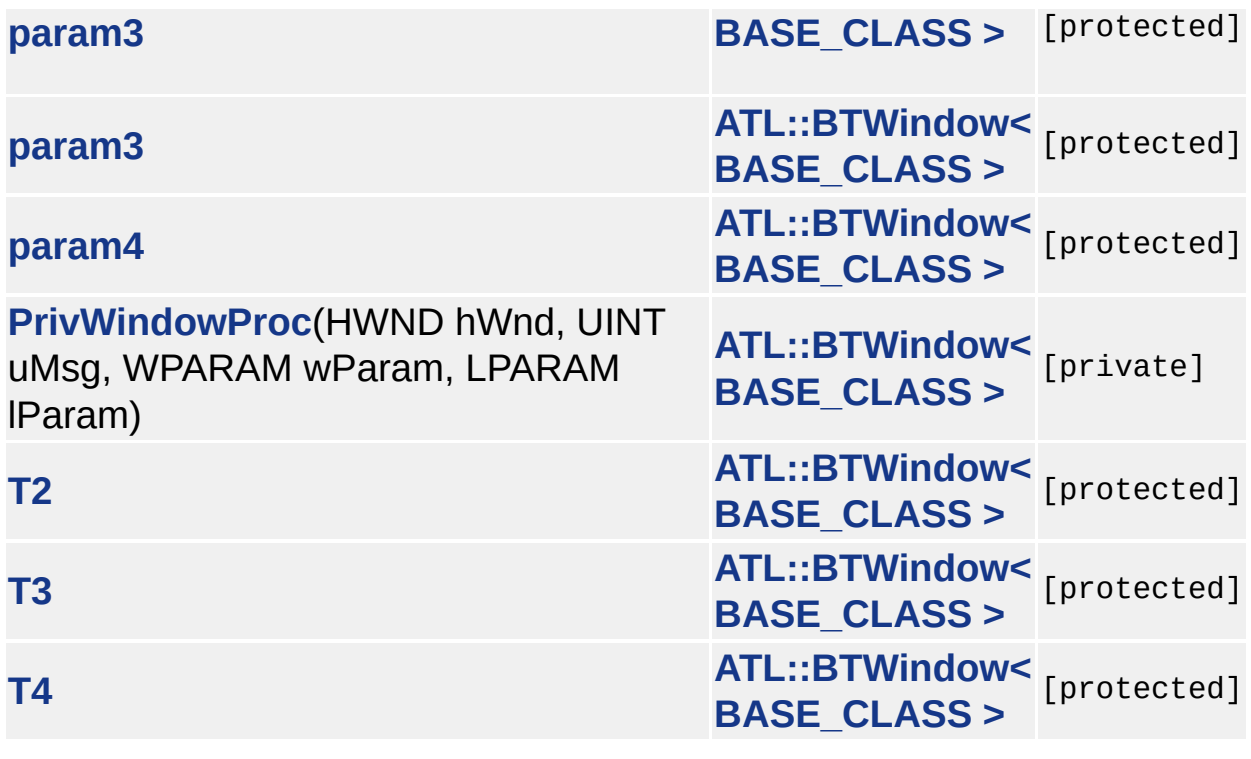

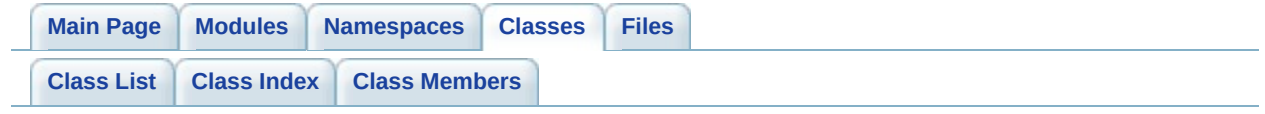

### **MFC::BTWindow< BASE\_CLASS > Member List**

This is the complete list of members for **[MFC::BTWindow<](#page-125-0) BASE\_CLASS >**, including all inherited members.

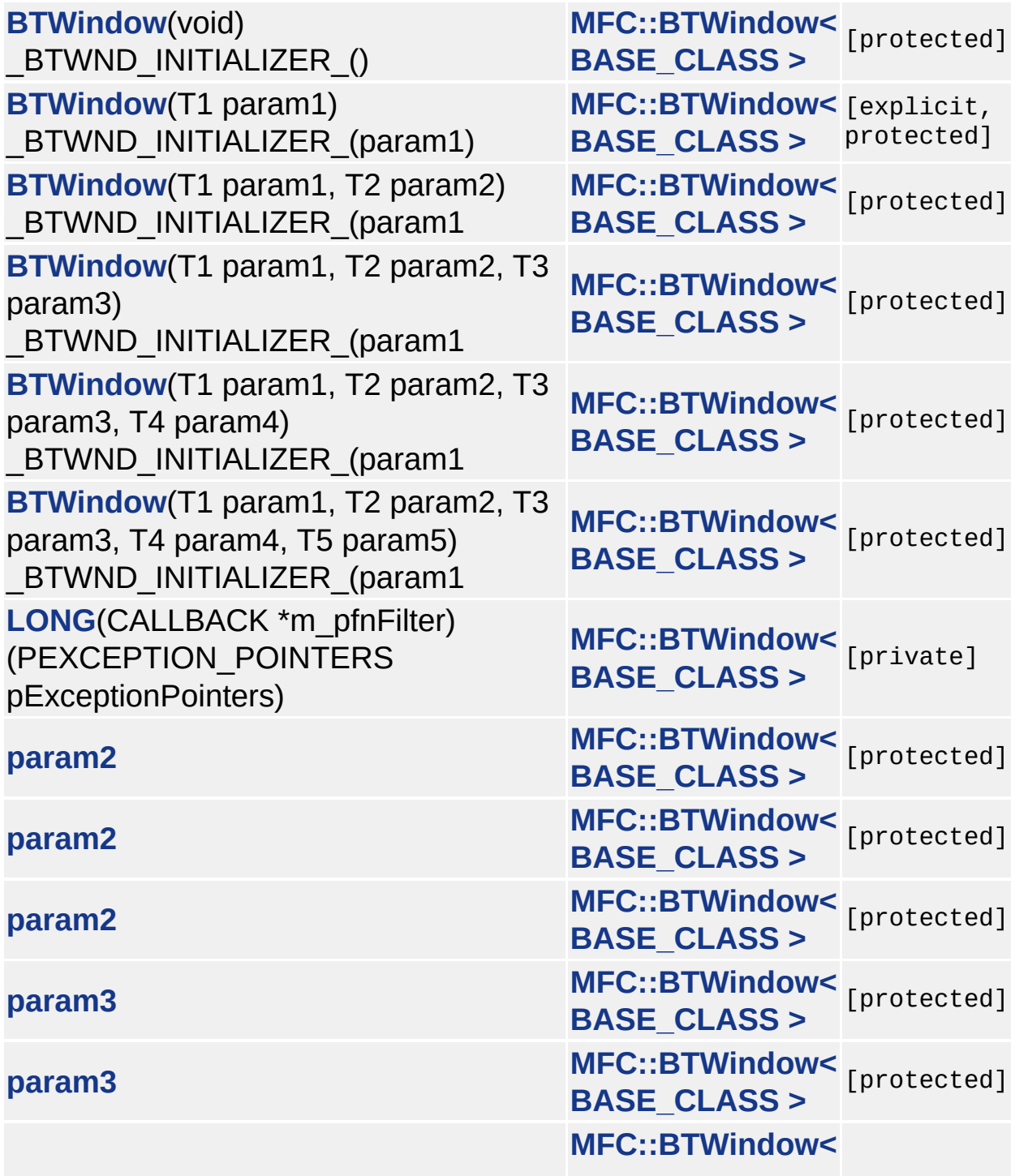

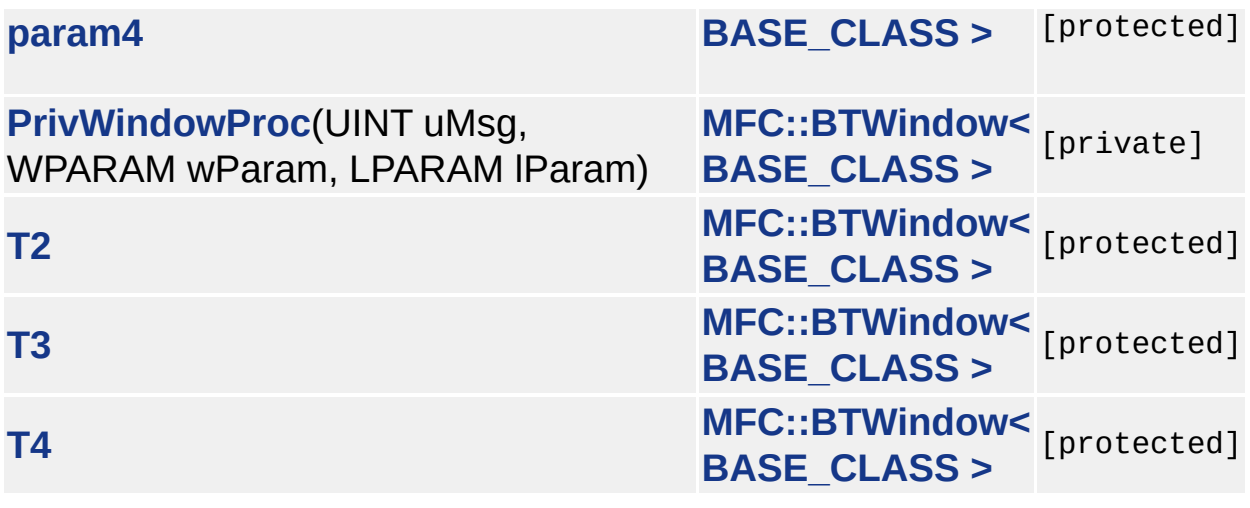

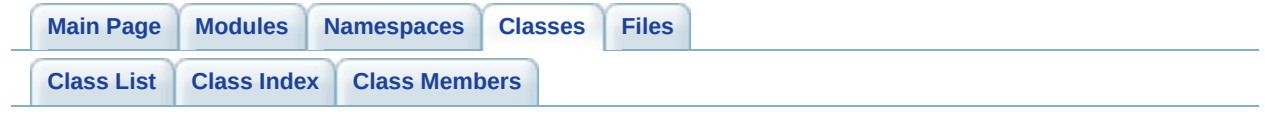

# **BUGTRAP\_LOGFILEENTRY\_tag Member List**

This is the complete list of members for **[BUGTRAP\\_LOGFILEENTRY\\_tag](#page-135-0)**, including all inherited members.

**[szLogFileName](#page-139-0) [BUGTRAP\\_LOGFILEENTRY\\_tag](#page-135-0)**
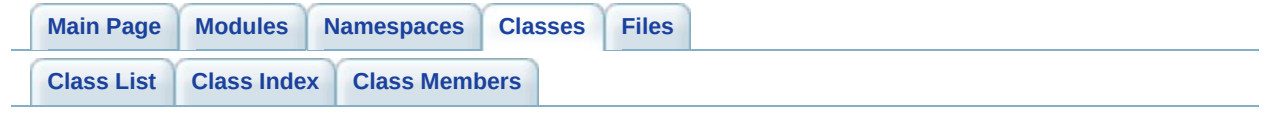

# **BUGTRAP\_REGEXPORTENTRY\_tag Member List**

This is the complete list of members for **[BUGTRAP\\_REGEXPORTENTRY\\_tag](#page-140-0)**, including all inherited members.

**[szLogFileName](#page-144-0) [BUGTRAP\\_REGEXPORTENTRY\\_tag](#page-140-0) [szRegKey](#page-144-1) [BUGTRAP\\_REGEXPORTENTRY\\_tag](#page-140-0)**

<span id="page-218-0"></span>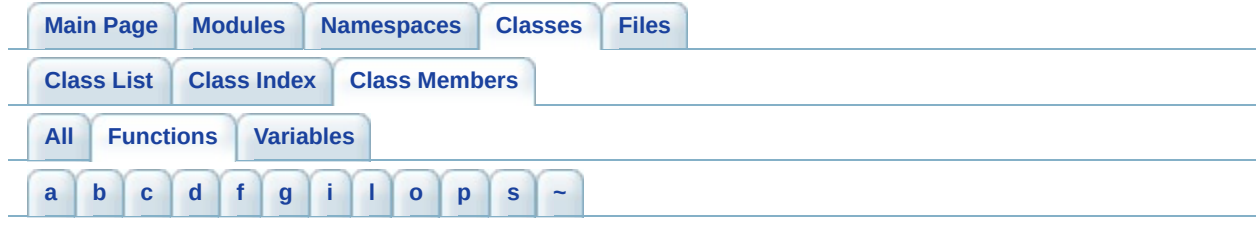

## <span id="page-218-1"></span>- a -

- Append() : **[BTTrace](#page-105-0)**
- AppendF() : **[BTTrace](#page-105-1)**
- AppendV() : **[BTTrace](#page-105-2)**
- Attach() : **[BTTrace](#page-106-0)**

## <span id="page-218-2"></span> $- h -$

- BTDialog() : **[ATL::BTDialog<](#page-89-0) BASE\_CLASS >**
- BTTrace() : **[BTTrace](#page-104-0)**
- BTWindow() : **[ATL::BTWindow<](#page-119-0) BASE\_CLASS >** , **[MFC::BTWindow<](#page-131-0) BASE\_CLASS >** , **ATL::BTWindow< BASE\_CLASS >** , **[MFC::BTWindow<](#page-131-1) BASE\_CLASS >** , **[ATL::BTWindow<](#page-119-1) BASE\_CLASS >**

<span id="page-218-3"></span> $-$  C  $-$ 

- Clear() : **[BTTrace](#page-106-1)**
- Close() : **[BTTrace](#page-106-2)**

```
- d -
```
Detach() : **[BTTrace](#page-106-3)**

<span id="page-218-5"></span> $- f -$ 

Flush() : **[BTTrace](#page-106-4)**

<span id="page-218-6"></span>- g -

GetDefaultLogLevel() : **[BTTrace](#page-107-0)**

- GetDialogProc() : **[ATL::BTDialog<](#page-91-0) BASE\_CLASS >**
- GetFileName() : **[BTTrace](#page-107-1)**
- GetHandle() : **[BTTrace](#page-107-2)**
- GetLogEchoMode() : **[BTTrace](#page-107-3)**
- GetLogFlags() : **[BTTrace](#page-107-4)**
- GetLogLevel() : **[BTTrace](#page-107-5)**
- GetLogSizeInBytes() : **[BTTrace](#page-107-6)**
- GetLogSizeInEntries() : **[BTTrace](#page-108-0)**
- GetWindowProc() : **[ATL::BTWindow<](#page-121-0) BASE\_CLASS >**

<span id="page-219-0"></span>- i -

- Insert() : **[BTTrace](#page-108-1)**
- InsertF() : **[BTTrace](#page-108-2)**
- InsertV() : **[BTTrace](#page-109-0)**

<span id="page-219-1"></span>- l -

LONG() : **[ATL::BTWindow<](#page-121-1) BASE\_CLASS >** , **[MFC::BTWindow<](#page-133-0) BASE\_CLASS >** , **[ATL::BTDialog<](#page-91-1) BASE\_CLASS >**

<span id="page-219-2"></span>- o -

- Open() : **[BTTrace](#page-109-1)**
- operator=() : **[BTTrace](#page-109-2)**

<span id="page-219-3"></span>- p -

- PrivDialogProc() : **[ATL::BTDialog<](#page-91-2) BASE\_CLASS >**
- PrivWindowProc() : **[MFC::BTWindow<](#page-133-1) BASE\_CLASS >** , **[ATL::BTWindow<](#page-121-2) BASE\_CLASS >**

<span id="page-219-4"></span>- s -

- SetDefaultLogLevel() : **[BTTrace](#page-109-3)**
- SetLogEchoMode() : **[BTTrace](#page-109-4)**
- SetLogFlags() : **[BTTrace](#page-110-0)**
- SetLogLevel() : **[BTTrace](#page-110-1)**
- SetLogSizeInBytes() : **[BTTrace](#page-110-2)**

SetLogSizeInEntries() : **[BTTrace](#page-110-3)**

<span id="page-220-0"></span> $-$ 

~BTTrace() : **[BTTrace](#page-104-1)**

<span id="page-221-0"></span>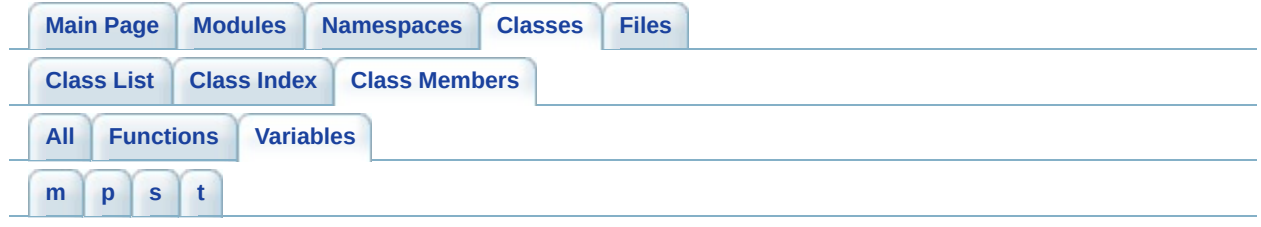

#### <span id="page-221-1"></span>- m -

- m\_eDefaultLogLevel : **[BTTrace](#page-111-0)**
- m\_iHandle : **[BTTrace](#page-111-1)**
- m\_pfnBaseDlgProc : **[ATL::BTDialog<](#page-93-0) BASE\_CLASS >**
- m\_pfnBaseWndProc : **[ATL::BTWindow<](#page-123-0) BASE\_CLASS >**

## <span id="page-221-2"></span>- p -

- param2 : **[ATL::BTWindow<](#page-123-1) BASE\_CLASS >** , **ATL::BTDialog< BASE\_CLASS >** , **[MFC::BTWindow<](#page-93-1) BASE\_CLASS >** , **[ATL::BTDialog<](#page-93-2) BASE\_CLASS >** , **[ATL::BTWindow<](#page-123-2) BASE\_CLASS >** , **[ATL::BTDialog<](#page-93-3) BASE\_CLASS >** , **[MFC::BTWindow<](#page-134-1) BASE\_CLASS >**
- param3 : **[ATL::BTWindow<](#page-123-3) BASE\_CLASS >** , **[MFC::BTWindow<](#page-134-2) BASE\_CLASS >** , **[ATL::BTDialog<](#page-93-4) BASE\_CLASS >** , **[ATL::BTWindow<](#page-123-4) BASE\_CLASS >**
- param4 : **[ATL::BTWindow<](#page-123-5) BASE\_CLASS >** , **ATL::BTDialog< BASE\_CLASS >** , **[MFC::BTWindow<](#page-93-5) BASE\_CLASS >**

#### <span id="page-221-3"></span> $-S -$

- szLogFileName : **[BUGTRAP\\_LOGFILEENTRY\\_tag](#page-139-0)** , **[BUGTRAP\\_REGEXPORTENTRY\\_tag](#page-144-0)**
- szRegKey : **[BUGTRAP\\_REGEXPORTENTRY\\_tag](#page-144-1)**

## <span id="page-221-4"></span> $-$  t  $-$

- T2 : **[ATL::BTWindow<](#page-123-6) BASE\_CLASS >** , **ATL::BTDialog< BASE\_CLASS >** , **[MFC::BTWindow<](#page-93-6) BASE\_CLASS >**
- T3 : **[ATL::BTWindow<](#page-123-7) BASE\_CLASS >** , **ATL::BTDialog< BASE\_CLASS >** , **[MFC::BTWindow<](#page-93-7) BASE\_CLASS >**

## T4 : **[M](#page-123-8)[FC::BTWindow<](#page-134-6) BASE\_CLASS >** , **ATL::BTWindow< BASE\_CLASS >** , **[ATL::BTDialog<](#page-93-8) BASE\_CLASS >**

<span id="page-223-0"></span>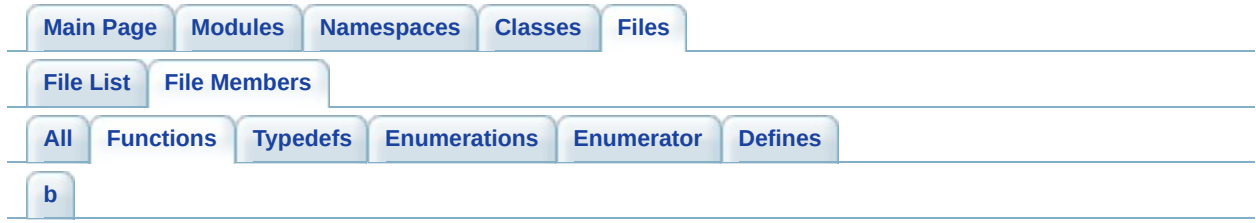

# <span id="page-223-1"></span>- b -

- BT\_AddLogFile() : **[BugTrap.h](#page-54-0)**
- BT\_AddRegFile() : **[BugTrap.h](#page-54-1)**
- BT\_AppLogEntry() : **[BugTrap.h](#page-66-0)**
- BT\_AppLogEntryF() : **[BugTrap.h](#page-66-1)**
- BT\_AppLogEntryV() : **[BugTrap.h](#page-66-2)**
- BT\_CallCppFilter() : **[BugTrap.h](#page-77-0)**
- BT\_CallSehFilter() : **[BugTrap.h](#page-77-1)**
- BT\_ClearLog() : **[BugTrap.h](#page-66-3)**
- BT\_ClearLogFiles() : **[BugTrap.h](#page-54-2)**
- BT\_CloseLogFile() : **[BugTrap.h](#page-66-4)**
- BT\_CppFilter() : **[BugTrap.h](#page-77-2)**
- BT\_DeleteLogFile() : **[BugTrap.h](#page-54-3)**
- BT\_ExportRegistryKey() : **[BugTrap.h](#page-54-4)**
- BT\_FlushLogFile() : **[BugTrap.h](#page-67-0)**
- BT\_GetActivityType() : **[BugTrap.h](#page-48-0)**
- BT\_GetAppName() : **[BugTrap.h](#page-19-0)**
- BT\_GetAppVersion() : **[BugTrap.h](#page-19-1)**
- BT\_GetDialogMessage() : **[BugTrap.h](#page-23-0)**
- BT\_GetDumpType() : **[BugTrap.h](#page-42-0)**
- BT\_GetExitMode() : **[BugTrap.h](#page-48-1)**
- BT\_GetFlags() : **[BugTrap.h](#page-42-1)**
- BT\_GetLogEchoMode() : **[BugTrap.h](#page-67-1)**
- BT\_GetLogFileEntry() : **[BugTrap.h](#page-54-5)**
- BT\_GetLogFileName() : **[BugTrap.h](#page-67-2)**
- BT\_GetLogFilesCount() : **[BugTrap.h](#page-55-0)**
- BT\_GetLogFlags() : **[BugTrap.h](#page-67-3)**
- BT\_GetLogLevel() : **[BugTrap.h](#page-67-4)**
- BT\_GetLogSizeInBytes() : **[BugTrap.h](#page-67-5)**
- BT\_GetLogSizeInEntries() : **[BugTrap.h](#page-67-6)**
- BT\_GetMailProfile() : **[BugTrap.h](#page-48-2)**
- BT\_GetNotificationEMail() : **[BugTrap.h](#page-34-0)**
- BT\_GetPostErrHandler() : **[BugTrap.h](#page-59-0)**
- BT\_GetPreErrHandler() : **[BugTrap.h](#page-59-1)**
- BT\_GetReportFilePath() : **[BugTrap.h](#page-48-3)**
- BT\_GetReportFormat() : **[BugTrap.h](#page-42-2)**
- BT\_GetSupportEMail() : **[BugTrap.h](#page-27-0)**
- BT\_GetSupportHost() : **[BugTrap.h](#page-34-1)**
- BT\_GetSupportPort() : **[BugTrap.h](#page-34-2)**
- BT\_GetSupportURL() : **[BugTrap.h](#page-27-1)**
- BT\_GetUserMessage() : **[BugTrap.h](#page-42-3)**
- BT\_InsLogEntry() : **[BugTrap.h](#page-68-0)**
- BT\_InsLogEntryF() : **[BugTrap.h](#page-68-1)**
- BT\_InsLogEntryV() : **[BugTrap.h](#page-68-2)**
- BT\_InstallSehFilter() : **[BugTrap.h](#page-77-3)**
- BT\_InterceptSUEF() : **[BugTrap.h](#page-77-4)**
- BT\_MailSnapshot() : **[BugTrap.h](#page-78-0)**
- BT\_MailSnapshotEx() : **[BugTrap.h](#page-78-1)**
- BT\_OpenLogFile() : **[BugTrap.h](#page-68-3)**
- BT\_ReadVersionInfo() : **[BugTrap.h](#page-19-2)**
- BT\_SaveSnapshot() : **[BugTrap.h](#page-78-2)**
- BT\_SaveSnapshotEx() : **[BugTrap.h](#page-78-3)**
- BT\_SehFilter() : **[BugTrap.h](#page-78-4)**
- BT\_SendSnapshot() : **[BugTrap.h](#page-78-5)**
- BT\_SendSnapshotEx() : **[BugTrap.h](#page-78-6)**
- BT\_SetActivityType() : **[BugTrap.h](#page-48-4)**
- BT\_SetAppName() : **[BugTrap.h](#page-19-3)**
- BT\_SetAppVersion() : **[BugTrap.h](#page-19-4)**
- BT\_SetDialogMessage() : **[BugTrap.h](#page-23-1)**
- BT\_SetDumpType() : **[BugTrap.h](#page-42-4)**
- BT\_SetExitMode() : **[BugTrap.h](#page-48-5)**
- BT\_SetFlags() : **[BugTrap.h](#page-42-5)**
- BT\_SetLogEchoMode() : **[BugTrap.h](#page-69-0)**
- BT\_SetLogFlags() : **[BugTrap.h](#page-69-1)**
- BT\_SetLogLevel() : **[BugTrap.h](#page-69-2)**
- BT\_SetLogSizeInBytes() : **[BugTrap.h](#page-69-3)**
- BT\_SetLogSizeInEntries() : **[BugTrap.h](#page-69-4)**
- BT\_SetMailProfile() : **[BugTrap.h](#page-48-6)**
- BT\_SetNotificationEMail() : **[BugTrap.h](#page-34-3)**
- BT\_SetPostErrHandler() : **[BugTrap.h](#page-59-2)**
- BT\_SetPreErrHandler() : **[BugTrap.h](#page-59-3)**
- BT\_SetReportFilePath() : **[BugTrap.h](#page-48-7)**
- BT\_SetReportFormat() : **[BugTrap.h](#page-42-6)**
- BT\_SetSupportEMail() : **[BugTrap.h](#page-27-2)**
- BT\_SetSupportHost() : **[BugTrap.h](#page-34-4)**
- BT\_SetSupportPort() : **[BugTrap.h](#page-34-5)**
- BT\_SetSupportServer() : **[BugTrap.h](#page-34-6)**
- BT\_SetSupportURL() : **[BugTrap.h](#page-27-3)**
- BT\_SetUserMessage() : **[BugTrap.h](#page-42-7)**
- BT\_SetUserMessageFromCode() : **[BugTrap.h](#page-42-8)**
- BT\_UninstallSehFilter() : **[BugTrap.h](#page-78-7)**

<span id="page-226-0"></span>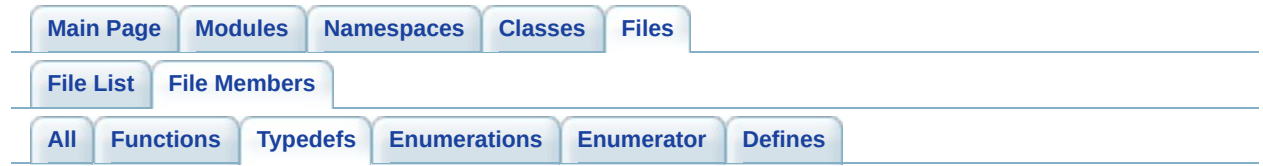

- BT\_ErrHandler : **[BugTrap.h](#page-9-0)**
- BUGTRAP\_ACTIVITY : **[BugTrap.h](#page-9-1)**
- BUGTRAP\_DIALOGMESSAGE : **[BugTrap.h](#page-9-2)**
- BUGTRAP\_EXITMODE : **[BugTrap.h](#page-9-3)**
- BUGTRAP\_FLAGS : **[BugTrap.h](#page-9-4)**
- BUGTRAP\_LOGECHOTYPE : **[BugTrap.h](#page-9-5)**
- BUGTRAP\_LOGFILEENTRY : **[BugTrap.h](#page-9-6)**
- BUGTRAP\_LOGFLAGS : **[BugTrap.h](#page-9-7)**
- BUGTRAP\_LOGFORMAT : **[BugTrap.h](#page-10-0)**
- BUGTRAP\_LOGLEVEL : **[BugTrap.h](#page-10-1)**
- BUGTRAP\_LOGTYPE : **[BugTrap.h](#page-10-2)**
- BUGTRAP\_REGEXPORTENTRY : **[BugTrap.h](#page-10-3)**
- BUGTRAP\_REPORTFORMAT : **[BugTrap.h](#page-10-4)**

<span id="page-227-0"></span>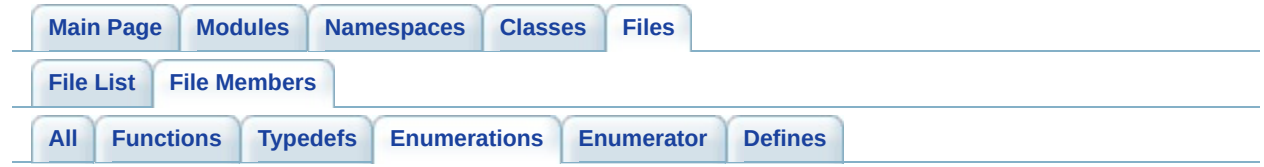

- BUGTRAP\_ACTIVITY\_tag : **[BugTrap.h](#page-11-0)**
- BUGTRAP\_DIALOGMESSAGE\_tag : **[BugTrap.h](#page-11-1)**
- BUGTRAP\_EXITMODE\_tag : **[BugTrap.h](#page-11-2)**
- BUGTRAP\_FLAGS\_tag : **[BugTrap.h](#page-12-0)**
- BUGTRAP\_LOGECHOTYPE\_tag : **[BugTrap.h](#page-13-0)**
- BUGTRAP\_LOGFLAGS\_tag : **[BugTrap.h](#page-13-1)**
- BUGTRAP\_LOGFORMAT\_tag : **[BugTrap.h](#page-14-0)**
- BUGTRAP\_LOGLEVEL\_tag : **[BugTrap.h](#page-14-1)**
- BUGTRAP\_LOGTYPE\_tag : **[BugTrap.h](#page-15-0)**
- BUGTRAP\_REPORTFORMAT\_tag : **[BugTrap.h](#page-15-1)**

<span id="page-228-0"></span>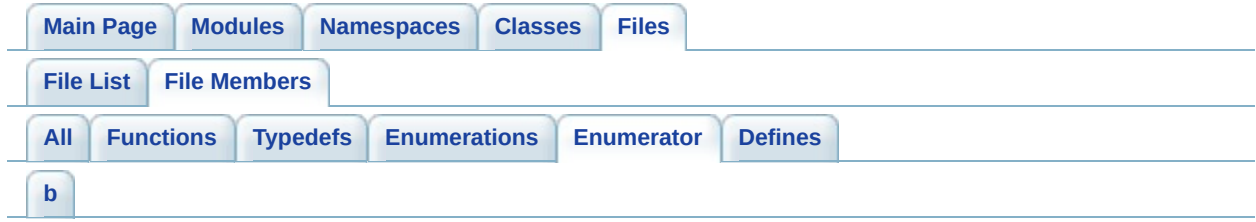

# <span id="page-228-1"></span> $- b -$

- BTA\_MAILREPORT : **[BugTrap.h](#page-11-3)**
- BTA\_SAVEREPORT : **[BugTrap.h](#page-11-4)**
- BTA\_SENDREPORT : **[BugTrap.h](#page-11-5)**
- BTA\_SHOWUI : **[BugTrap.h](#page-11-6)**
- BTDM\_INTRO1 : **[BugTrap.h](#page-11-7)**
- BTDM\_INTRO2 : **[BugTrap.h](#page-11-8)**
- BTEM\_CONTINUESEARCH : **[BugTrap.h](#page-11-9)**
- BTEM\_EXECUTEHANDLER : **[BugTrap.h](#page-12-1)**
- BTEM\_TERMINATEAPP : **[BugTrap.h](#page-11-10)**
- BTF\_ATTACHREPORT : **[BugTrap.h](#page-12-2)**
- BTF\_DETAILEDMODE : **[BugTrap.h](#page-12-3)**
- BTF\_EDITMAIL : **[BugTrap.h](#page-12-4)**
- BTF\_INTERCEPTSUEF : **[BugTrap.h](#page-13-2)**
- BTF\_LISTPROCESSES : **[BugTrap.h](#page-12-5)**
- BTF\_NONE : **[BugTrap.h](#page-12-6)**
- BTF\_SCREENCAPTURE : **[BugTrap.h](#page-13-3)**
- BTF\_SHOWADVANCEDUI : **[BugTrap.h](#page-12-7)**
- BTLE\_DBGOUT : **[BugTrap.h](#page-13-4)**
- BTLE\_NONE : **[BugTrap.h](#page-13-5)**
- BTLE\_STDERR : **[BugTrap.h](#page-13-6)**
- BTLE\_STDOUT : **[BugTrap.h](#page-13-7)**
- BTLF\_NONE : **[BugTrap.h](#page-14-2)**
- BTLF\_SHOWLOGLEVEL : **[BugTrap.h](#page-14-3)**
- BTLF\_SHOWTIMESTAMP : **[BugTrap.h](#page-14-4)**
- BTLF\_STREAM : **[BugTrap.h](#page-14-5)**
- BTLF\_TEXT : **[BugTrap.h](#page-14-6)**
- BTLF\_XML : **[BugTrap.h](#page-14-7)**
- BTLL\_ALL : **[BugTrap.h](#page-15-2)**
- BTLL\_ERROR : **[BugTrap.h](#page-15-3)**
- BTLL\_IMPORTANT : **[BugTrap.h](#page-15-4)**
- BTLL\_INFO : **[BugTrap.h](#page-15-5)**
- BTLL\_NONE : **[BugTrap.h](#page-14-8)**
- BTLL\_VERBOSE : **[BugTrap.h](#page-15-6)**
- BTLL\_WARNING : **[BugTrap.h](#page-15-7)**
- BTLT\_LOGFILE : **[BugTrap.h](#page-15-8)**
- BTLT\_REGEXPORT : **[BugTrap.h](#page-15-9)**
- BTRF\_TEXT : **[BugTrap.h](#page-15-10)**
- BTRF\_XML : **[BugTrap.h](#page-15-11)**

<span id="page-230-0"></span>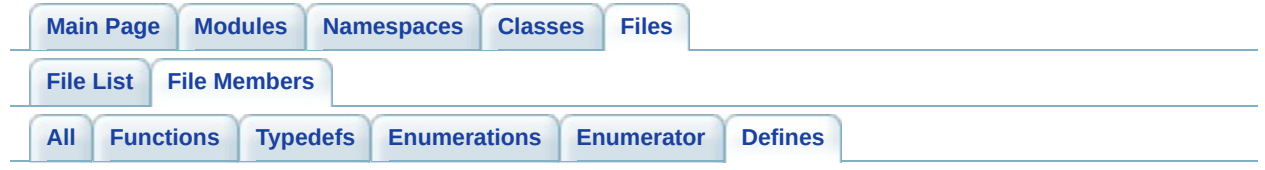

- \_BTDLG\_INITIALIZER\_ : **[BTAtlWindow.h](#page-163-0)**
- \_BTWND\_INITIALIZER\_ : **[BTMfcWindow.h](#page-169-0)** , **[BTAtlWindow.h](#page-163-1)**
- BT\_DO\_NOT\_USE\_DEFAULT\_NAMESPACES : **[BugTrap.h](#page-192-0)**
- BT\_SetTerminate : **[BugTrap.h](#page-76-0)**
- BUGTRAP\_API : **[BugTrap.h](#page-192-1)**
- BUGTRAP\_HTTP\_PORT : **[BugTrap.h](#page-33-0)**
- MiniDumpNoDump : **[BugTrap.h](#page-41-0)**